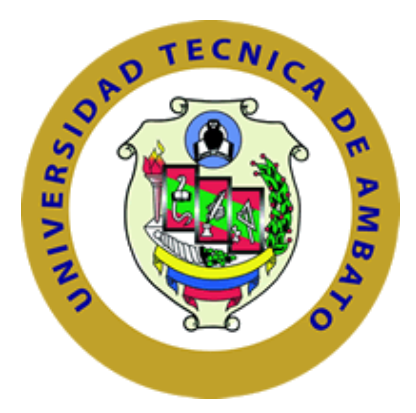

# **UNIVERSIDAD TÉCNICA DE AMBATO FACULTAD DE INGENIERÍA EN SISTEMAS, ELECTRÓNICA E INDUSTRIAL CARRERA DE TELECOMUNICACIONES**

**Tema:** 

# **SISTEMA IOT DE ELECTROESTIMULACIÓN PARA EL MONITOREO Y REHABILITACIÓN MUSCULAR DE EXTREMIDADES INFERIORES EN DEPORTISTAS AMATEUR PARA LA CLÍNICA DEPORMED**

Trabajo de titulación modalidad Proyecto de Investigación, presentado previo a la obtención del título de Ingeniero en Telecomunicaciones

**ÁREA:** Electrónica **LÍNEA DE INVESTIGACIÓN:** Tecnología de la información y Sistemas de control  **AUTOR:** Wilson Steeven Trávez Cruz

**TUTOR:** Dr. Freddy Geovanny Benalcázar Palacios

**Ambato – Ecuador agosto - 2023**

# **APROBACIÓN DEL TUTOR**

En calidad de tutor del trabajo de titulación con el tema: SISTEMA IOT DE ELECTROESTIMULACIÓN PARA EL MONITOREO Y REHABILITACIÓN MUSCULAR DE EXTREMIDADES INFERIORES EN DEPORTISTAS AMATEUR PARA LA CLÍNICA DEPORMED, desarrollado bajo la modalidad Proyecto de Investigación por el señor Wilson Steeven Trávez Cruz, estudiante de la Carrera de Telecomunicaciones, de la Facultad de Ingeniería en Sistemas, Electrónica e Industrial, de la Universidad Técnica de Ambato, me permito indicar que el estudiante ha sido tutorado durante todo el desarrollo del trabajo hasta su conclusión, de acuerdo a lo dispuesto en el Artículo 17 del Reglamento para la Titulación de Grado en la Universidad Técnica de Ambato y el numeral 6.3 del respectivo instructivo del reglamento referido.

Ambato, agosto 2023.

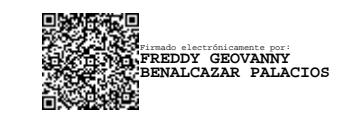

Dr. Freddy Geovanny Benalcázar Palacios

----------------------------------------------

**TUTOR** 

# **AUTORÍA**

IOT **SISTEMA** DE titulación titulado: trabajo de El presente ELECTROESTIMULACIÓN PARA EL MONITOREO Y REHABILITACIÓN MUSCULAR DE EXTREMIDADES INFERIORES EN DEPORTISTAS AMATEUR PARA LA CLÍNICA DEPORMED es absolutamente original, auténtico y personal y ha observado los preceptos establecidos en la Disposición General Quinta del Reglamento para la Titulación de Grado en la Universidad Técnica de Ambato. En tal virtud, el contenido, efectos legales y académicos que se desprenden del mismo son de exclusiva responsabilidad del autor.

Ambato, agosto 2023

Wilson Steeven Trávez Cruz C.C. 0503587198 **AUTOR** 

#### DERECHOS DE AUTOR

Autorizo a la Universidad Técnica de Ambato para que reproduzca total o parcialmente este trabajo de titulación dentro de las regulaciones legales e institucionales correspondientes. Además, cedo todos mis derechos de autor a favor de la institución con el propósito de su difusión pública, por lo tanto, autorizo su publicación en el repositorio virtual institucional como un documento disponible para la lectura y uso con fines académicos e investigativos de acuerdo con la Disposición General Cuarta del Reglamento para la Titulación de Grado en la Universidad Técnica de Ambato.

An Grove

Ambato, agosto 2023

Wilson Steeven Trávez Cruz C.C. 0503587198 **AUTOR** 

# **APROBACIÓN DEL TRIBUNAL DE GRADO**

<span id="page-4-0"></span>En calidad de par calificador del informe final del trabajo de titulación presentado por el señor Wilson Steeven Trávez Cruz, estudiante de la Carrera de Telecomunicaciones, de la Facultad de Ingeniería en Sistemas, Electrónica e Industrial, bajo la Modalidad Proyecto de Investigación titulado SISTEMA IOT DE ELECTROESTIMULACIÓN PARA EL MONITOREO Y REHABILITACIÓN MUSCULAR DE EXTREMIDADES INFERIORES EN DEPORTISTAS AMATEUR PARA LA CLÍNICA DEPORMED, nos permitimos informar que el trabajo ha sido revisado y calificado de acuerdo al Artículo 19 del Reglamento para la Titulación de Grado en la Universidad Técnica de Ambato y el numeral 6.4 del respectivo instructivo del reglamento referido. Para cuya constancia suscribimos, conjuntamente con la señora Presidente del Tribunal.

Ambato, agosto 2023.

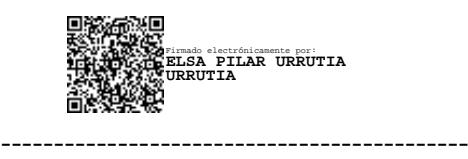

Ing. Elsa Pilar Urrutia Urrutia, Mg. PRESIDENTE DEL TRIBUNAL

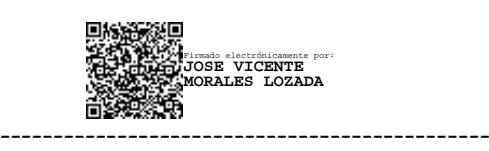

PhD. José Vicente Morales Lozada PROFESOR CALIFICADOR

Firmado electrónicamente por: **FABIAN RODRIGO SALAZAR ESCOBAR**

PhD. Fabián Rodrigo Salazar Escobar PROFESOR CALIFICADOR

----------------------------------------------

# **DEDICATORIA**

<span id="page-5-0"></span>El presente proyecto de titulación se lo dedico a mis padres, Wilson y Ximena, por ser los guías, el apoyo incondicional y abnegado durante toda mi vida, por todo el esfuerzo, sacrificio y dedicación que han tenido conmigo siempre con el fin de darme lo mejor y hacer posible este sueño que también es de ellos.

A mis abuelitos y tíos por su sabiduría, consejos, predisposición y compañía que me han servido para poder afrontar los retos y las adversidades que se me han presentado a lo largo de mi vida.

A mi hermano y primos que han estado para apoyarme en todo momento y compartir entre risas, diversiones y sed de la mala todos nuestros logros y decirles que ahora somos 2/6 y motivarles para seguir trayendo nuevas alegrías para la familia.

A mi enamorada, amigos y compañeros, gracias porque me han brindado su ayuda, consejos y buena voluntad durante mi vida y mi etapa universitaria.

**Chino**

# <span id="page-6-0"></span>**AGRADECIMIENTO**

A mis padres, hermano y familia, que me han hecho sentir que nunca estado ni estoy solo y me han brindado su apoyo incondicional para seguir adelante y cumplir mis sueños.

A mi enamorada, amig@s y compañeros quienes estuvieron desde el inicio de mi vida universitaria ya sea con ratos buenos o malos gracias por estar siempre en la consecución de mis sueños.

A mi tutor y guía, el Dr. Freddy Benalcázar, por su asesoramiento, consejos y apoyo durante el desarrollo de este proyecto de investigación.

**Chino**

# ÍNDICE GENERAL DE CONTENIDOS

<span id="page-7-0"></span>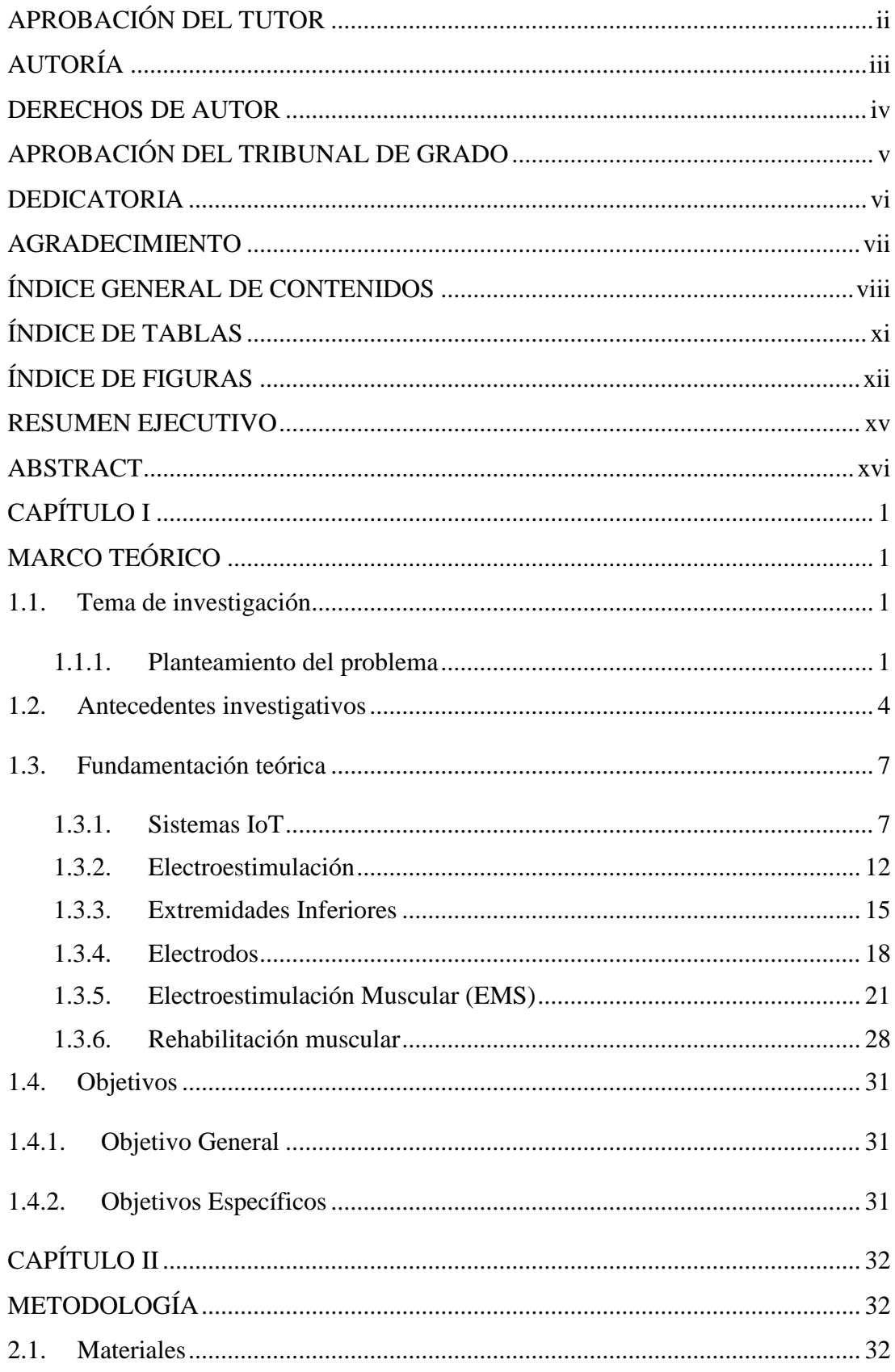

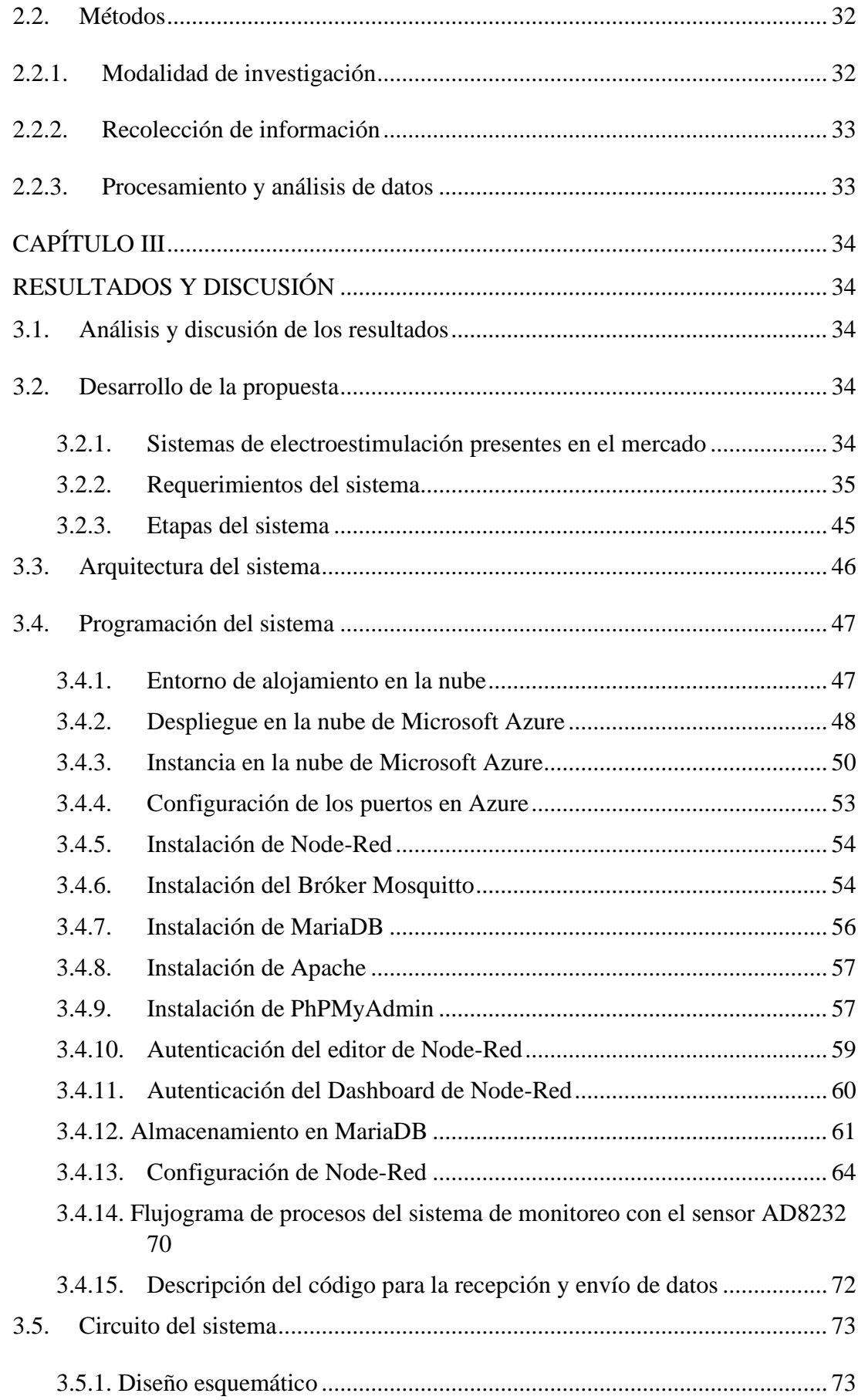

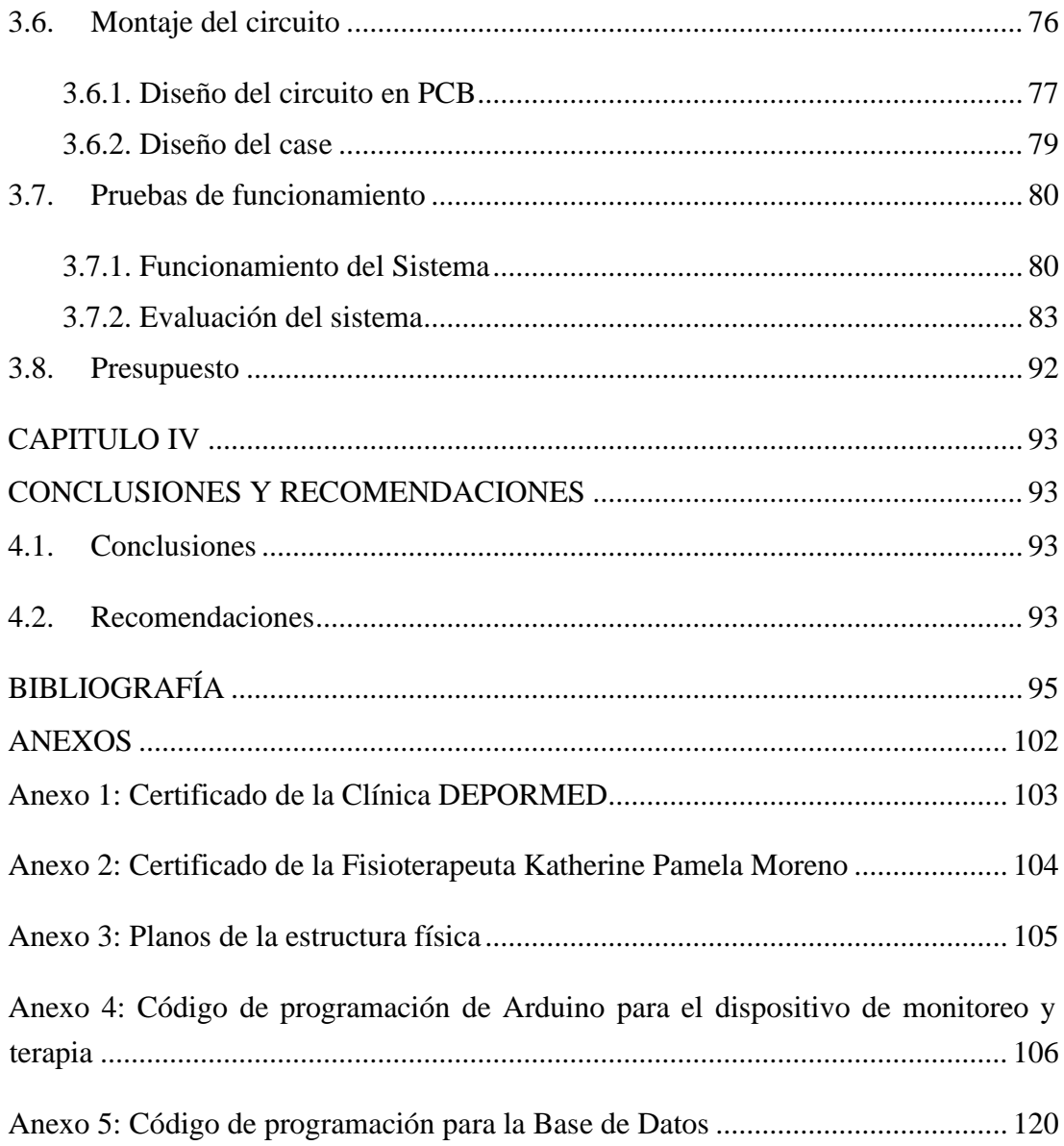

# **ÍNDICE DE TABLAS**

<span id="page-10-0"></span>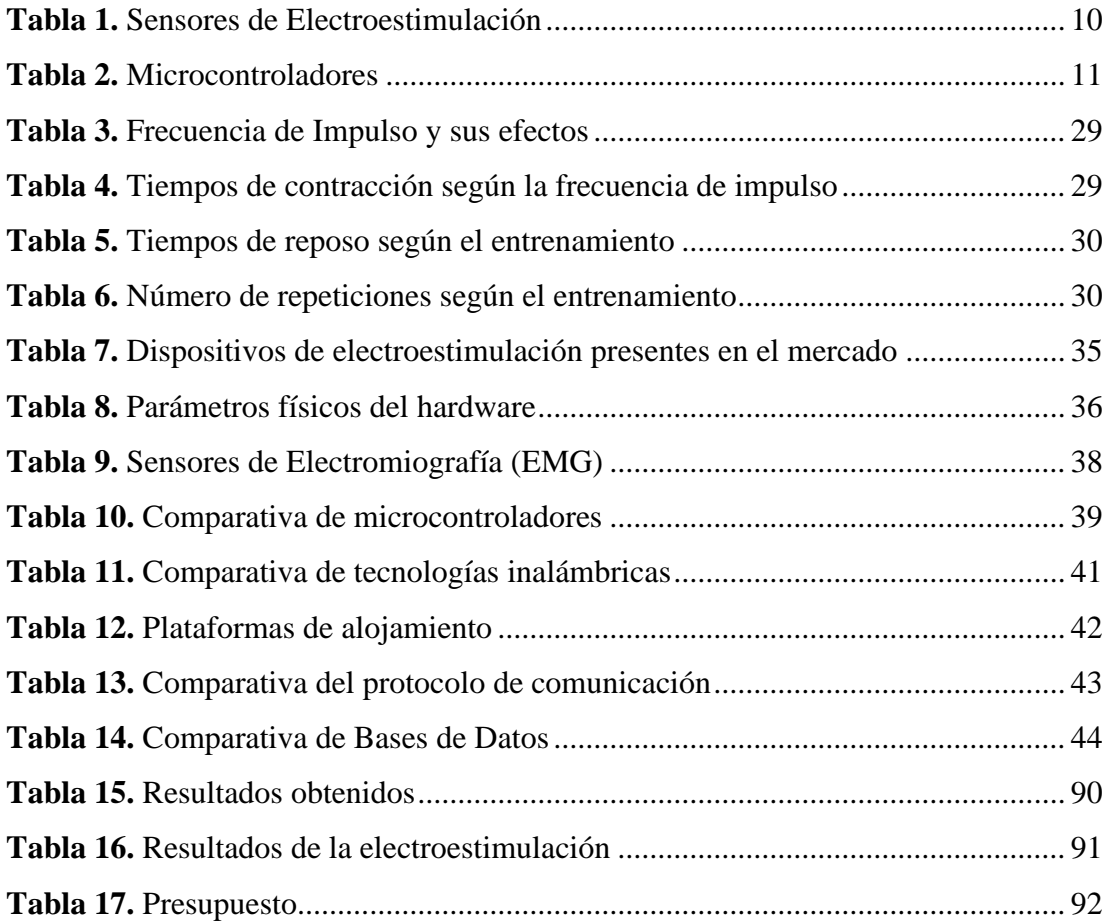

# **ÍNDICE DE FIGURAS**

<span id="page-11-0"></span>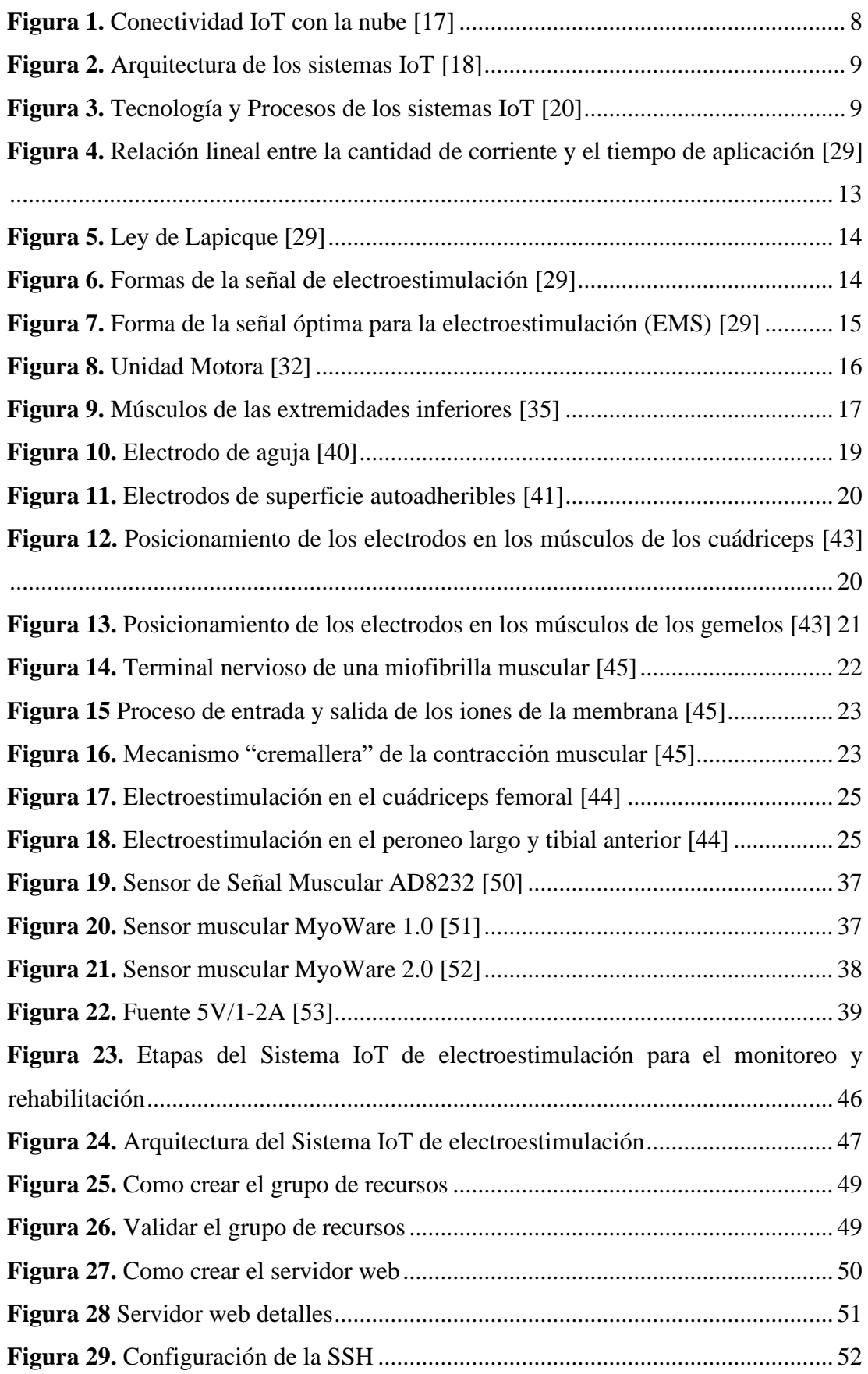

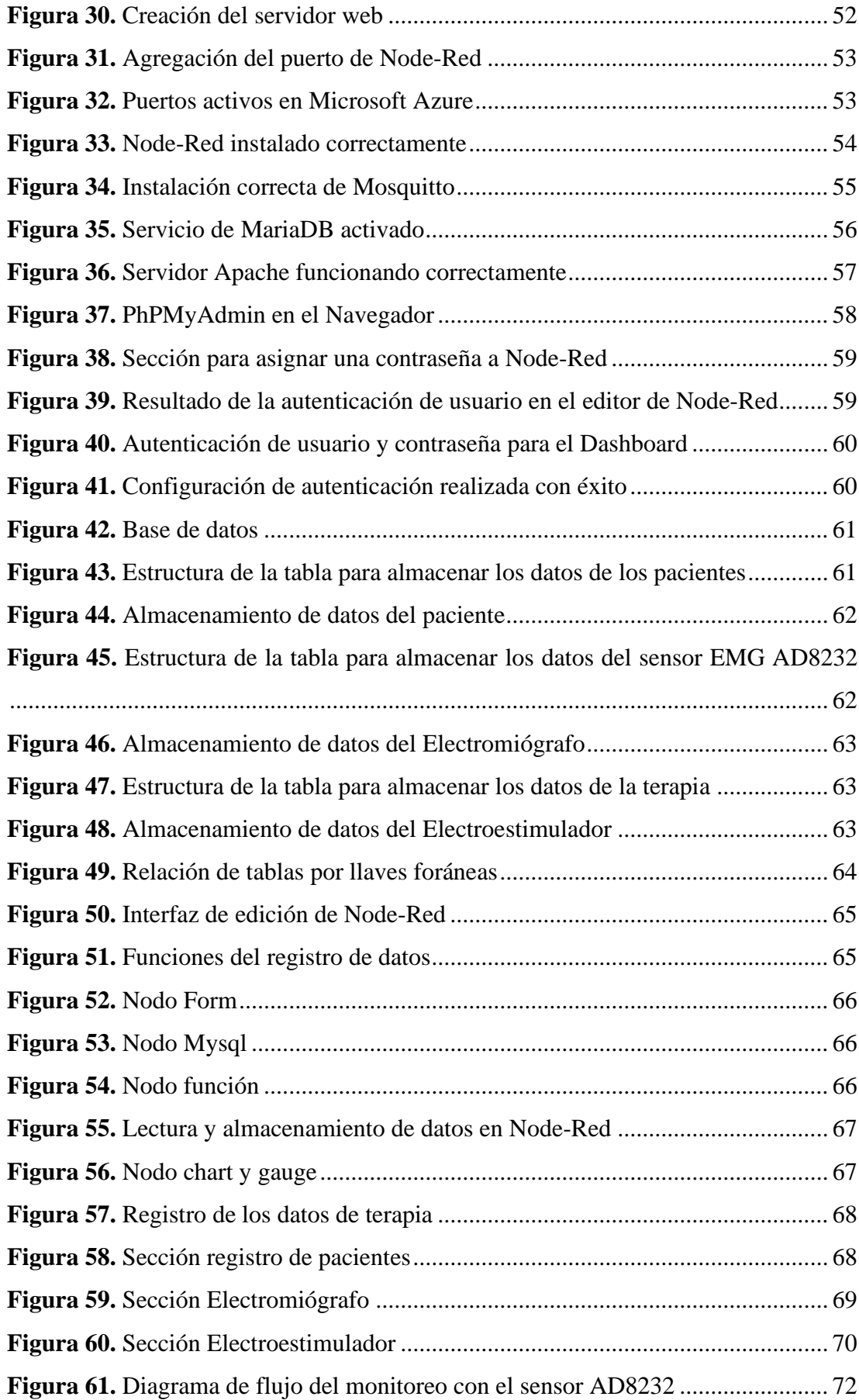

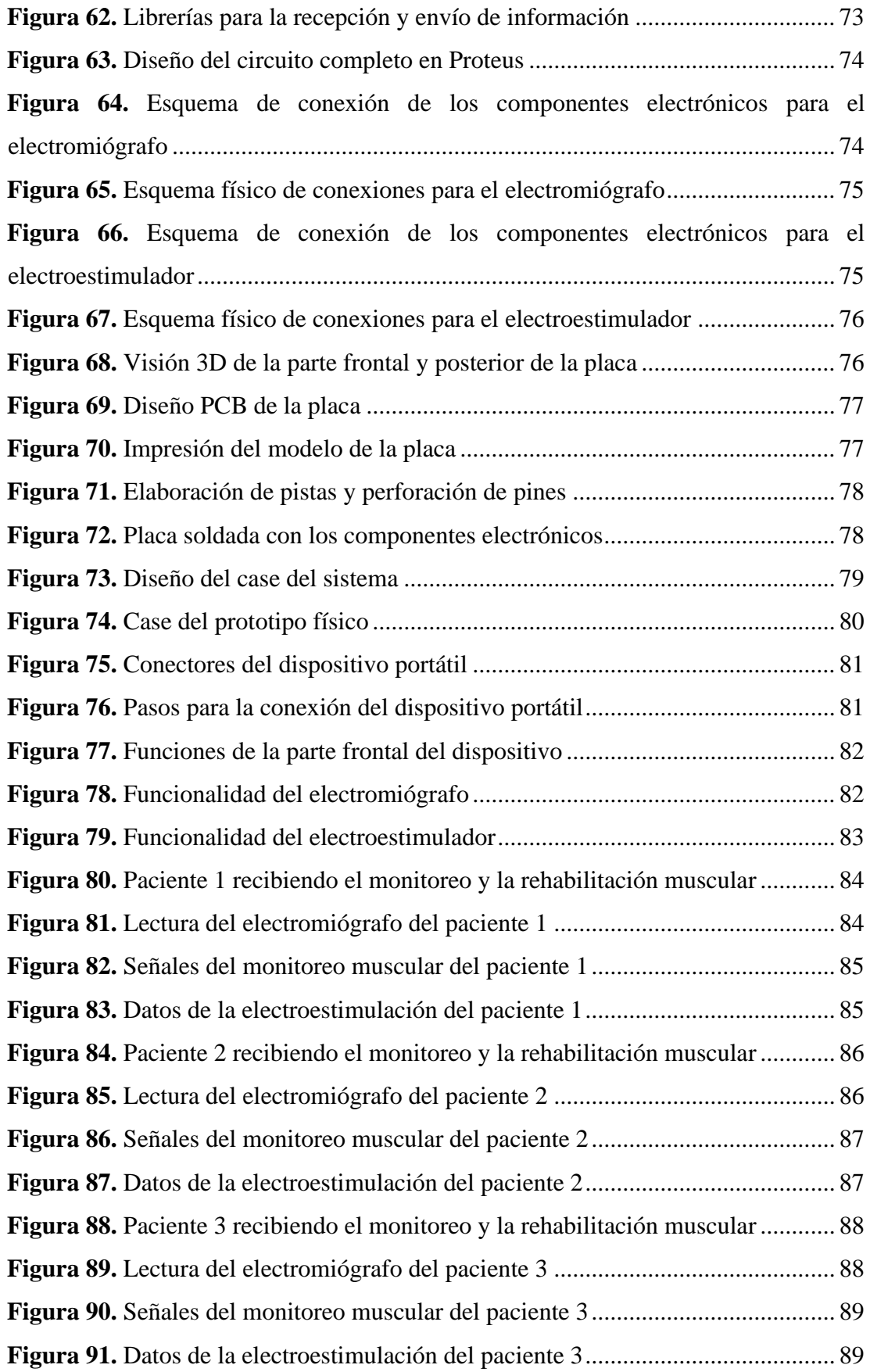

#### **RESUMEN EJECUTIVO**

<span id="page-14-0"></span>Las lesiones musculares presentes en los deportistas amateur han sido un problema constante en la sociedad, debido a una desorganizada alimentación y un entrenamiento inadecuado. Los fisioterapeutas realizan tratamientos para la recuperación de estas lesiones y una de ellas es la electroestimulación.

Para el presente proyecto se implementó 2 etapas que son desarrolladas en código abierto. Para el electromiógrafo se utiliza un microcontrolador ESP32 y el sensor EMG AD8232 que monitorea las señales eléctricas provenientes de los músculos, el electroestimulador controla el tiempo y frecuencia de los pulsos eléctricos para la rehabilitación. Esta información es enviada hacia un servidor de Ubuntu Server en la nube de Microsoft Azure, el cual cuenta con una base de datos para guardar esta información y una interfaz web para visualizarlos.

Tomando en cuenta los criterios del monitoreo y rehabilitación aplicados en las lesiones musculares, como resultados se realizaron pruebas de funcionamiento del sistema con pacientes con lesiones musculares leves, se realizó monitoreo inicial y se obtuvo un promedio de 0.98 V y en base a eso se realizó la rehabilitación con una duración aproximadamente de 12 sesiones en un promedio de 10 minutos a una frecuencia estimada de 40 Hz, al finalizar la última sesión de rehabilitación se realizó el monitoreo final el cual indicó una mejora en la actividad del músculo con un promedio de 3.33 V. Estos resultados validan la eficiencia del sistema para la rehabilitación de lesiones musculares presentes en deportistas amateur de la Clínica DEPORMED.

**Palabras clave:** Electromiógrafo, electroestimulación, sistema de rehabilitación, extremidades inferiores.

### **ABSTRACT**

<span id="page-15-0"></span>Muscle injuries present in amateur athletes have been a constant problem in society, due to a disorganized diet and inadequate training. Physiotherapists perform treatments for the recovery of these injuries and one of them is electrostimulation.

For this project we implemented 2 stages that are developed in open-source code. The electromyograph uses an ESP32 microcontroller and the EMG AD8232 sensor that monitors the electrical signals coming from the muscles, the electrostimulator controls the time and frequency of the electrical pulses for rehabilitation. This information is sent to an Ubuntu Server in the Microsoft Azure cloud, which has a database to store this information and a web interface to visualize it.

Taking into account the criteria of monitoring and rehabilitation applied to muscle injuries, as results, system operation tests were carried out with patients with mild muscle injuries, initial monitoring was performed and an average of 0.98 V was obtained and based on that, rehabilitation was carried out with a duration of approximately 12 sessions in an average of 10 minutes at an estimated frequency of 40 Hz, at the end of the last rehabilitation session the final monitoring was performed which indicated an improvement in the activity of the muscle with an average of 3.33 V. These results validate the efficiency of the system for the rehabilitation of muscle injuries present in amateur athletes of the DEPORMED Clinic.

**Keywords:** Electromyograph, electrostimulation, rehabilitation system, lower extremities.

# **CAPÍTULO I**

# **MARCO TEÓRICO**

#### <span id="page-16-2"></span><span id="page-16-1"></span><span id="page-16-0"></span>**1.1.Tema de investigación**

SISTEMA IOT DE ELECTROESTIMULACIÓN PARA EL MONITOREO Y REHABILITACIÓN MUSCULAR DE EXTREMIDADES INFERIORES EN DEPORTISTAS AMATEUR PARA LA CLÍNICA DEPORMED

#### <span id="page-16-3"></span>**1.1.1. Planteamiento del problema**

En la actualidad los problemas relacionados con las lesiones musculares en el deporte poseen una incidencia que puede variar entre 10 y 55 % de todas las lesiones deportivas a nivel mundial, unas de las musculaturas más afectadas en este ámbito son por traumatismo directo como lo son cuádriceps, tríceps, deltoides músculos intercostales y faja lumbo abdominal, una de las causas más frecuente de este tipo de lesiones es por fallos de electrolitos, trabajo excesivo, temperatura ambiental, cambios físicos, cambios de entrenador, desequilibrio muscular, movimientos bruscos, estado emocional del deportista, falta de descanso, alimentación adecuada e hidratación; una de las razones negativas para que las personas no practiquen deporte, es el riesgo a sufrir lesiones [1].

En Estados Unidos se han producido 40 millones de lesiones musculoesqueléticas dentro de las cuales 4 millones de estas están relacionadas al deporte, calculando dentro de la población en general 15,4 por 1000 personas, dando una frecuencia promedio de los atletas de 5,2%. De acuerdo a las zonas más propensas a lesiones se menciona en un 75% las de tejido blando conllevando a esguinces, calambres, desgarros, contusiones y abrasiones y se estima que de un 30% a 50% de las lesiones deportivas son causadas por uso excesivo de los tejidos blandos; el "National Research Council" reconoció que las lesiones deportivas son un serio problema de salud pública en los Estados Unidos en jóvenes de secundaria y universitarios; por lo cual reconoce la importancia de una mayor investigación en determinar las causas de lesiones deportivas [2].

Por otra parte, en la Universidad del Tolima en Colombia, un estudio detalla que el 76% de las lesiones deportivas se localiza en los miembros inferiores. Las más frecuentes son tirones o esguinces musculares en el muslo o en la ingle, le siguen las que se producen en la rodilla, el tobillo y en los pies, esto es ocasionado por falta de prevención y de aplicación de estiramientos, calentamientos, alimentación adecuada y el protocolo adecuado a la hora de practicar algún tipo de actividad física o deporte [3].

En la Federación Deportiva de Cotopaxi se evidencian casos de deportistas con lesiones musculares graves como consecuencia de los malos hábitos y el desorden que crea la desesperación por optimizar sus rendimientos, dando por el contrario paras en la actividad que terminan deteniendo el progreso de preparación y entrenamiento, la cual da como resultado el bajo rendimiento de los deportistas tanto en los eventos como en los entrenamientos [4].

Por lo mencionado anteriormente es necesario determinar los factores relacionados con las lesiones musculoesqueléticas ya que es más frecuente que existan rupturas de menor intensidad producidas casi siempre al comienzo de las actividades deportivas, la mayor parte de las lesiones musculares se localizan en los miembros inferiores con predilección por los isquiotibiales, lo que parece indicar que existe un serio compromiso en relación a las prácticas deportivas [5].

La mayor parte de lesiones que se presentan durante la práctica deportiva se deben a problemas musculares. El deportista sufre lesiones a nivel del bíceps en el 48.6% de los casos por insuficiencia de este músculo en relación al cuádriceps, siendo el recto anterior del cuádriceps el más propenso a sufrir este tipo de lesión [6].

La ruptura fibrilar en el músculo se presenta con mayor frecuencia en los tendones blandos. Esto último se da más en personas por encima de los 40 años. Los primeros son los que se derivan del propio deportista, entre los cuales se encuentra la falta de flexibilidad, resistencia, alteraciones posturales, lesiones anteriores, y los factores extrínsecos que son los ajenos al deportista, entre los cuales son: la condición del terreno del juego, calentamiento previo, protecciones, calzado, vestimenta [7].

Para realizar un diagnóstico sobre las lesiones musculares es importante tener en cuenta los síntomas característicos de una posible ruptura fibrilar mediante un monitoreo previo y una exploración física, a partir de lo anterior se dice que las lesiones se pueden clasificar de acuerdo al mecanismo lesional en extrínsecas (directas) o intrínsecas (indirectas); entendiendo por extrínsecas una contusión causada por el oponente o por un objeto y las intrínsecas por un estiramiento o una fuerza tensional superior a la resistencia que poseen los tejidos [8].

La electroterapia es la solución ante estos problemas más frecuentes en las fibras musculares de los deportistas, es una vía eficiente empleada mundialmente como tratamiento para el alivio del dolor, el fortalecimiento muscular, la inserción de sustancias medicamentosas (iontoforesis), la aceleración de la curación de heridas y úlceras, entre otras aplicaciones, mediante esta técnica se aplican al paciente estímulos eléctricos con características especiales, acordes con las terapias prescritas; en la electroterapia, uno de los equipos que se utilizan más a menudo es el estimulador muscular, el objetivo de este equipo es estimular el músculo localizado entre los electrodos, para este proceso lo más adecuado es usar una corriente pulsada de baja intensidad [9].

Esta técnica a base de pulsos eléctricos ha sido utilizada con frecuencia y desde hace mucho tiempo; además de ser muy utilizada en el campo de la terapia física y rehabilitación; debido a que aporta significativos beneficios en las áreas de la prevención y el tratamiento de la atrofia muscular, la potenciación, las contracturas, el aumento de la fuerza para la estabilidad articular, la profilaxis de la trombosis, y la estimulación de los músculos paralizados, entre otros, y también para el tratamiento del dolor [10].

El uso de la tecnología en el deporte es un área que ha recibido un creciente interés en los últimos años; a través del internet de las cosas (IoT), Big Data, Data Science y Machine Learning, se dieron acceso a nuevas herramientas de trabajo que brindan mayor información sobre el rendimiento individual y colectivo, permitiendo tanto entender, predecir y potenciar el desempeño de los deportistas, como ayudarlos a prevenir lesiones. Todas estas herramientas reúnen algo en común: se necesitan aplicaciones web/móviles para que el usuario pueda sacar provecho a las mismas; no obstante, la oferta de este tipo de aplicaciones es baja y de difícil acceso por su elevado costo, a partir de esta situación, se desarrolla un sistema IoT con el acceso a una aplicación móvil con el propósito de incentivar y popularizar el acceso a mencionadas tecnologías más allá de la elite deportiva [11].

#### <span id="page-19-0"></span>**1.2.Antecedentes investigativos**

La investigación que se realizará cuenta con los trabajos previos realizados en los últimos cinco años, en los cuales se detalla la relación estrecha con los objetivos del tema a desarrollar, y se detallan:

Brenda Isabel Guevara Pico en el año 2020, presenta un trabajo titulado: "Desarrollo de un prototipo de prótesis mioeléctrica de mano de bajo costo empleando actuadores lineales y sensores musculares", en la Escuela Superior Politécnica de Chimborazo. En la investigación realizada se desarrolló un prototipo de prótesis mioeléctrica de mano de bajo costo que posee 6 grados de libertad, el cual cumple con el agarre esférico de objetos de distintos diámetros. El prototipo fue diseñado y probado en un paciente real. El diseño del hardware del prototipo se realizó a partir del escaneo de las extremidades del paciente y gracias al uso de software de diseño CAD, posteriormente se desarrolló el mecanismo de movimiento de la prótesis en el software de diseño SolidWorks. Cada una de las partes del prototipo fue impresa en 3D con fibra de carbono y PLA. El circuito que interviene en el prototipo de prótesis compuesto principalmente por los 6 actuadores, el sensor MyoWare 1.0, el microcontrolador Arduino Nano, la batería de 2200mAh, el regulador y el driver de actuadores. La programación que fue desarrollada en Arduino que realiza una etapa de calibración de las señales musculares del paciente y posteriormente detecta la señal muscular del bíceps derecho permitiendo el movimiento de los actuadores lineales en base al tamaño del objeto esférico que se desea agarrar. Mediante análisis estadísticos se determinó que el rango del diámetro de objetos esféricos que el prototipo de prótesis puede agarrar es de 2-12 cm con un tiempo promedio de agarre efectivo de 3.3 segundos. Se determinó que la proporción de agarres efectivos del prototipo corresponde al 78.89 % lo cual indica que es un dispositivo adecuado y factible utilizar [12].

Lizbeth Estefanía Villarroel en el año 2021 presenta un trabajo titulado: "Sistema de estimulación eléctrica para los pacientes que padecen de pie equino del centro de rehabilitación física y neurológica bendiciones", en la Universidad Técnica de Ambato. El desarrollo de la investigación tiene la finalidad de realizar un sistema portátil de electroestimulación, que ayude a las personas que tienen una discapacidad en el movimiento de sus en sus extremidades inferiores debido a enfermedades o lesiones neurovasculares. La implementación del equipo consta en etapas: como la etapa de sensorización, la cual está conformada por el sensor MPU6050, y el sensor FRS402 para la medición del ángulo del pie del paciente. En la parte de la electroestimulación se utilizó un microcontrolador ESP32 configurado como clienteservidor para la comunicación inalámbrica, y controlar las señales de activación del dispositivo al generar pulsos eléctricos, a través de los electrodos hacia el paciente. En la interfaz de usuario se desarrolló una aplicación móvil basada en diagrama de bloques para que el usuario pueda controlar el dispositivo y a su vez almacenar en una base de datos el historial del tratamiento de rehabilitación de los pacientes. La confiabilidad y funcionamiento del equipo fue probado por los pacientes del Centro de Rehabilitación y Neurológica Bendiciones presentando resultados favorables [13].

Danilo Molina y Wilson Saula en el año 2021, presenta el trabajo titulado: "Diseño de un prototipo de estimulador eléctrico para aplicaciones de estimulación nerviosa transcutánea y estimulación muscular", en la Universidad Politécnica Salesiana Sede Cuenca. Este trabajo presenta el diseño de un prototipo de estimulación eléctrica para aplicaciones de estimulación nerviosa eléctrica transcutánea (TENS) y estimulación eléctrica muscular (EMS). La metodología usada fue el modelado de sistemas, la cual consiste en la construcción de diagramas de casos, diagramas de actividades y diagramas de requerimientos, los cuales permiten definir las funcionalidades y actividades desarrolladas por el sistema. El diseño está compuesto, por una parte, de un módulo de estimulación para la generación de señales eléctricas en dos canales independientes. El hardware posee un amplificador que produce señales en alta tensión, corrientes constantes y circuitería para la protección del paciente. Un segundo módulo del sistema es una interfaz de usuario implementada en el software LabVIEW para la configuración, activación y reproducción de estímulos. La interfaz se comunica con el módulo de estimulación mediante una biblioteca de enlace dinámico usando protocolo Ethernet. La interfaz permite seleccionar el modo de estimulación, el canal y el tipo de estímulo. Se realizaron simulaciones y pruebas en los canales de estimulación para observar el comportamiento del voltaje y la corriente a distintas cargas, límites de corriente, ruido total, análisis de frecuencia y análisis transitorio [14].

Daysi Ortega y Jenny Rocha en el año 2021, con la investigación titulada: "Sistema software de tele-rehabilitación del síndrome de túnel carpiano mediante sensores electromiográficos, para el centro de rehabilitación física y deportiva Fisioatlas", en la Universidad de las Fuerzas Armadas Sede Latacunga, para el desarrollo del sistema se empleó la metodología ágil SCRUM. Como producto final se obtuvo un sistema web, que es capaz de monitorear el cumplimiento de los ejercicios adicionales enviados a casa de los pacientes; el sistemas cuenta con módulos de: gestión de profesionales, gestión de pacientes, gestión de historias clínicas, asignación de rutinas, visualización de intentos y controles diarios; este se encuentra desarrollado en el framework Django, de la misma manera se obtuvo el sistema de tele-rehabilitación aplicando realidad virtual no inmersiva, el cual utiliza los ejercicios fisioterapéuticos de rehabilitación para el síndrome del túnel carpiano, que son detectados por el brazalete comercial electromiográfico Gforce pro, dicho sistema es capaz de interpretar los datos que emite el brazalete EMG Gforce, empleando los datos recolectados como instrucciones de movimiento del personaje; por otra parte, permite visualizar los datos de la rutina asignada y si esta se ha completado o no, estos entornos fueron desarrollados en el IDE de Unity3d, y la información fue almacenada en la base de datos MariaDB [15].

Juan Antonio Freire Zurita, en el año 2022 presenta un trabajo titulado: "Dispositivo electrónico interactivo para rehabilitación de pacientes con síndrome de túnel carpiano en el centro fisioterapéutico San Juan Bautista del Cantón Mocha", en la Universidad Técnica de Ambato. El dispositivo se basa en el diseño de un guante terapéutico óptimo utilizado en este tipo de lesiones de muñeca, lo cual permite efectuar los movimientos requeridos en la terapia, utiliza tecnología inalámbrica con módulos de recepción y transmisión de datos, lo que ayuda a la comunicación y la interacción con el paciente y el sistema de control remoto, mismos que son programados en función de las posiciones requeridas en su rehabilitación para que el paciente controle un objeto por medio de los movimientos de su muñeca. Finalmente, el dispositivo de rehabilitación está conformado por una pista interactiva por el cual se desplaza el objeto controlado con sensores de movimiento, para alertar al paciente que ha llegado a un punto específico aumentando el deseo de continuar con el proceso de rehabilitación y recuperación. Este dispositivo ofrece un apoyo en el trabajo del fisioterapeuta en los procesos de rehabilitación terapéutica asistida a sus pacientes, disminuyendo la intervención manual, el tiempo y la fatiga presentes como factores negativos en cada rutina, de igual manera ayuda a estimular al paciente en el proceso de rehabilitación, mejorando el movimiento de la muñeca de forma rápida y efectiva [16].

# <span id="page-22-0"></span>**1.3.Fundamentación teórica**

# <span id="page-22-1"></span>**1.3.1. Sistemas IoT**

En la actualidad el concepto de internet de las cosas (IoT) en cuanto a la tecnología se vuelve de mayor utilidad e importancia en nuestra vida. Se ha hecho tan indispensable su implementación en áreas donde la conectividad de red y el control de sistemas se vean más autónomos mediante el total manejo de sensores, microprocesadores donde exista conexión entre los datos y el internet. Cada vez en más notorio la necesidad de ser administradores de equipos inteligentes como Smartphone, ordenadores y portátiles personales y esto es aprovechado las tecnologías de información y comunicación (TIC) ya que mediante estos equipos podemos gestionar actividades de nuestros sistemas [17].

En áreas como la Salud es adecuado tener dispositivos para gestionar y monitorear equipos médicos con conexión a la red, esto está revolucionando la manera en la que se ofertan servicios de salud en todo el mundo. La integración de equipos como celulares, computadoras con sensores y redes para el monitoreo y control de sistemas se está volviendo más común de lo imaginado, todo esto ha sido gracias a la afluencia de distintos mercados tecnológicos y esto hace que sea cada vez más una idea generalizada por los usuarios. La conectividad con la que opera el internet de las cosas (IoT) es mediante los protocolos IP, y esto ha fortalecido la necesidad de optar por el almacenamiento en la nube [17].

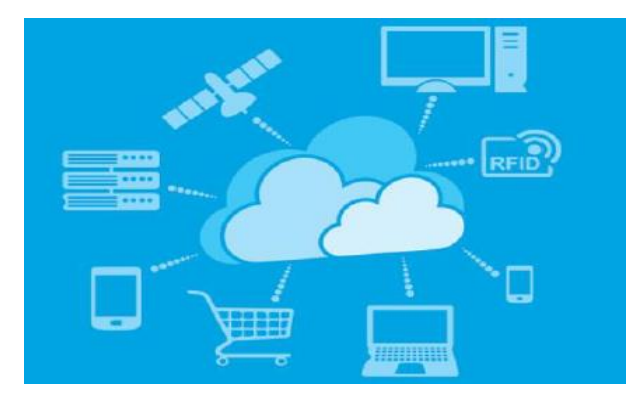

**Figura 1.** Conectividad IoT con la nube [17]

# <span id="page-23-0"></span>**Sistema IoT de electroestimulación**

El tratamiento de electroestimulación en la actualidad está llegando a su apogeo con el desarrollo de las nuevas tecnologías que ayudan a reducir errores en la implementación de microprocesadores en las etapas de control de corriente y esto cada vez se vuelve más confiable para las personas, además se ha vuelto más popular y saludable acudir a citas con un fisioterapeuta mediante el control de sesión por medio del internet de las cosas (IoT) [17].

El avance de esta modalidad tiene un impacto seguro y positivo en la salud de los pacientes. Todas estas mejoras cada día son parte de la integración de las áreas científicas con las áreas de la salud tales como: electrofisiología, medicina y

bioingeniería; todas las mejoras que se describen en esta investigación están presentes en la actualidad en tratamientos tales como: estimulación nerviosa transcutánea, ultrasonido terapéutico, terapia con láser, y estimulación mediante campo electromagnético pulsante [17].

En la actualidad existe un mercado competitivo, en el cual existe gran variedad de equipos de electroestimulación para el tratamiento de electroterapia manual que van desde equipos caseros con pequeñas sesiones preprogramadas hasta equipos profesionales con una gran variedad de sesiones preprogramadas en sus microprocesadores y sensores [17].

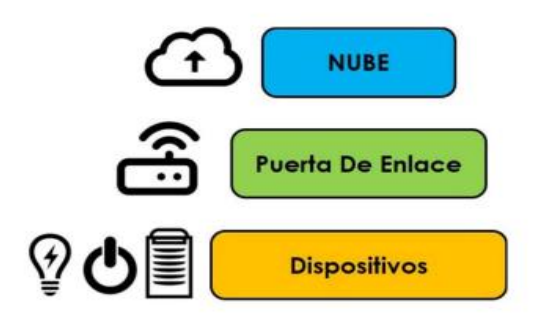

**Figura 2.** Arquitectura de los sistemas IoT [18]

# <span id="page-24-0"></span>**Tecnología IoT**

Entre las tecnologías utilizadas en los sistemas del internet de las cosas (IoT) se puede mencionar el Machine Learning que se refiere al software y los algoritmos utilizados para procesar datos y tomar decisiones en tiempo real en función de esos datos. Estos algoritmos del Machine Learning pueden implementarse en la nube o en el borde [19].

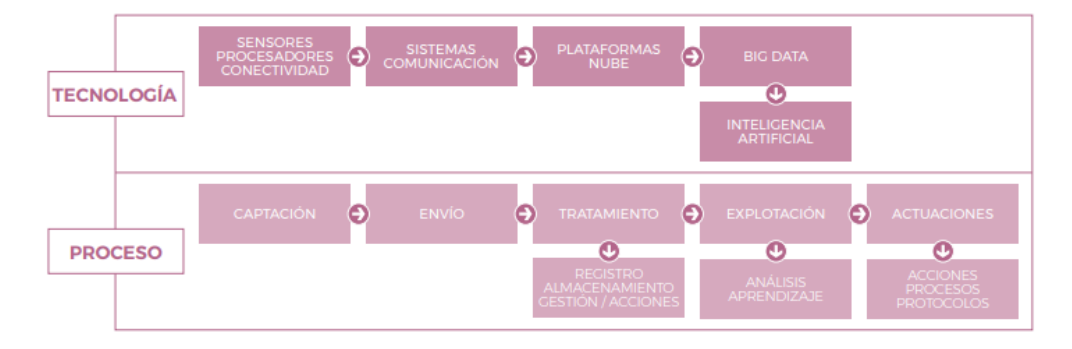

<span id="page-24-1"></span>**Figura 3.** Tecnología y Procesos de los sistemas IoT [20]

# **Dispositivos Electrónicos**

Los dispositivos electrónicos están presentes en todos los sistemas IoT de fabrica o implementados, ya que constan de diversos materiales que en conjunto proporcionan la funcionalidad esquemática y acompañados de herramientas digitales proporcionan una visualización y monitoreo idóneo para estos.

# **Sensores**

Dispositivos que se encargan de adquirir información del medio. Requieren acoplarse a la señal de entrada, depende de la magnitud medida y la señal de salida que puede ser voltaje, carga o corriente (tabla 1) [21].

<span id="page-25-0"></span>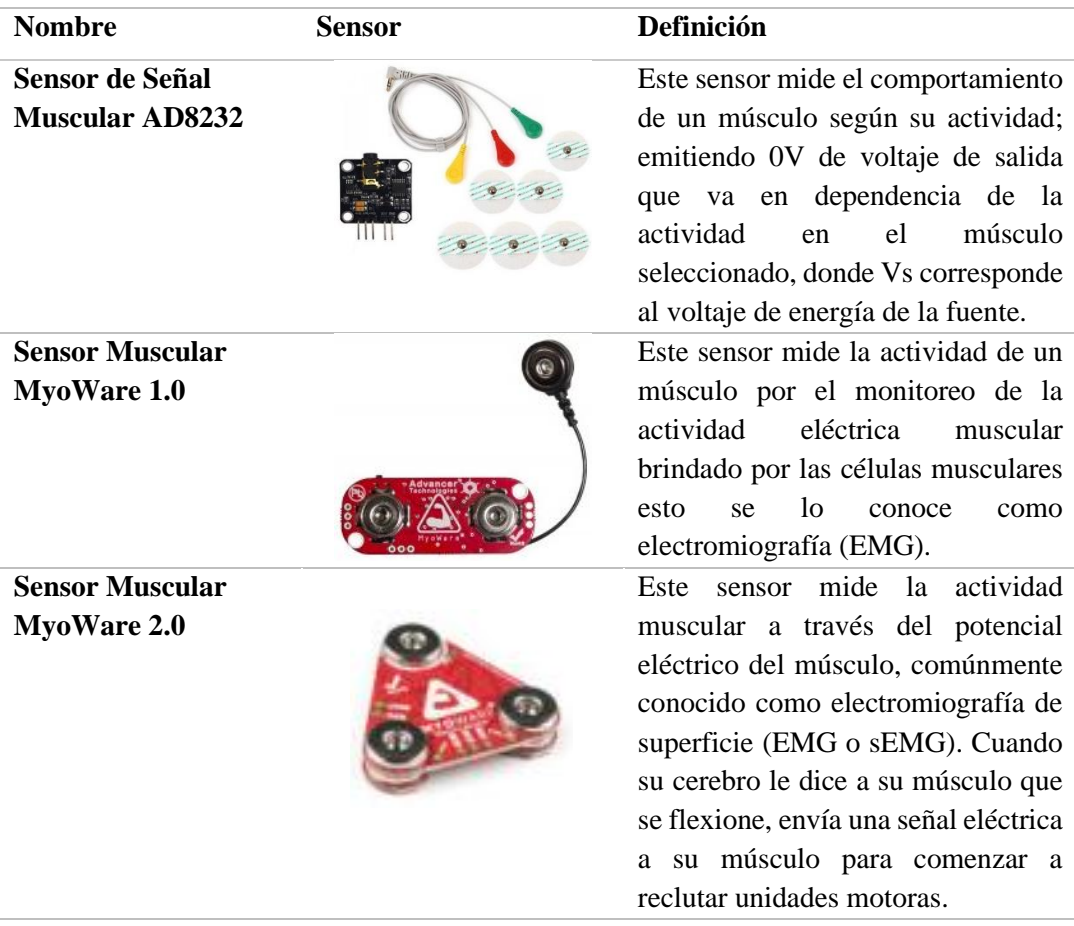

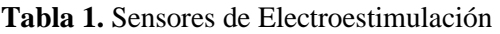

**Elaborado por:** El investigador en base a [22] [23] [24]

#### **Microcontroladores**

Estos dispositivos están a cargo de la conexión a la web mediante protocolos de internet, a su vez constan de pines de conexión para dar funcionamiento a sensores y actuadores que en conjunto forman un sistema que se podrá enlazar a una interfaz web mediante su almacenamiento en una base de datos (tabla 2).

<span id="page-26-0"></span>

| <b>Nombre</b>  | <b>Microcontrolador</b> | Definición                                                                                                    |
|----------------|-------------------------|----------------------------------------------------------------------------------------------------|
| ESP32          |                         | microcontrolador ESP32 está<br>E1.<br>inmerso en el internet de las cosas<br>(IoT), que se basan en sensores que<br>relacionados<br>están<br><b>las</b><br>con<br>tecnologías IoT generalmente en<br>ambientes no industriales. |
| <b>ESP8266</b> |                         | Se trata de un chip integrado con<br>conexión WiFi y compatible con el<br>protocolo TCP/IP. El objetivo<br>principal es dar acceso a cualquier<br>microcontrolador a una red.                                                   |

**Tabla 2.** Microcontroladores

**Elaborado por:** El investigador en base a [17] [18]

# **Protocolo de Comunicación**

En informática y telecomunicaciones, un protocolo de comunicaciones es un sistema de reglas que permiten que dos o más entidades pertenecientes a un sistema de comunicación se enlacen entre ellas para transmitir información por medio de cualquier tipo de variación de una magnitud física [25].

# **Interfaz Gráfica**

La interfaz gráfica de usuario (GUI) es un medio de interacción visual entre los usuarios y los dispositivos electrónicos. Por ello, es usado en la mayoría de los sitios web, programas para computadora, aplicaciones móviles, sistemas operativos, entre otros tipos de software existentes [26].

# **Almacenamiento en la nube**

El almacenamiento en la nube es un servicio que permite almacenar datos transfiriéndolos a través de Internet o de otra red a un sistema de almacenamiento externo, existen cientos de sistemas de almacenamiento en la nube diferentes que abarcan desde almacenamiento personal, que guarda o mantiene copias de seguridad de correo electrónico, fotos, vídeos y otros archivos personales de un usuario, hasta almacenamiento empresarial, que permite a las empresas utilizar almacenamiento en la nube como solución comercial de copia de seguridad remota donde la compañía puede transferir y almacenar de forma segura archivos de datos o compartirlos entre ubicaciones según su extensión, ya sea que estén almacenadas en carpetas o enlaces diferentes [27].

#### <span id="page-27-0"></span>**1.3.2. Electroestimulación**

La electroestimulación es definida como un impulso eléctrico enviado al nervio motor que posteriormente excita el músculo y provoca la contracción del mismo, teniendo flujo de este modo en la transmisión de información desde el sistema nervioso a la fibra muscular [28].

De forma artificial se crea el estímulo para activar el músculo, imitando las condiciones fisiológicas de la contracción voluntaria, lo que ayudaría que el músculo se contraiga con mayor intensidad y fuerza, tanto en procesos de rehabilitación y a su vez ayuda en la tonificación y fortalecimiento de los mismos; además, si se toleran intensidades más altas, las contracciones serán más fuertes, esto se traduce en la mejoría de la fuerza [28].

### **Ley fundamental**

El fisiólogo francés "Weiss" realizó numerosas experiencias que llevaron a constatar que para obtener una estimulación no es tan importante la forma de la corriente, sino la cantidad de corriente en un tiempo determinado, asumiendo que existe una relación lineal entre la cantidad de carga necesaria para alcanzar el umbral de estimulación y la duración de la aplicación de corriente: **Q = I \* t**, donde **Q** es la cantidad de corriente necesaria para alcanzar el umbral de estimulación , **I** es el nivel de corriente y **t** el tiempo de aplicación [29].

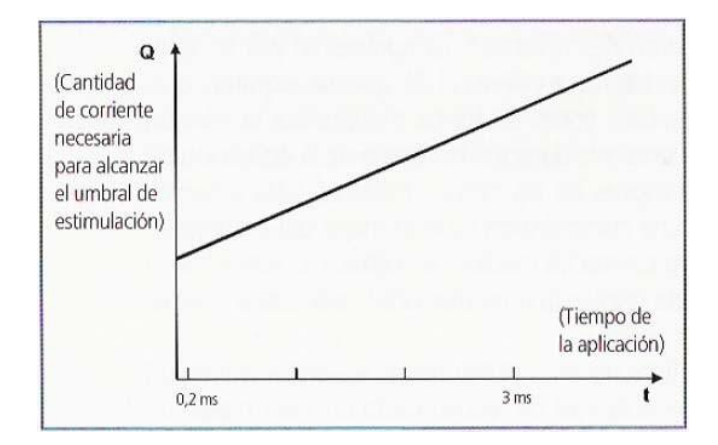

<span id="page-28-0"></span>**Figura 4.** Relación lineal entre la cantidad de corriente y el tiempo de aplicación [29]

"Lapicque", otro electro-fisiólogo, postuló una fórmula matemática más amplia, desarrollando así la formula fundamental de la electroestimulación: **I = (Q/t) + i**; donde **i** es el valor mínimo de corriente, aplicado en un tiempo infinito, para producir una contracción [29].

"Lapicque" además postula que, aunque la aplicación de corriente sea infinita, se necesita un mínimo de intensidad para provocar una estimulación, a la que llamó (reobase) que es la corriente mínima que se lo aplica a un musculo. Además, le da el nombre de (cronaxia) al intervalo de tiempo que debe aplicarse la corriente eléctrica a un musculo, durante la cual hace falta aplicar una corriente en que la intensidad sea el doble que el de la reobase, para poder excitar un tejido [29].

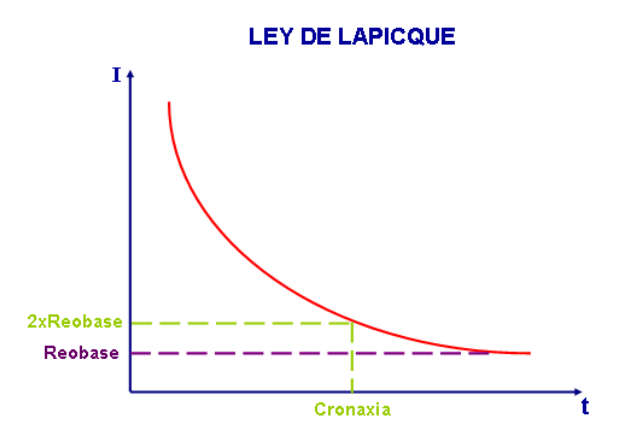

**Figura 5.** Ley de Lapicque [29]

# <span id="page-29-0"></span>**Corriente Eléctrica**

La principal consideración que se debe tener en cuenta para elegir la forma del impulso que resulte en la estimulación, es la de minimizar la energía eléctrica, es decir, usar el menor tiempo e intensidad posible para conseguir una mayor superficie de excitación [29].

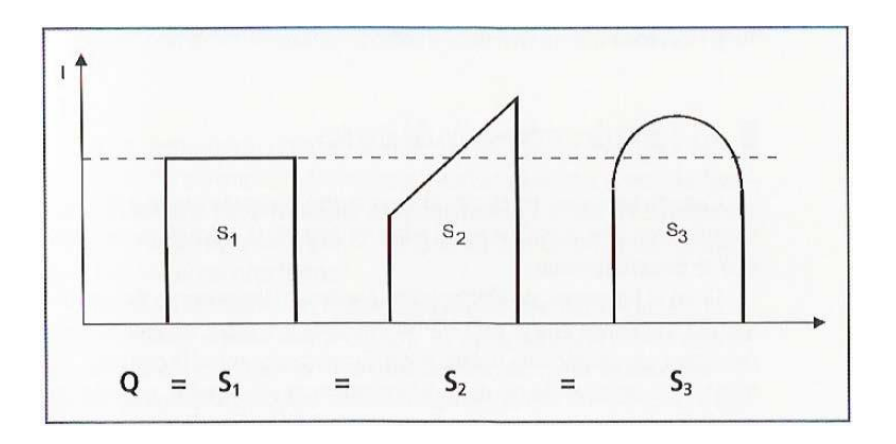

**Figura 6.** Formas de la señal de electroestimulación [29]

<span id="page-29-1"></span>En referencia a que **Q = I \* t**, en la Figura 6 se observa el rectángulo S1, claramente es la forma de impulso capaz de aportar la cantidad de cargas eléctricas con el mínimo de intensidad. Con impulsos de forma distinta a S1, hace falta para aportar la misma cantidad de cargas eléctricas, y sería necesario utilizar intensidades más elevadas que son menos cómodas para el paciente [29].

### **Impulso Eléctrico**

Para lograr una adecuada estimulación siempre es necesario enviar más de un impulso y si estos no son compensados se generará una polarización, esto puede provocar quemaduras y dolor en la piel. Para compensar el impulso se debe enviar un impulso negativo del mismo valor que el positivo haciendo que la media eléctrica sea nula [30].

La fuerza de la contracción muscular es mayor, cuando la corriente está compensada por un rectángulo que por cualquier otra forma. Por eso, si se usa un rectángulo para compensar la señal, se obtendrá mayor eficacia, es decir, para una misma intensidad eléctrica, se reclutará un mayor número de fibras musculares [29].

Por lo tanto, para conseguir una electroestimulación adecuada es indispensable manejar la forma de onda del impulso que se visualiza en la figura 7.

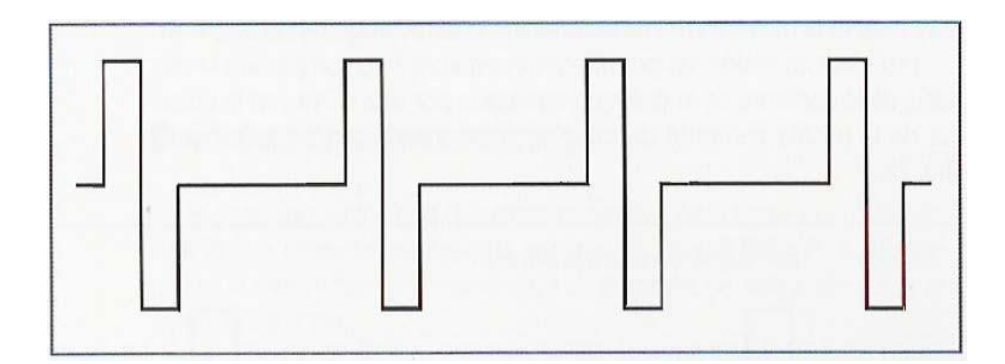

<span id="page-30-1"></span>**Figura 7.** Forma de la señal óptima para la electroestimulación (EMS) [29]

# <span id="page-30-0"></span>**1.3.3. Extremidades Inferiores**

Las extremidades son una parte fundamental para la movilidad de los seres humanos, estas están basadas en tejidos por donde circula la sangre y una de la parte fundamental para la fuerza de las extremidades es la masa muscular de la que están compuestos los músculos que nos permiten movilizarnos.

#### **Unidad motora (UM)**

Al conjunto formado por una neurona motora y las fibras musculares que inerva se le llama unidad motora (UM) como se detalla en la figura 8. El número de fibras que conforman parte de la unidad motora es muy variable y depende del tipo de músculo, en músculos que ejercen poca fuerza y requieren movimientos muy precisos como los del rostro o de los dedos, el número de fibras es muy pequeño incluso de una sola fibra que sea alcanzada por la neurona motora, en otros músculos más grandes, que ejercen más fuerza y menor precisión el número de fibras aumenta, pudiendo llegar hasta las 1500 fibras [31].

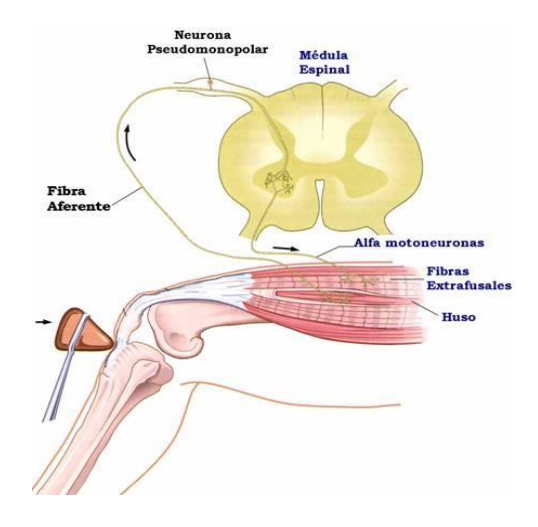

**Figura 8.** Unidad Motora [32]

#### <span id="page-31-0"></span>**Músculos**

La mayoría podemos contar con nuestras extremidades inferiores, pero no hay que olvidar que estas son partes indispensables en la actividad motriz de nuestro movimiento. En un caso que una de estas extremidades fallara tendríamos serios problemas para movilizarnos porque no decir quitarnos por completo el movimiento o hacer diversas actividades como correr, saltar, entre otras; es por esto que es importante mantener una buena condición física por medio de una alimentación y rutina de ejercicios saludable [33].

#### **Músculos del muslo**

Los músculos del muslo, en la parte anterior, se encuentran representados por el sartorio el cual lo atraviesa y el cuádriceps ubicado en la parte anterior del mismo; ya que es muy grande y está constituido por 4 masas musculares, en la región posterior se encuentran el bíceps, el semimembranoso y el semitendinoso. La región interna del muslo se compone por músculos aproximadores aductores, recto interno y obturador externo [34].

### **Músculos anteriores de la pierna**

Los músculos anteriores de la pierna son el tibial anterior, el extensor largo, el peroneo anterior y el extensor largo vinculado al dedo "hallux" más conocido como el dedo gordo, los músculos laterales comprenden los músculos peroneos laterales, largo y corto, en la región posterior de la pierna se puede observar: el músculo tríceps sural, con el llamado "tendón de Aquiles", el poplíteo, el tibial posterior y todos los músculos flexores del pie [34].

# **Músculos del pie**

Los músculos del pie (figura 9), en su región dorsal son extensores de los dedos, mientras que, en la región de la planta del pie tienen una función predominantemente flexora de los mismos dedos y son muy similares en conjunto a los de la mano; el pie humano es el resultado de un largo proceso evolutivo [34].

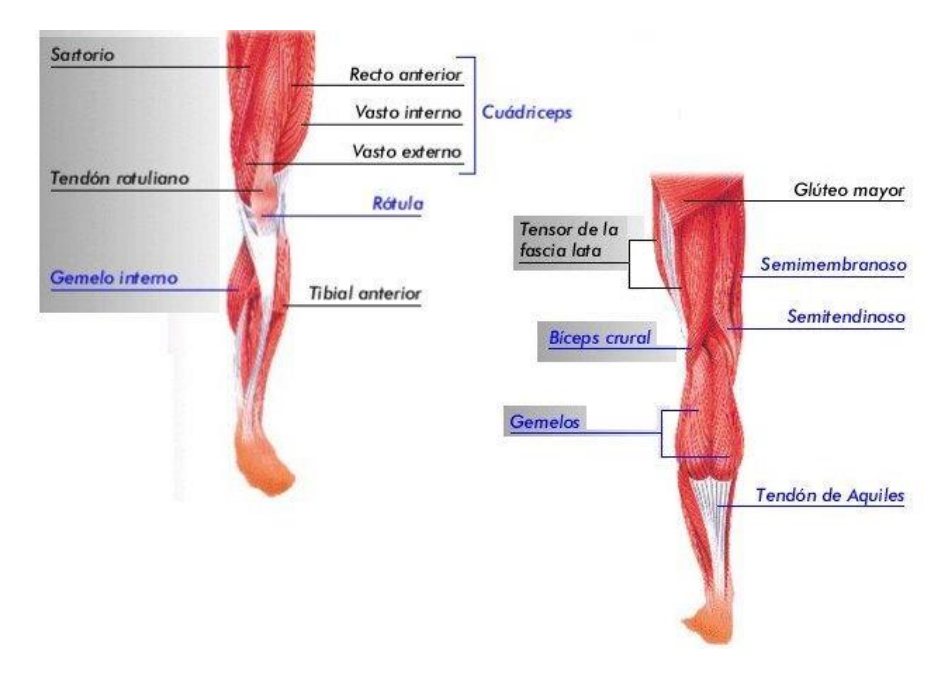

<span id="page-32-0"></span>**Figura 9.** Músculos de las extremidades inferiores [35]

# **Lesiones musculares**

A diario los movimientos y desplazamientos que realizamos, tipos de trabajo que requieren de un esfuerzo físico o ejercicios, también la práctica de un deporte, son situaciones que nos exponen a lesiones. Las lesiones musculares comprenden una gran variedad de tipos, que van desde el dolor muscular o una contractura, hasta una rotura muscular completa [36].

A continuación, se hará mención a diferentes tipos de lesión [36]:

- **Calambre:** es una involuntaria contracción global intensa y brusca.
- **Contractura:** es una exageración del calambre.
- **Elongación:** es un rebasamiento de la capacidad que tiene el músculo de extenderse.
- **Distensión:** existe una solución de continuidad de algunas miofibrillas, con reacciones vasculares locales.
- **Desgarro:** expresión mayor de la distensión con afectación de mayor cantidad de miofibrillas musculares.
- **Rotura parcial:** es un desgarro importante.
- **Rotura total:** es un desgarro al 100% que sería una rotura total de la fibra muscular.

# <span id="page-33-0"></span>**1.3.4. Electrodos**

La bioelectricidad es un fenómeno natural que se debe a que los organismos vivos están compuestos de iones positivos y negativos en distintas cantidades y concentraciones. En el cuerpo, las corrientes son producidas por el movimiento de iones, mientras que en un alambre son producidas por el movimiento de electrones. Diferentes potenciales eléctricos ocurren cuando la concentración de iones es distinta entre dos puntos [37].

Un electrodo es usado para detectar potenciales de origen biológico o transmitir energía eléctrica como en el caso de los electroestimuladores. La sensibilidad del paciente al paso de la corriente varía dependiendo del grado de humedad de la piel, la temperatura, el tipo de piel, duración del paso de la corriente, la superficie de contacto y la presión de contacto, por esto, es importante determinar el tamaño y tipo de electrodos dependiendo de la zona del cuerpo a tratar y del tipo de paciente [38].

### **Electrodos de aguja**

Se tratan de agujas subdérmicas que se insertan por debajo y paralelamente de la superficie de la piel (figura 10). Consisten únicamente en hilos metálicos finos y aislados, de tal manera que sus puntas al descubierto estén en contacto con terminaciones nerviosas, fibras musculares o cualquier otro tejido sobre el que se va a realizar la medida. El resto del hilo conductor está recubierto de material aislante para evitar cualquier interacción con otro artefacto. Los hilos se implantan quirúrgicamente, con ayuda de una aguja hipodérmica que luego se extrae. Los electrodos de aguja o de hilo parecen tener menores impedancias que los de superficie y, por lo tanto, presentan menor número de artefactos por movimiento [39].

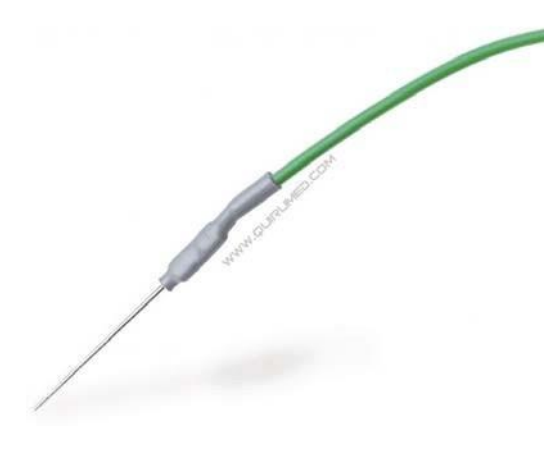

**Figura 10.** Electrodo de aguja [40]

# <span id="page-34-0"></span>**Electrodos superficiales**

Se presentan en una gran variedad de tamaños, modelos y formas, se los coloca en la superficie corporal, es decir sobre la piel (figura 11). Para la electroestimulación por lo general se utilizan los electrodos autoadheribles que contienen un gel electrolítico que sirve de unión entre la piel y el electrodo disminuyendo la impedancia entre estos, permitiendo una mayor conducción [38].

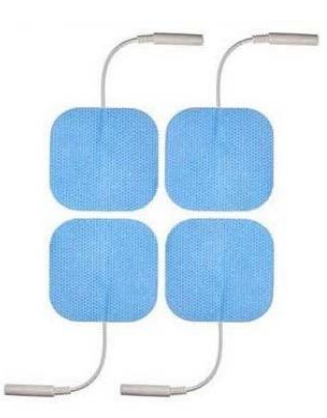

**Figura 11.** Electrodos de superficie autoadheribles [41]

# <span id="page-35-0"></span>**Posicionamiento de electrodos**

Es muy importante conocer la ubicación de los electrodos sobre la piel ya que de eso dependerá la eficacia del tratamiento de estimulación. El lugar idóneo para la colocación de los electrodos debe ser en los puntos motores de los músculos, estos son puntos del músculo donde la mínima introducción de corriente eléctrica provoca una contracción perceptible de las fibras musculares, debido a que son zonas donde los nervios periféricos afloran más cercanos a la superficie corporal [42].

Para efectos de este trabajo de investigación, se trabajará en base a los músculos de las extremidades inferiores, entre los cuales los principales son los cuádriceps y los gemelos.

En las figuras 12 y 13 se muestran las ubicaciones correctas en las cuales habrá que posicionar los electrodos para los grupos de músculos antes mencionados.

<span id="page-35-1"></span>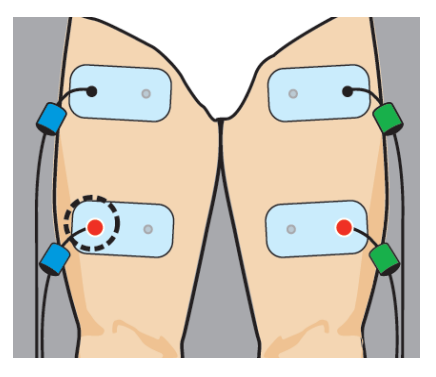

**Figura 12.** Posicionamiento de los electrodos en los músculos de los cuádriceps [43]
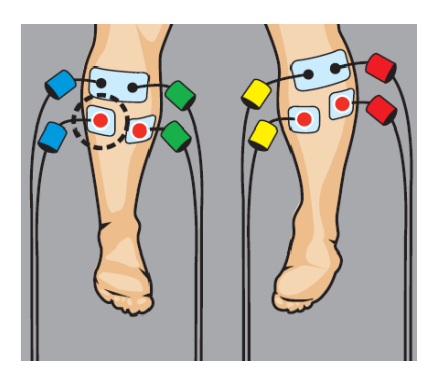

**Figura 13.** Posicionamiento de los electrodos en los músculos de los gemelos [43]

Cabe resaltar que para el entrenamiento mediante electroestimulación se debe trabajar en isometría, que hace referencia a conservar la misma distancia entre los músculos, de manera tal que se impide el acortamiento del músculo durante la contracción y se ofrece una resistencia máxima al movimiento [42].

#### **1.3.5. Electroestimulación Muscular (EMS)**

La excitación de la motoneurona por un potencial de acción único causa una respuesta motora única que recibe el nombre de sacudida elemental. La duración del potencial de acción es en orden de los milisegundos; la duración de la sacudida muscular va de 10 milisegundos para los músculos más rápidos a 100 milisegundos para los más lentos [44].

Cuando el músculo es atravesado por una sucesión de potenciales de acción distintos y con una frecuencia superior a los 10 Hertz, se asiste a una fusión de los procesos mecánicos, denominado tetanización, que desarrolla un nivel de tensión claramente mayor que el registrado durante una simple sacudida muscular [44].

## **Efectos sobre el musculo**

Uno de los efectos más comunes y principales que provoca la electroestimulación son las contracciones, que se define en las cargas proporcionadas por los electrodos en la parte de la masa muscular ya sea parcial o total.

La contracción muscular es causada o provocada por una sobrecarga de energía suministrada muy elevada a una contracción generada a voluntad y que se la compara considerando la fuerza desarrollada por la persona.

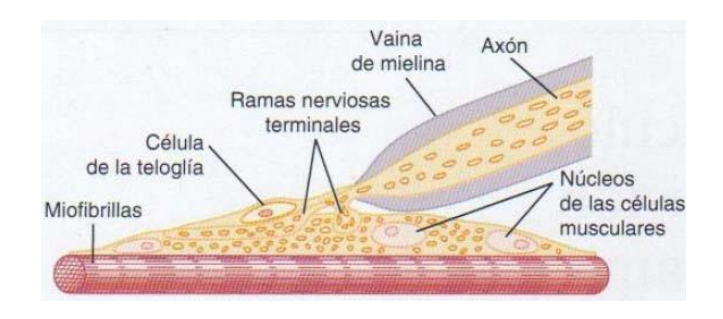

**Figura 14.** Terminal nervioso de una miofibrilla muscular [45]

# **Mecanismo de contracción muscular**

El inicio y la ejecución de la contracción muscular se producen en las siguientes etapas secuenciales [45]:

- Un potencial de acción está presente a lo largo de una fibra motora y va hasta sus terminales sobre las fibras musculares.
- En cada terminal, el nervio secreta una pequeña cantidad de la sustancia neurotransmisora acetilcolina. La acetilcolina actúa en una zona local de la membrana de la fibra muscular para abrir múltiples canales a través de células proteicas que flotan en la membrana.
- La apertura de los canales que están activados por acetilcolina que es una sustancia que actúa como neurotransmisor, permite que cantidades considerables de iones de sodio se difundan en el interior de la membrana de la fibra muscular, esto dará inicio a un potencial de acción en la membrana.
- El potencial de acción viaja a lo largo de la membrana de la fibra muscular de la misma manera que los potenciales de acción viajan a lo largo de las membranas de las fibras nerviosas.

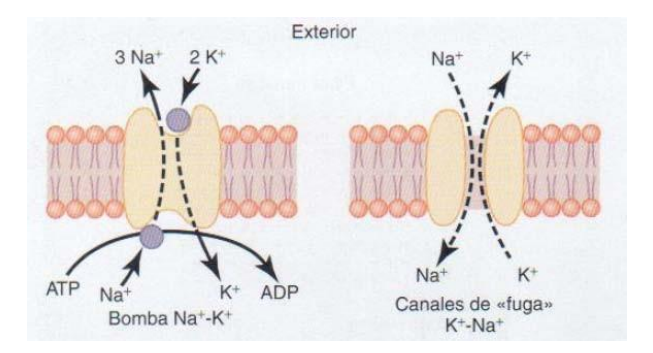

**Figura 15** Proceso de entrada y salida de los iones de la membrana [45]

• El potencial despolariza la membrana muscular, y buena parte de la electricidad viaja a través del centro de la fibra muscular, donde hace que el retículo sarcoplasmático libere grandes cantidades de iones calcio que se han almacenado en el interior de este retículo [30].

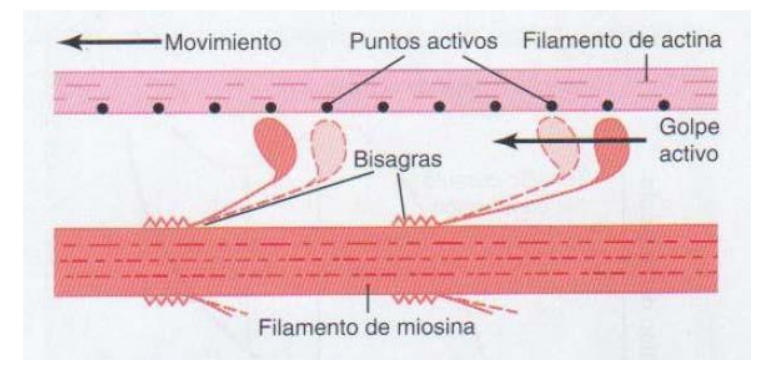

**Figura 16.** Mecanismo "cremallera" de la contracción muscular [45]

- Los iones calcio inician fuerzas de atracción entre los filamentos de actina y miosina, haciendo que se deslicen unos sobre otros en sentido longitudinal ("cremallera"), lo que constituye el proceso contráctil [30].
- Después de una fracción de segundo los iones calcio son bombeados de nuevo hacia el retículo sarcoplasmático por una bomba de Calcio (Ca) de la membrana y permanecen almacenados en el retículo hasta que llega un nuevo potencial de acción muscular; esta retirada de los iones calcio desde las miofibrillas hace que cese la contracción muscular [45].

#### **Tipos de contracción muscular**

Existen tres tipos de contracciones musculares en cuento al movimiento y comportamiento en las extremidades inferiores y son las siguientes:

#### **Contracción muscular isométrica**

Se dice que la contracción es isométrica cuando el músculo no se acorta durante la contracción muscular; es decir, no existe manifestación externa del movimiento; ya que la tensión que el músculo desarrolla es igual o inferior a la resistencia que se le opone. Las contracciones isométricas tienen lugar cuando el músculo ejerce fuerza contra un peso u objeto inamovible. La tensión del músculo ira aumentando hasta alcanzar su valor máximo [31].

# **Contracción muscular isotónica**

Tipo de contracción en el que la fibra muscular, además de contraerse, modifica su longitud. En este tipo de contracción la tensión permanecerá constante durante toda la contracción, mientras que exteriormente el músculo se acorta o alarga visiblemente; la tensión desarrollada por el músculo corresponde exactamente a la magnitud de la carga y existen 2 tipos y son [31]:

- **Contracción isotónica concéntrica:** Durante la contracción se produce un acortamiento de la longitud del músculo, una aceleración y se realiza un trabajo positivo. Así mismo se desarrolla mayor energía.
- **Contracción isotónica excéntrica:** Durante la contracción aumenta la longitud del músculo, éste se alarga, produciendo un frenado del movimiento y un trabajo por tanto negativo [31].

# **Contracción muscular auxotónica**

Son contracciones mixtas en las que durante el acortamiento del músculo se producen simultáneamente una contracción isotónica y una contracción isométrica. Al avanzar

el proceso de contracción se acentúa más la parte isométrica; por ejemplo: el trabajo con gomas extensoras o movimiento de tensar un arco [31].

Esta activación metabólica extrema causada por la electroestimulación, se interpreta de la siguiente manera [44]:

- La electroestimulación induce la selección continua de la misma población de unidades motoras durante todo el esfuerzo, y el sistema nervioso central repone con regularidad la reserva de unidades motoras en actividad.
- La frecuencia de estimulación es a menudo cercana a la frecuencia máxima de descargas espontáneas de las unidades motoras más rápidas.
- El músculo esquelético se activa de manera asincrónica por el esfuerzo voluntario, mientras que la electroestimulación selecciona de modo sincrónico las fibras musculares inervadas por una motoneurona [44].

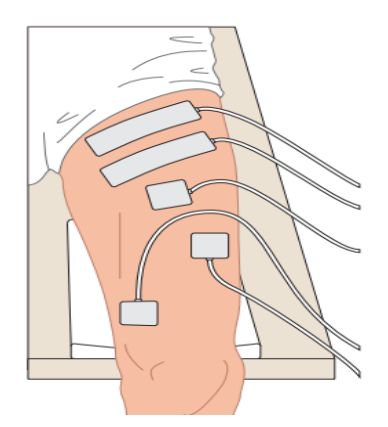

**Figura 17.** Electroestimulación en el cuádriceps femoral [44]

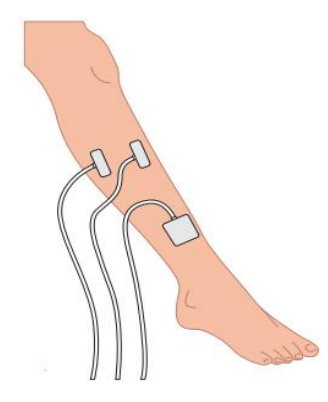

**Figura 18.** Electroestimulación en el peroneo largo y tibial anterior [44]

# **Tipos de electroestimulación muscular (EMS)**

# **Electroestimulación estática en acortamiento muscular**

La corriente eléctrica se aplica sobre un músculo en un cierto grado de acortamiento y no habrá desplazamiento de las palancas, se usará en patologías donde sea interesante mantener el tono muscular, pero que no posibiliten potenciar de manera dinámica, siempre y cuando los ejercicios isométricos no estén contraindicados [46].

Los electrodos se colocarán sobre los puntos motores del músculo en cuestión, estando este en posición neutral, ya que esta no provoca tensiones del agonista ni del antagonista, a su vez en esta misma posición se sucederán los tiempos de reposo e impulso [46].

# **Objetivos de aplicación**

- Prevención de la atrofia muscular.
- Tonificación y/o inicio del fortalecimiento de una musculatura ya atrofiada.
- Fortalecimiento sin roce de superficies articulares.
- Provocar cambios de tensión en estructuras periarticulares, para mantener su buen estado en periodos de inmovilización [46].

### **Electroestimulación dinámica**

En este caso, se va a combinar la electroestimulación con el ejercicio. Se lo aplica cuando el músculo a tratar ya tiene cierto nivel de fuerza, aun así, necesita un suplemento para realizar ejercicios activos como readaptación a la actividad deportiva que generen un efecto electroestimulador [46].

En este caso, al igual que con la electroestimulación estática, el sujeto no soportará intensidades máximas en los últimos grados. Iniciaremos previamente con una contracción muscular, por lo tanto, la intensidad que apliquemos será proporcional a la carga que queramos mover [46].

# **Objetivos de aplicación**

- Reforzamiento de la musculatura cuando ya posee un determinado nivel de fuerza.
- Readaptación al ejercicio.
- Mejora de la coordinación [46].

# **Indicaciones**

- Fase de readaptación muscular tras períodos de inmovilización.
- Situación de debilidad muscular, no atrofia.
- Situación donde se requiera de ejercicios complejos de estiramiento muscular [46].

# **Electroestimulación estática en estiramiento**

En este tipo de aplicación, se combina la electroestimulación con el estiramiento y la corriente se aplica en la musculatura a estirar [46].

Mediante este método, aparte del estiramiento muscular mencionado, se busca reforzar al máximo la musculatura en posición de estiramiento, ya que es en esta postura donde se soporta mayores intensidades de corriente, y por tanto la conservación de fibras musculares es mayor, llegando incluso a superar a la contracción de la persona [46].

Los electrodos se colocan con el músculo objeto en posición de estiramiento, sin que haya sensación dolorosa y con una contracción voluntaria, que se mantendrá durante el tiempo de trabajo. Al momento de proporcionar la corriente la persona se relaja y aumenta su flexibilidad [46].

# **Objetivos de aplicación**

- Reforzamiento muscular.
- Mejora de la elasticidad muscular y amplitud articular.
- Reforzamiento tendinoso [46].

# **Indicaciones**

• Debilidad muscular (no atrofia).

- Descompensaciones musculares.
- Acortamientos musculares.
- Tendinitis crónicas.
- Readaptación de lesiones musculares como roturas y contracturas [46].

# **1.3.6. Rehabilitación muscular**

Los diferentes tipos de fibras musculares brindan distintas respuestas a los impulsos eléctricos; teniendo en cuenta esto, se deben conocer algunos parámetros para determinar el tipo de tratamiento de electroestimulación que se desea [29].

### **Frecuencia de impulso**

Es el número de veces que se repite el impulso en un segundo, se expresa en Hertz (Hz); cuanto la frecuencia sea muy elevada, mayor será la fuerza y la potencia; existen tres tipos fibras que trabajan a los siguientes rangos de frecuencias [29]:

- **Fibras lentas:** Su contracción empieza a partir de 10 Hz y termina a los 33 Hz. Se debe tener en claro que siempre se estimula tanto la fibra rápida como la lenta, pero la frecuencia determina cuál de ellas trabaja. Más allá de esta frecuencia, la fibra lenta no proporcionará ni más fuerza, ni más trabajo.
- **Fibras mixtas:** Su contracción inicia a los 20 Hz y finaliza a los 50 Hz, frecuencias que se utilizan en programas para mejorar la resistencia.
- **Fibras rápidas:** Su contracción empieza a los 33 Hz y acaba a los 66 Hz. Sin embargo, se debe tener en cuenta que estos valores son las de un deportista amateur; en deportistas elite se utilizan frecuencias más elevadas. Se debe tener en cuenta que, con frecuencias altas se alcanza la fuerza máxima en menor tiempo [29].

A continuación, se presenta en la tabla 3 los efectos de un entrenamiento para los diferentes rangos de frecuencias mencionados:

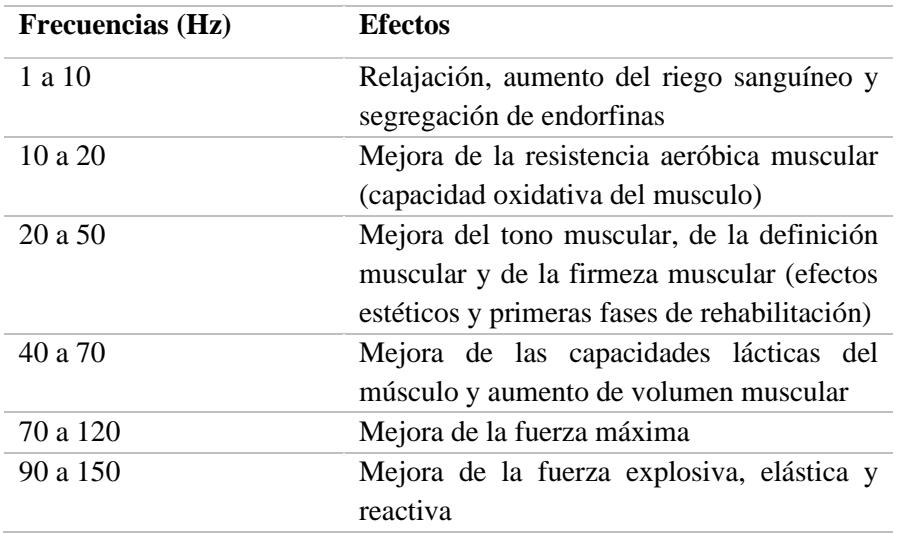

**Tabla 3.** Frecuencia de Impulso y sus efectos

**Elaborado por:** El investigador en base a [29]

Por lo tanto, mientras mayor sea la frecuencia, mayor será la fuerza desarrollada, la velocidad de contracción, la cantidad de trabajo, la potencia máxima, la fatiga muscular y la contracción muscular.

### **Tiempo de contracción**

El tiempo de contracción está relacionado con la frecuencia del impulso, cuanto más alta sea la frecuencia del impulso, menor será la duración de la contracción ya que las fibras que actúan se fatigarán con mayor rapidez. En cambio, cuando se utilicen frecuencias bajas, se podrá mantener este tiempo de contracción, ya que se estarán trabajando fibras lentas, que tienen la capacidad de mantener la contracción muscular durante más tiempo [29].

En la tabla 4 se detalla los tiempos de contracción basados en las frecuencias utilizadas. **Tabla 4.** Tiempos de contracción según la frecuencia de impulso

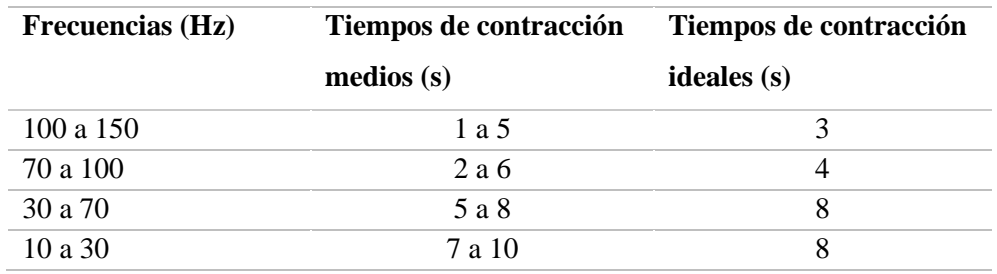

**Elaborado por:** El investigador en base a [29]

Si se trabaja con frecuencias superiores (120 a 150 Hz), tenemos que reducir el tiempo de la contracción, ya que se corre el riesgo de ocasionar una fatiga eléctrica y se entrenaría al musculo sin obtener resultados favorables.

#### **Tiempo de reposo**

Luego de realizar el tratamiento, se producirá un tiempo reposo como se muestra en la tabla 5, que debe tener en cuenta la frecuencia que se ha usado y los tiempos de contracción para permitir un descanso y a continuación poder realizar la siguiente sesión de entrenamiento [29].

| Tipos de entrenamiento    | Tiempos de reposo |  |
|---------------------------|-------------------|--|
| Fuerza y fuerza explosiva | 15 a 35           |  |
| Fuerza resistencia        | 4 a 8             |  |
| Resistencia aeróbica      | 2 a 5             |  |
|                           |                   |  |

**Tabla 5.** Tiempos de reposo según el entrenamiento

**Elaborado por:** El investigador en base a [29]

#### **Repeticiones**

Para medir la cantidad de trabajo que se debe realizar, se debe tener en cuenta las repeticiones; los parámetros anteriores determinan la naturaleza del trabajo, es decir la calidad de este. Pero es necesario determinar cuántas repeticiones se realizarán con ese sistema de estimulación, que tendrá determinada frecuencia, un tiempo de contracción y uno de reposo concreto [29].

En la tabla 6, se especifica el número de repeticiones para los tipos de entrenamientos.

| Tipos de             | <b>Repeticiones</b> | <b>Repeticiones</b> | Tiempo aproximado |
|----------------------|---------------------|---------------------|-------------------|
| entrenamiento        | medias              | óptimas             | (min)             |
| Fuerza explosiva     | 20a40               | 30                  | 15a20             |
| Fuerza máxima        | 30 a 50             | 40                  | 15 a 25           |
| Fuerza resistencia   | 60a100              | 70                  | 12a20             |
| Resistencia aeróbica | 200a300             | 220                 | 35 a 45           |

**Tabla 6.** Número de repeticiones según el entrenamiento

**Elaborado por:** El investigador en base a [29]

# **1.4. Objetivos**

# **1.4.1. Objetivo General**

Implementar un sistema IoT de electroestimulación para la rehabilitación muscular de extremidades inferiores en deportistas amateur para la clínica DEPORMED.

# **1.4.2. Objetivos Específicos**

- Determinar las características musculares de las extremidades inferiores que son mayormente expuestas a lesiones, así como los dispositivos electrónicos que pueden ser utilizados para el monitoreo de su recuperación.
- Desarrollar el hardware y software del sistema de electroestimulación que permita el monitoreo de las variables medicas en los músculos de las extremidades inferiores de los deportistas expuestos a rehabilitación en la clínica DEPORMED.
- Evaluar el desempeño del prototipo desarrollado mediante pruebas de usabilidad, valoración de un especialista y cuadros comparativos.

# **CAPÍTULO II METODOLOGÍA**

#### **2.1.Materiales**

Para el desarrollo del proyecto se utilizaron varios dispositivos electrónicos. Uno de ellos fue una tarjeta ESP32, que cuenta con su propio módulo de comunicación Wi-Fi. Este módulo resultó fundamental para el desarrollo del proyecto, ya que permitió la conexión con el servidor de Ubuntu Server en la nube de Microsoft Azure y la transmisión de datos utilizando el protocolo MQTT. La tarjeta ESP32 también cuenta con una entrada Micro USB y varios pines GPIO, lo que facilitó el procesamiento y la transmisión de información.

Además, se implementó una pantalla OLED para visualizar valores importantes. A la placa ESP32 se le conectó un conversor ADC (Convertidor Analógico - Digital) de 16 bits. Esta adición permitió una medición más precisa del sensor EMG AD8232, el cual está conectado a una de las entradas analógicas. El sensor EMG AD8232 se utiliza para medir la actividad eléctrica en los músculos de las extremidades inferiores. Por otro lado, se incluyó un circuito electroestimulador compuesto por resistencias, capacitores, un transistor, un diodo y un transformador. Este circuito está conectado a la salida de un pin GPIO digital de la tarjeta ESP32. Dicho pin genera señales cuadradas utilizadas para controlar los pulsos estimulantes. Todos estos dispositivos son alimentados con una fuente de tensión de 5 voltios, lo que los convierte en dispositivos de bajo consumo.

#### **2.2.Métodos**

#### **2.2.1. Modalidad de investigación**

El presente proyecto se basó en una Investigación Aplicada, ya que se emplearon los conocimientos impartidos por los docentes durante la carrera y se realizaron investigaciones que sustentaron la realización del proyecto; estas investigaciones se adquirieron de las bases de datos y en las bibliotecas virtuales, los mismos que encontramos en la Universidad.

La investigación fue Bibliográfica, porque el proyecto de investigación se sustentó mediante la recopilación de información de tesis, artículos científicos, publicaciones en revistas y libros, relacionados con los sistemas de Electroestimulación y las características musculares de las extremidades inferiores que son mayormente expuestas a lesiones y sus procesos de rehabilitación.

Además, se realizó una Investigación de Campo, porque el desarrollo del proyecto tuvo la participación activa del paciente ya que mediante el sistema se monitoreó y brindó las terapias musculares al paciente.

#### **2.2.2. Recolección de información**

La información recolectada para el desarrollo del presente proyecto de investigación fue previamente estudiada seguido de la selección de equipos y materiales, además una recopilación de información de libros, fuentes en línea, revistas y proyectos desarrollados que se encuentran en repositorios digitales de universidades y bases de datos confiables que dieron paso al desarrollo del proyecto.

# **2.2.3. Procesamiento y análisis de datos**

Para procesar y analizar los datos se realizaron los siguientes pasos:

- Indagación de todas las fuentes de información documental que tengan relación con el sistema de electroestimulación.
- Estudio de las propuestas de prototipos planteados para el Sistema IoT de electroestimulación para la rehabilitación muscular de extremidades inferiores.
- Selección de la información detallada que ayude al cumplimiento de la propuesta de solución.
- Desarrollo del sistema de electroestimulación y monitoreo de señales musculares.
- Diseño del prototipo físico con sus especificaciones y dando cumplimiento a la normativa existente.
- Implementación física del dispositivo portátil.

# **CAPÍTULO III RESULTADOS Y DISCUSIÓN**

#### **3.1.Análisis y discusión de los resultados**

El sistema de monitoreo y rehabilitación para deportistas amateur contribuye con información valiosa para las estrategias fisioterapéuticas más efectivas y personalizadas. Se utiliza un servidor web en la nube lo que permite interactuar fácilmente al usuario desde un dispositivo portátil. El uso de un sensor EMG para el monitoreo y una tarjeta ESP32 para el procesamiento y transmisión de información y tablas relacionadas en una base de datos que permite agregar información del paciente de su monitoreo y terapias, y a su vez llevar un control más ordenado de su recuperación. En consideración y criterio del médico especialista encargado de la Clínica DEPORMED, el sistema posee un funcionamiento y desempeño aceptable para aplicaciones en pacientes en relación a otros dispositivos comerciales por su estética, aplicación y desenvolvimiento.

#### **3.2.Desarrollo de la propuesta**

#### **3.2.1. Sistemas de electroestimulación presentes en el mercado**

Existe en la actualidad una gran variedad de dispositivos de electroestimulación comerciales con diversas características y tecnologías teniendo la acogida en todo el mundo según los requerimientos de las personas, causando efectos positivos en cuanto a tonificación y rehabilitación de los músculos corporales.

Los sistemas de electroestimulación existentes en el mercado están diseñados para realizar correcciones, tonificaciones y rehabilitación en los músculos de todo el cuerpo utilizando diversas tecnologías como se los detalla en la tabla anterior. El dispositivo Aozzy Portátil emplea el mismo voltaje de trabajo, pero a diferencia de los otros modelos referenciados utiliza 4 electrodos, con esto cubriría algunas partes del cuerpo en el tratamiento. El dispositivo EMS/TENS se basa en vibraciones las cuales son adecuadas para la tonificación de los músculos y por ende también la piel, en especial en el rostro. El Health Heralt posee funciones de envió de señales ultrasónicas con

iones y fotones más adecuado para la tonificación y rehabilitación de músculos de las extremidades superiores e inferiores. A continuación, en la tabla 7 se realiza un análisis de los equipos mencionados.

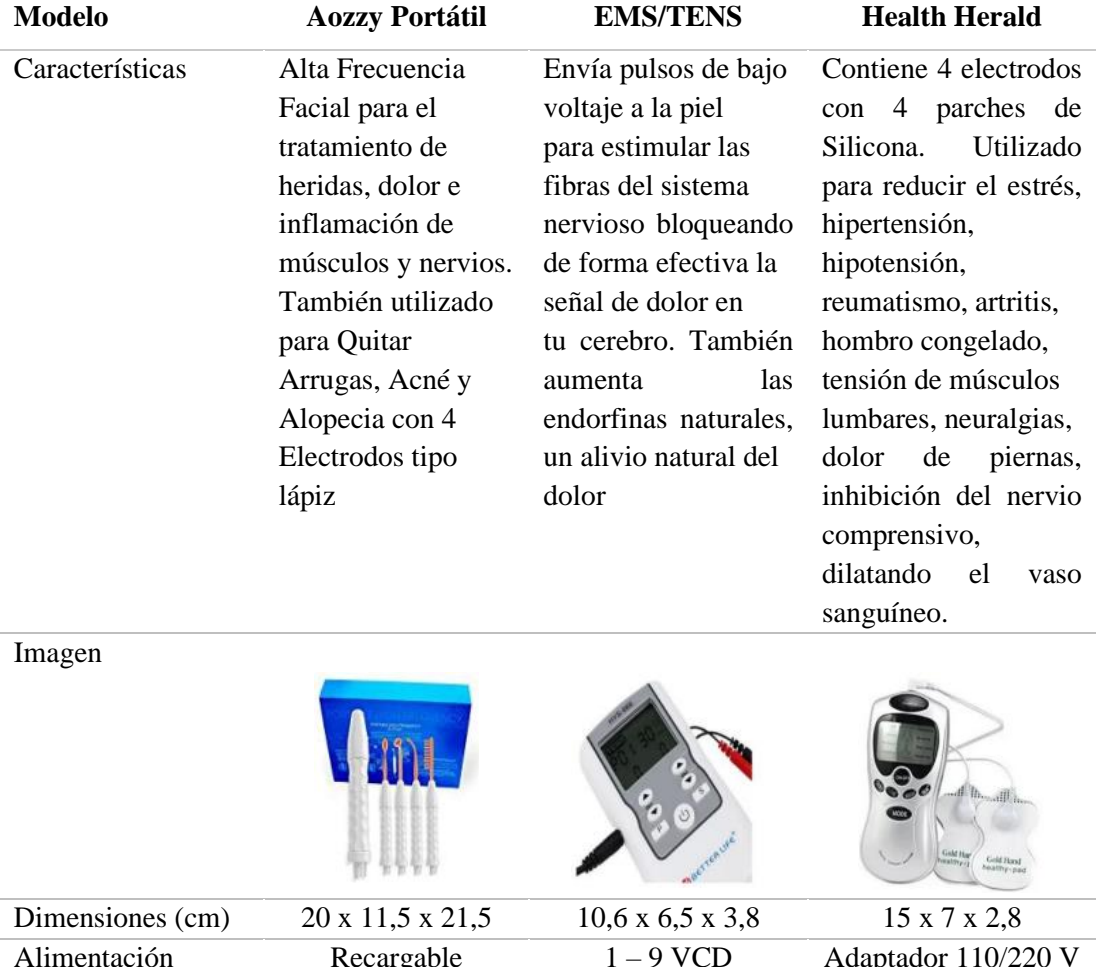

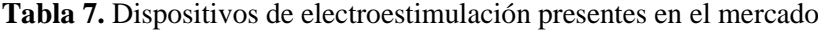

|                    | <b>EN DIVERS</b>   |                              |                     |
|--------------------|--------------------|------------------------------|---------------------|
| Dimensiones (cm)   | 20 x 11,5 x 21,5   | $10,6 \times 6,5 \times 3,8$ | 15 x 7 x 2,8        |
| Alimentación       | Recargable         | $1 - 9$ VCD                  | Adaptador 110/220 V |
| Voltaje de trabajo | 5V                 | 9V                           | 5 V                 |
| Frecuencia         | $50 - 60$ Hz       | $1 - 150$ Hz                 | $2 - 120$ Hz        |
| Ancho de pulso     | $50 - 100 \,\mu s$ | $50 - 300 \,\mu s$           | $50 - 400 \,\mu s$  |
|                    |                    |                              |                     |

**Elaborado por:** El investigador en base a [47] [48] [49]

# **3.2.2. Requerimientos del sistema**

# **Requerimientos del hardware**

En el desarrollo del proyecto se establece como requerimientos los parámetros físicos de los elementos detallados en la tabla 8 para su óptima implementación.

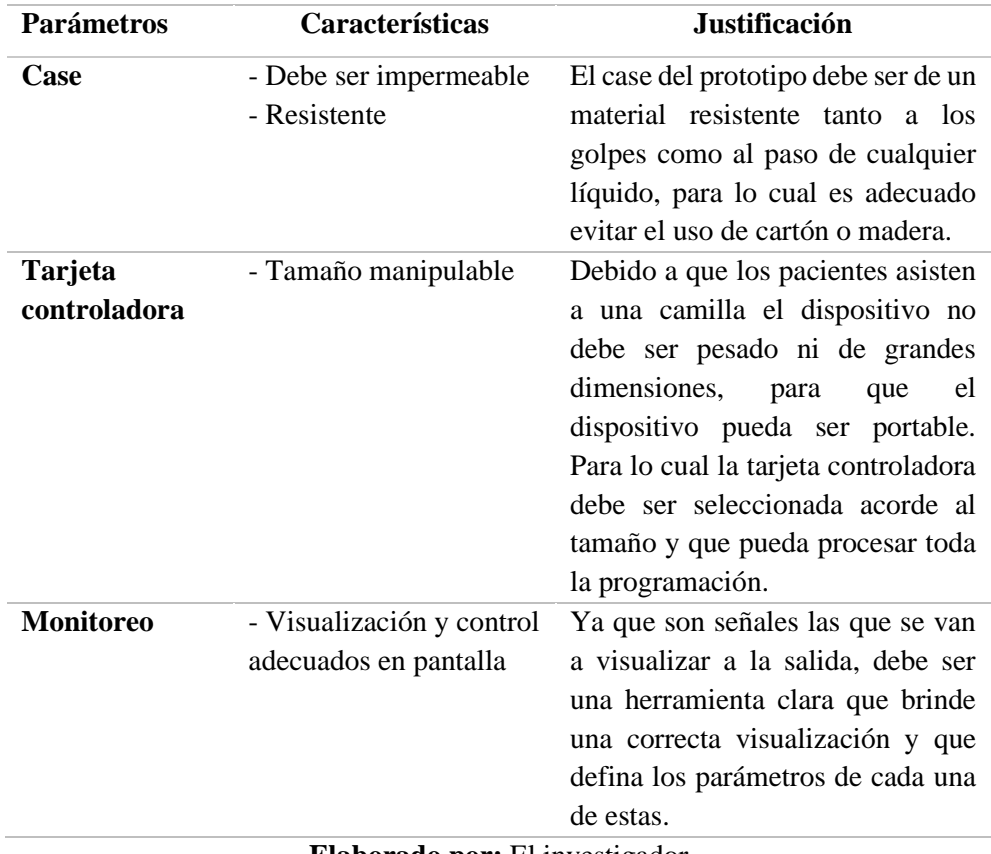

**Tabla 8.** Parámetros físicos del hardware

**Elaborado por:** El investigador

# **Requerimientos del software**

Para el desarrollo de la parte sistemática de nuestro proyecto se establecen como requerimientos, la comparación de parámetros técnicos y análisis de los dispositivos idóneos para su adecuada implementación.

#### **Selección de sensores**

# **Sensor de Señal Muscular AD8232**

El sensor AD8232 (figura 19) está diseñado para extraer, amplificar y filtrar señales bioeléctricas débiles en presencia de ruido causado por el movimiento o la colocación remota de electrodos, a su vez permite que un convertidor analógico - digital (ADC) o un microcontrolador recoja la señal de salida, además utiliza un filtro pasa alto que consta de dos polos para eliminar los artefactos de movimiento y el potencial de media celda del electrodo. El filtro está acoplado a la estructura del amplificador de

instrumentación para obtener un filtrado de alta ganancia y paso alto de una sola etapa, ahorrando así espacio, costo y se los aplica en muchas áreas como: videojuegos, robots, dispositivos médicos, dispositivos inteligentes portátiles, electrónica móvil [50].

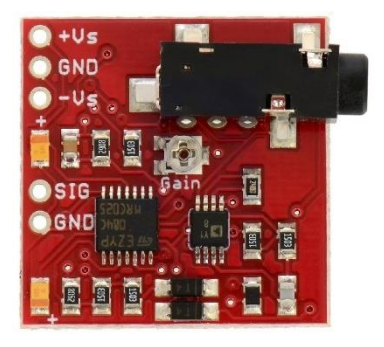

**Figura 19.** Sensor de Señal Muscular AD8232 [50]

# **Sensor muscular MyoWare 1.0**

El sensor MyoWare 1.0 (figura 20) actúa midiendo la actividad muscular filtrada y rectificada en función de la cantidad de actividad que haya realizado el mismo, y solo se debe pegar unos electrodos para leer el voltaje al flexionar el músculo, además es la última revisión del sensor muscular de antaño, ahora con un nuevo diseño de uso que permite omitir los cables [51].

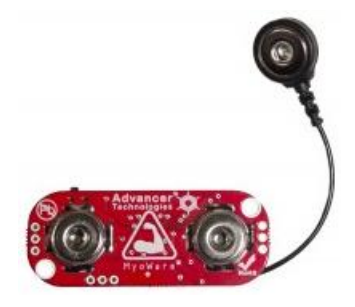

**Figura 20.** Sensor muscular MyoWare 1.0 [51]

### **Sensor Muscular MyoWare 2.0**

Este sensor es de electromiografía (EMG) MyoWare 2.0 (figura 21) todo en uno y es una versión avanzada del MyoWare actualizado con el último y mejor conjunto de chips que mejoran el rendimiento y confiablidad del sensor. Con el innovador sistema de conector a presión ya no es necesario soldar conexiones y ayuda al ecosistema, y a su vez los electrodos leen el voltaje que entra y sale para obtener la señal del musculo al flexionarlo, de los mismos, también mide la actividad muscular a través del potencial eléctrico del músculo que se lo conoce como electromiografía (EMG) [52].

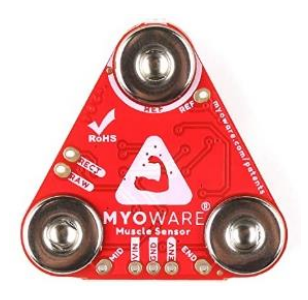

**Figura 21.** Sensor muscular MyoWare 2.0 [52]

| Características          | <b>Sensor Muscular</b>                     | Sensor muscular                            | <b>Sensor Muscular</b>                     |  |
|--------------------------|--------------------------------------------|--------------------------------------------|--------------------------------------------|--|
|                          | AD8232                                     | <b>MyoWare</b>                             | <b>MyoWare 2.0</b>                         |  |
| Dimensiones (cm)         | $2,8 \times 3,5$                           | $2,08 \times 5,08$                         | $3,74 \times 3,6$                          |  |
| <b>Voltaje de</b>        | 3,6                                        | 2,9V a 5,7V                                | 3,3V a 5V                                  |  |
| funcionamiento           |                                            |                                            |                                            |  |
| <b>Electrodos</b>        | 3                                          | 3                                          | $\overline{4}$                             |  |
| <b>Temperatura</b><br>de | -40 $\rm{^{\circ}C}$ a 85 $\rm{^{\circ}C}$ | -30 $\rm{^{\circ}C}$ a 65 $\rm{^{\circ}C}$ | -35 $\rm{^{\circ}C}$ a 70 $\rm{^{\circ}C}$ |  |
| funcionamiento           |                                            |                                            |                                            |  |
| Impedancia               | $48^{\circ}$ C                             | $38^{\circ}$ C                             | $38^{\circ}$ C                             |  |
| térmica                  |                                            |                                            |                                            |  |
| Costo                    | \$50,00                                    | \$193,00                                   | \$329,00                                   |  |
|                          |                                            | Flaharada nam El investigador              |                                            |  |

**Tabla 9.** Sensores de Electromiografía (EMG)

**Elaborado por:** El investigador

En la tabla 9 se realiza la comparación de los sensores más conocidos de electromiografía (EMG) disponibles en el mercado, con las características más significativas de acuerdo a los requerimientos del proyecto; en base a estas características se eligió el sensor muscular AD8232, el cual cuenta con el monitoreo EMG, con sus dimensiones óptimas para nuestro requerimiento y se adapta adecuadamente a sus electrodos. Por otra parte, el valor del dispositivo es viable a diferencia de los otros sensores, su uso se podrá determinar el comportamiento del músculo y mediante la señal que brinde en la visualización al electromiógrafo se podrá determinar el estado del músculo.

# **Alimentación del dispositivo**

El dispositivo portátil funciona con una fuente de alimentación 5V/1-2A (figura 22), que se conecta a 110V.

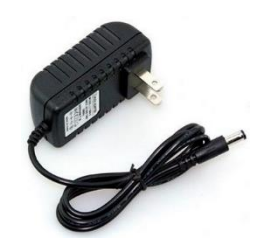

**Figura 22.** Fuente 5V/1-2A [53]

# **Selección del microcontrolador**

**Tabla 10.** Comparativa de microcontroladores

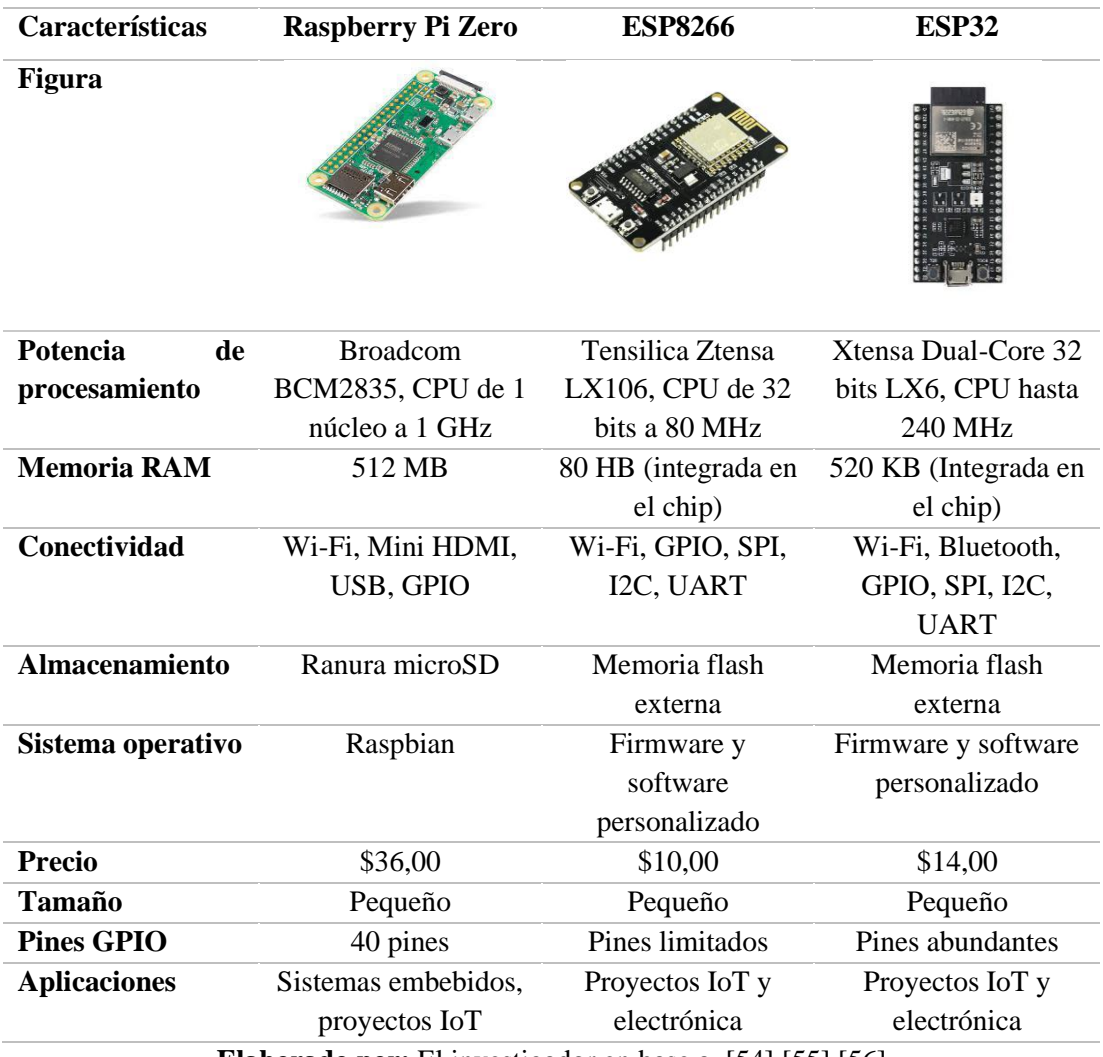

**Elaborado por:** El investigador en base a [54] [55] [56]

La adquisición y el procesamiento de datos son muy importantes para este proyecto por cuanto se visualizará todos los datos por pantalla mediante una interfaz web, a su vez para lograr esto se deberá transformar las señales analógicas adquiridas a señales digitales y esto se lo hará mediante un microcontrolador, el cual permite gestionar correctamente la interpretación y visualización de dichas señales. En la tabla 10 se detalla las características de los microcontroladores más adecuados para nuestra implementación, cumpliendo así con los requerimientos de nuestro proyecto.

La ESP32 se considera como una de las mejores opciones para el desarrollo de este proyecto, ya que posee varias ventajas en comparación con la ESP8266 y la Raspberry Pi Zero. La ESP32 cuenta con un procesador más potente, lo que lo permite realizar tareas más complejas y exigentes. Tiene una mayor capacidad de memoria RAM que la ESP8266, lo cual lo hace ideal para proyectos que necesitan manejar grandes cantidades de datos. Tiene disponibles una mayor cantidad de pines GPIO para conectar y controlar dispositivos externos en comparación con la ESP8266 y la Raspberry Pi Zero. Además, es compatible con una gran cantidad de sensores que poseen conectividad I2C y SPI.

#### **Selección de la tecnología inalámbrica**

Existen una gran variedad de tecnologías inalámbricas actualmente que cumplen los requerimientos para la ejecución de este proyecto como se muestra en la tabla 11; la tecnología GSM/GPRS posee un rango de cobertura extenso, por lo que es adecuada para el uso de nuestro dispositivo; pero para esto se necesita una tarjeta SIM que posea un plan móvil de datos para la comunicación, lo que conllevaría un elevado costo usarla. La tecnología Bluetooth por el contrario posee un rango de cobertura pequeño que consta de un radio aproximado de 10 metros, lo que no sería viable para el uso y la conexión. La tecnología Wi-Fi posee un alcance adecuado y extenso si hacemos hincapié en la conexión; además, está estrecha y directamente relacionada con una norma de la IEEE como lo es el estándar 802.11 que está estrechamente relacionado con una gran diversidad de dispositivos.

| Características        | Wi-Fi                   | <b>GSM/GPRS</b>                                                | <b>Bluetooth</b>   |  |
|------------------------|-------------------------|----------------------------------------------------------------|--------------------|--|
| <b>Estándar</b>        | 802.11                  | <b>GSM</b>                                                     | 802.15.1           |  |
| Frecuencia<br>de       | 2.4 GHz, 5 GHz          | $300 - 1200$ MHz                                               | 2.4 GHz            |  |
| señal                  |                         |                                                                |                    |  |
| Ancho de banda         | $2 - 100$ Mbps          | 20 -100 Mbps                                                   | 1 Mbps             |  |
| Numero de nodos        | 255                     | Depende de la                                                  | 7                  |  |
| por red                |                         | operadora                                                      |                    |  |
| <b>Distancia</b><br>de | $50 - 100$ m            | Depende de la                                                  | 10 <sub>m</sub>    |  |
| transmisión<br>sin     |                         | operadora                                                      |                    |  |
| interferencias         |                         |                                                                |                    |  |
| <b>Memoria</b>         | 100 Kb                  | Depende de los                                                 | 100 Kb             |  |
|                        |                         | dispositivos                                                   |                    |  |
| Topología              | Bus, anillo, estrella y | Topología celular                                              | Punto a punto,     |  |
|                        | árbol                   |                                                                | estrella árbol     |  |
| Seguridad              | Soporta protocolos      | Soporto protocolos                                             | Soporta protocolos |  |
|                        | avanzados               | menos robustos que                                             | menos robustos     |  |
|                        |                         | Wi-Fi                                                          |                    |  |
| Latencia               | Baja latencia           | Depende de la red                                              | Baja latencia      |  |
|                        |                         | móvil                                                          |                    |  |
|                        |                         | $\Gamma$ laharada nam $\Gamma$ linyatigadar an hasa a $\Gamma$ |                    |  |

**Tabla 11.** Comparativa de tecnologías inalámbricas

**Elaborado por:** El investigador en base a [57]

Por lo tanto, se escogió trabajar con la tecnología Wi-Fi, además de que se la puede conectar de una forma sencilla a internet y con una ventaja adicional que posee que corresponde a la relación con equipos y aplicaciones IoT que posee.

# **Selección del servidor**

Para la selección e implementación del servidor que nos ayudará con la recopilación de los datos enviados del dispositivo portátil por medio de los electrodos, se estudió las plataformas más adecuadas y comunes usadas para crear servidores web que están alojados en la nube. Como se muestra en la tabla 12 se especifican las características principales de estas plataformas de cloud computing.

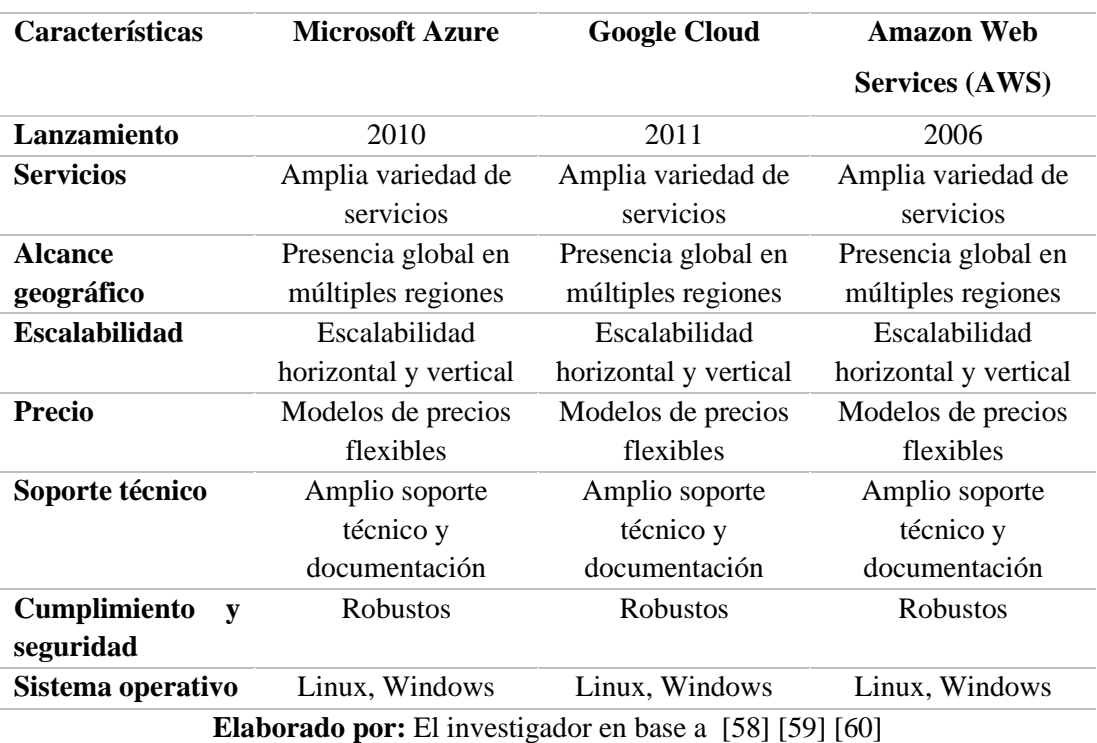

#### **Tabla 12.** Plataformas de alojamiento

Los servicios de Amazon Web Services (AWS) han estado disponibles desde 2006, lo que los convierte en la plataforma más antigua en comparación con Microsoft Azure, que comenzó en 2010 y tiene una presencia más amplia en la nube. Por otro lado, Google Cloud empezó en 2011 y hasta la fecha han adquirido varios clientes. En términos de información y soporte, las tres plataformas citadas en la tabla 12 cuentan con una amplia cantidad de información para el manejo y uso adecuado. En cuanto a las especificaciones, es importante destacar que AWS ofrece una mayor variedad de sistemas operativos preconfigurados, mientras que Microsoft Azure tiene un alcance más amplio. Además, Microsoft Azure ofrece una mayor compatibilidad con enfoque en el aprendizaje automático. En cuanto al precio, dependen cada una del uso respectivo. Por el contrario, Microsoft Azure brinda una ventaja adicional al registrarse con un correo institucional, se puede obtener un crédito de \$100 por un año, junto con el acceso a servicios gratuitos. Esto es beneficioso para el aprendizaje, investigación sin fines comerciales, y para trabajos en el entorno comercial y diseño de aplicaciones. A su vez, en este proyecto se optó por la plataforma alojada en la nube de Microsoft Azure, ya que cumple con las necesidades específicas en términos de flexibilidad, soporte y seguridad.

#### **Selección del protocolo de comunicación**

Se realizó el estudio de los protocolos más utilizados en el internet de las cosas (IoT) y Cloud Computing para elegir el protocolo de comunicación más adecuado que se adapte a los requerimientos del proyecto. La tabla 13 detalla los parámetros más importantes de estos. El protocolo de comunicación MQTT, es un protocolo muy accesible al cual se conectan varios clientes a través de un intercambio central y es óptimo en topología de bus para las comunicaciones de datos en tiempo real. A su vez, COAP brinda información de estado en modo de uno a uno que enlaza al cliente y al servidor. Por otro lado, HTTP posee un costo muy elevado si nos enfocamos en el establecimiento de una conexión a diferencia de MQTT, pero no está muy relacionado con las aplicaciones IoT ya que recibe y realiza envíos de mensajes múltiples en una misma sesión TCP, beneficiándose de las ventajas que ofrece el protocolo MQTT.

| <b>Características</b>     |     | <b>MQTT</b>                                    | CoAP                                         | <b>HTTP</b>                                                   |  |
|----------------------------|-----|------------------------------------------------|----------------------------------------------|---------------------------------------------------------------|--|
| Arquitectura               |     | Cliente/Bróker                                 | Cliente/Servidor                             | Cliente/Servidor                                              |  |
| <b>Conectividad</b>        |     | Uno a uno, uno a<br>muchos, muchos a<br>muchos | Uno a uno y muchos<br>a muchos               | Uno a uno                                                     |  |
| <b>Protocolo</b>           |     | Ligero y orientado a<br>mensajes               | Ligero y orientado a<br>mensajes             | Basado en solicitud<br>respuesta                              |  |
| <b>Uso</b>                 |     | Comunicación entre<br>dispositivos IoT         | Comunicación entre<br>dispositivos IoT       | Comunicación web y<br>servicios API                           |  |
| <b>Eficiencia</b>          |     | En ancho de banda y<br>consumo de energía      | En ancho de banda<br>y consumo de<br>energía | Menos eficiencia en<br>ancho de banda y<br>consumo de energía |  |
| <b>Escalabilidad</b>       |     | Alta                                           | Alta                                         | Alta                                                          |  |
| Seguridad                  |     | Mediante TLS/SSL                               | Mediante DTLS                                | <b>Mediante HTTPS</b>                                         |  |
| <b>Calidad</b><br>servicio | del | QoS                                            | QoS                                          | No tienes soporte<br>nativo QoS                               |  |

**Tabla 13.** Comparativa del protocolo de comunicación

**Elaborado por:** El investigador en base a [61]

Para utilizar MQTT todos los clientes deben tener conocimiento del formato que poseen los mensajes para establecer la comunicación, ya que los mensajes no poseen etiquetado. En cambio, COAP es indispensable en este sentido, ya que da soporte a la negociación y ayuda a descubrir nuevos contenidos, esto permite el intercambio de información entre dispositivos.

Por lo antes mencionado, MQTT es el protocolo de comunicación más adecuado para la implementación en este sistema, ya que brinda mayor confiabilidad y cubre las necesidades de la transmisión en tiempo real de los datos de alto volumen.

# **Selección de la base de datos**

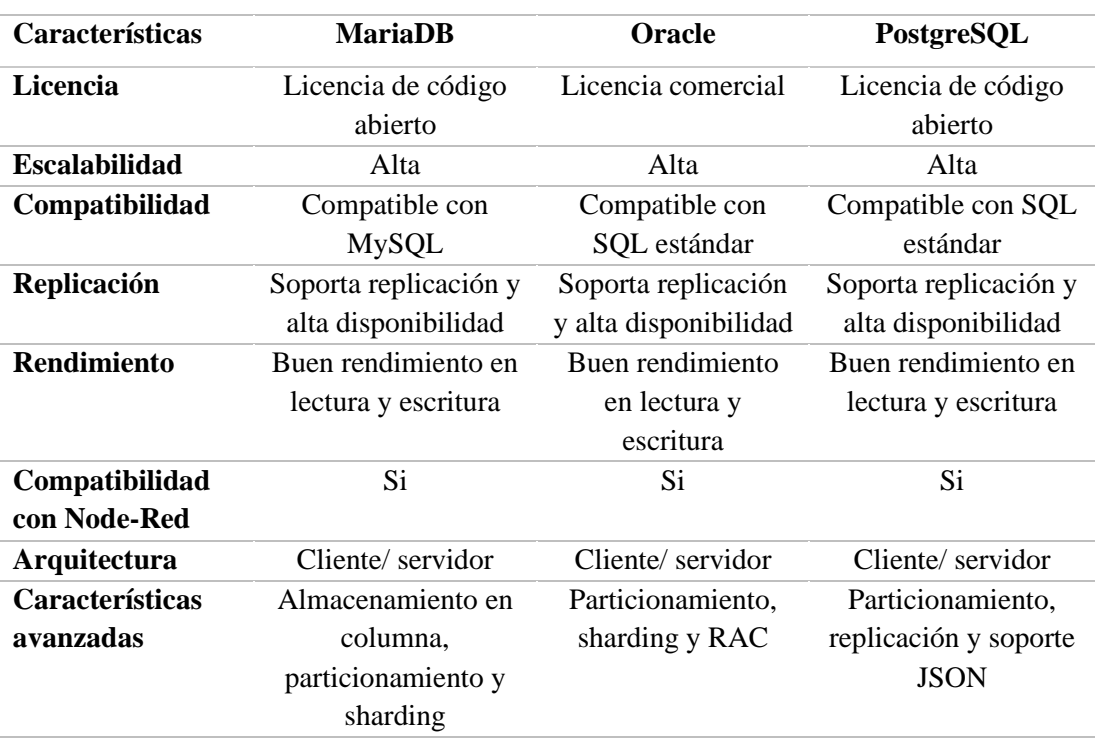

#### **Tabla 14.** Comparativa de Bases de Datos

**Elaborado por:** El investigador en base a [62] [63] [64]

Se ha tomado la decisión de implementar un sistema que sea factible la clasificación y organización de los datos mediante un solo ID para cada deportista, que posea una relación entre su base de datos relacional.

Oracle es ampliamente utilizado por empresas, pero su costo es elevado, tanto en términos de licencia como en el costo asociado a la gestión de la información. En cambio, MariaDB es una opción popular y ampliamente utilizada en todo el mundo. Ofrece una amplia disponibilidad de información, tutoriales y cursos, lo que facilita su implementación en proyectos pequeños y medianos (tabla 14).

En este proyecto en particular, se ha optado por utilizar MariaDB debido a su facilidad de uso para adquirir datos de dispositivos electrónicos. Además, se integra con Node-RED para visualizar de manera dinámica los parámetros que brinda el sistema de monitoreo.

# **Selección de la herramienta de visualización**

En cuanto a estética se trata Node-RED es la herramienta idónea para visualizar los datos recopilados por el sistema de monitoreo debido a varias razones. En primer lugar, Node-RED está estrechamente relacionado con la base de datos MariaDB que se seleccionó para almacenar la información del paciente. Esta unión brinda una coordinación entre los dos sistemas y un balance eficiente de los datos. Además, Node-RED es un software de programación visual gratuito, lo que significa que no tiene costo y puede usarlo cualquier persona interesada.

Node-Red también se caracteriza por su intuitiva interfaz y facilidad de uso, lo que la convierte en una opción viable para interactuar visualmente de forma gráfica el flujo de información proveniente de los dispositivos electrónicos. Los datos se detallan en tiempo real y de forma dinámica, esto facilita la interpretación de los resultados obtenidos.

#### **3.2.3. Etapas del sistema**

Para cumplir con los objetivos establecidos en el sistema IoT de electroestimulación para el monitoreo y rehabilitación muscular de extremidades inferiores en deportistas amateur para la clínica DEPORMED, se implementó un prototipo que adquiere las señales musculares y brinda señales eléctricas de rehabilitación de las extremidades inferiores del paciente, tales como el nivel de voltaje suministrado al músculo, el tiempo, la amplitud y la frecuencia; el monitoreo se lo realiza en tiempo real.

Se construyó un dispositivo electrónico portable y se implementó una interfaz web para la visualización con el fin de obtener todos los datos mencionados anteriormente. Las etapas de este dispositivo se pueden observar en la figura 23, el mismo que consta de tres: la etapa de adquisición, la de procesamiento y la de servicio en la nube y visualización.

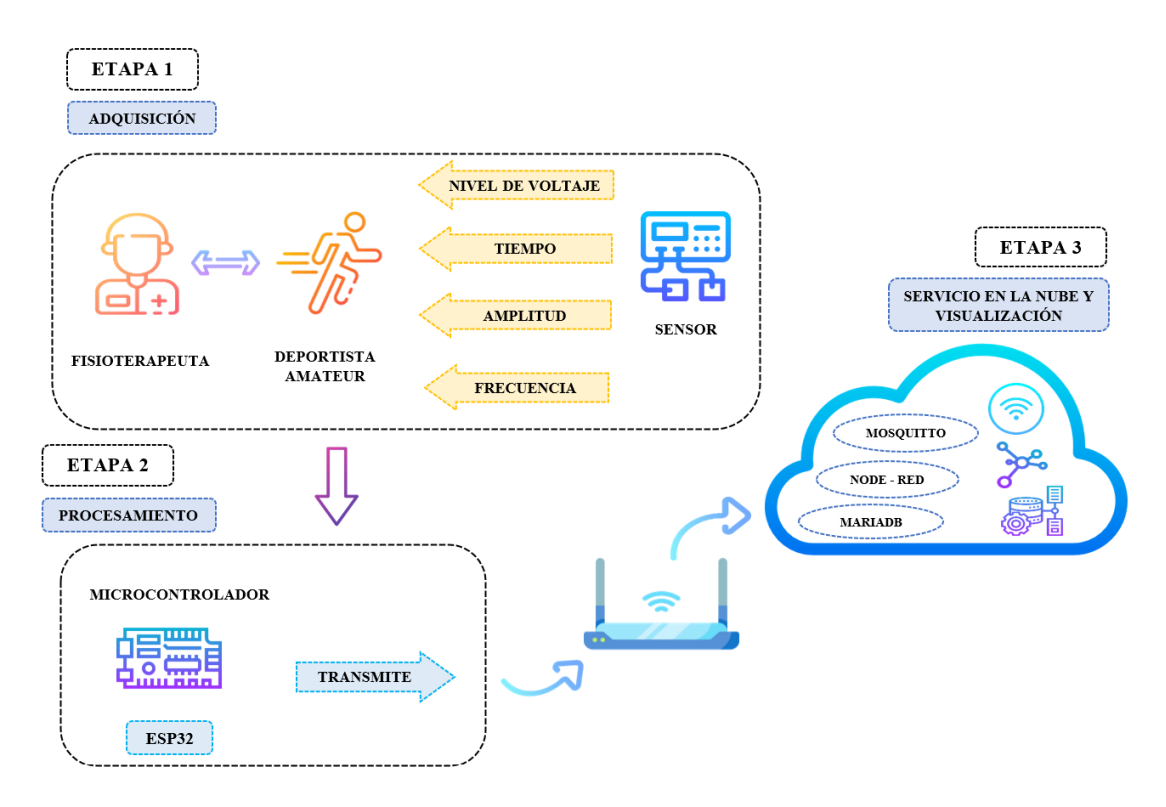

**Figura 23.** Etapas del Sistema IoT de electroestimulación para el monitoreo y rehabilitación **Elaborado por:** El investigador

# **3.3.Arquitectura del sistema**

En cuanto a la arquitectura del sistema (figura 24), se tiene una vinculación directa de los usuarios ya sea pacientes y médicos especialistas con la interfaz web y el dispositivo portátil, por su fácil utilización y manipulación ya que cuenta con un

entorno adecuado en la que se basa su interfaz y dispositivo, además de ser interactivo con las personas que lo requieran.

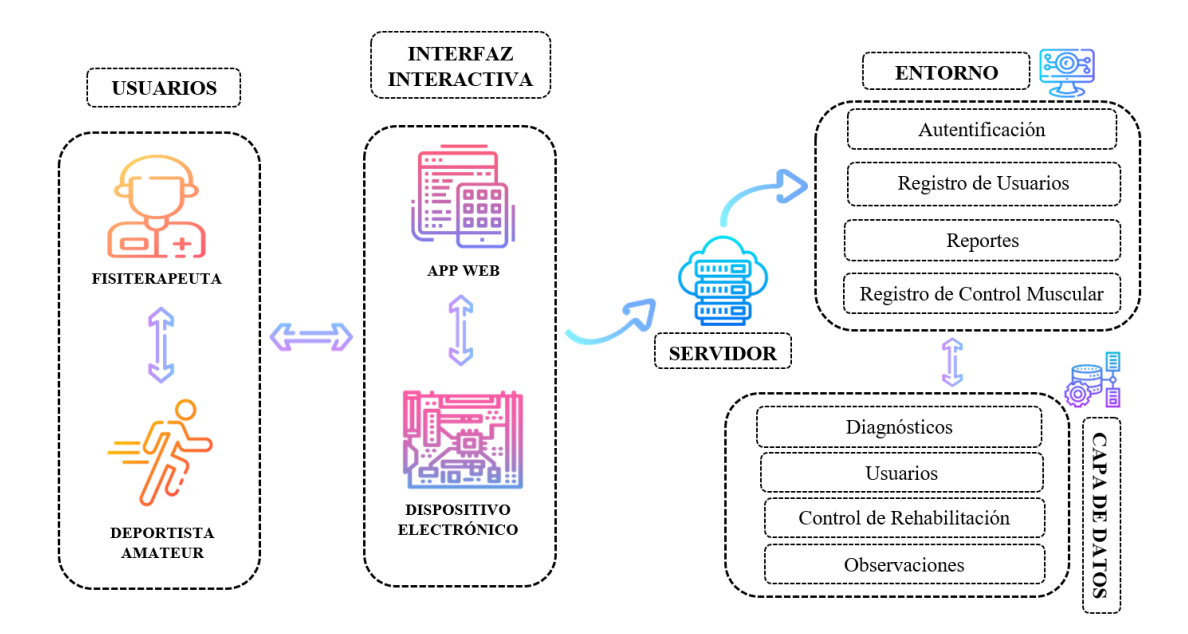

**Figura 24.** Arquitectura del Sistema IoT de electroestimulación **Elaborado por:** El investigador

# **3.4.Programación del sistema**

# **3.4.1. Entorno de alojamiento en la nube**

En este proyecto, aprovechamos el servicio de Azure Virtual Machines para llevar a cabo el desarrollo. Azure Virtual Machines es una herramienta que nos permite crear y utilizar máquinas virtuales sin necesidad de contar con un equipo físico real funcionando. En lugar de eso, podremos crear y utilizar máquinas virtuales en la nube de Azure, lo que nos brinda flexibilidad y facilidad de uso en el entorno de desarrollo. Podremos configurar y administrar estas máquinas virtuales según nuestras necesidades, sin preocuparnos por la infraestructura física subyacente. En resumen, Azure Virtual Machines nos proporciona una solución de virtualización conveniente y escalable para llevar a cabo el presente proyecto sin la necesidad de hardware físico.

Se utilizó la suscripción de Azure Education, que está disponible para usuarios con una dirección de correo electrónico de una institución educativa. Esta suscripción nos permite acceder y utilizar los servicios en la nube de Microsoft Azure.

Utilizamos esta suscripción para desplegar una máquina virtual de Ubuntu Server. Esta máquina virtual actúa como un servidor en la nube y aloja varios servicios, incluyendo Node-Red, Mosquitto y MariaDB.

Node-Red es una plataforma de programación visual que nos permite crear flujos de trabajo y automatizaciones. Mosquitto es un bróker MQTT, un sistema de mensajería que facilita la comunicación entre dispositivos IoT. MariaDB es un sistema de gestión de bases de datos que nos permite almacenar y gestionar la información de nuestra aplicación.

#### **3.4.2. Despliegue en la nube de Microsoft Azure**

Se utilizó una cuenta registrada con el correo electrónico institucional para acceder a los servicios de Microsoft Azure. Esta cuenta permitió obtener la suscripción de Azure Education, que incluye un crédito de \$100 válido por un año. Este crédito fue suficiente para cubrir los costos asociados al desarrollo del proyecto.

Para comenzar a utilizar los servicios de Azure, se procedió a crear un grupo de recursos, como se muestra en la figura 25, como primer paso en el proceso.

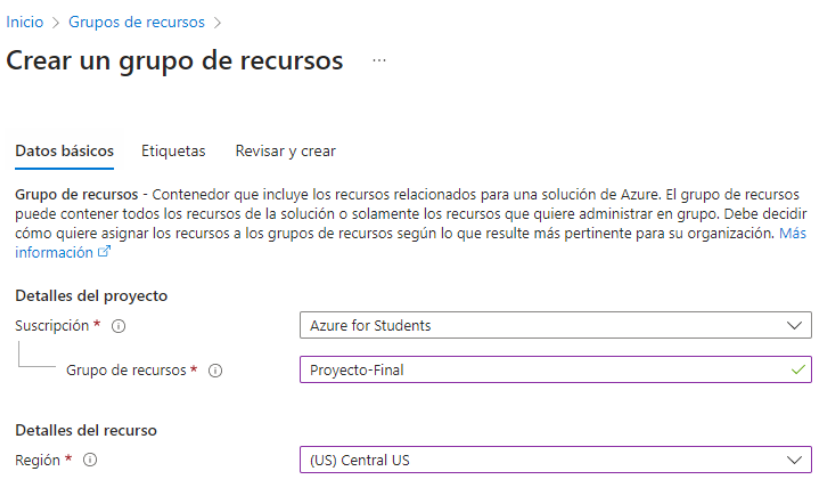

**Figura 25.** Como crear el grupo de recursos

**Elaborado por:** El investigador

Una vez que se ha proporcionado un nombre para el grupo de recursos y se ha seleccionado una región, se procede a validar los datos ingresados (figura 26).

#### Crear un grupo de recursos  $\ldots$

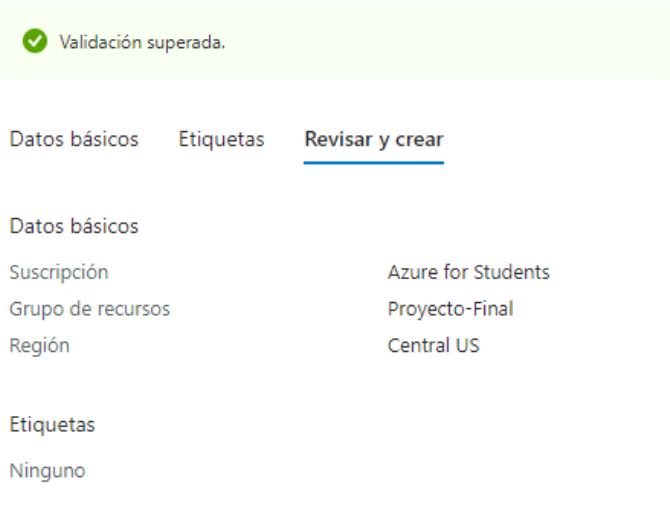

**Figura 26.** Validar el grupo de recursos

**Elaborado por:** El investigador

Después de crear los recursos necesarios se da paso a la utilización de los servicios de Microsoft Azure.

#### **3.4.3. Instancia en la nube de Microsoft Azure**

El sistema está configurado con un servidor virtual basado en Ubuntu Server en Microsoft Azure. Este servidor virtual incluye la instalación de Node-Red, una herramienta que facilita la comunicación rápida y sencilla con hardware. Node-Red recopila métricas enviadas desde un microcontrolador ESP32 a través de una conexión WiFi, utilizando el Bróker de Mosquitto instalado en el mismo servidor.

Estas métricas se almacenan en una base de datos MariaDB. Para visualizar los datos de manera gráfica se utiliza el nodo dashboard incorporado en Node-Red. Esta funcionalidad permite representar los datos en forma de gráficas y visualizaciones interactivas.

El servidor utilizado es Ubuntu Server versión 20.04 LTS – Gen2 el cual es apropiado para el desarrollo del proyecto por su bajo costo, y su instalación se lo hace como se muestra en la figura 27.

Crear una máquina virtual - ···

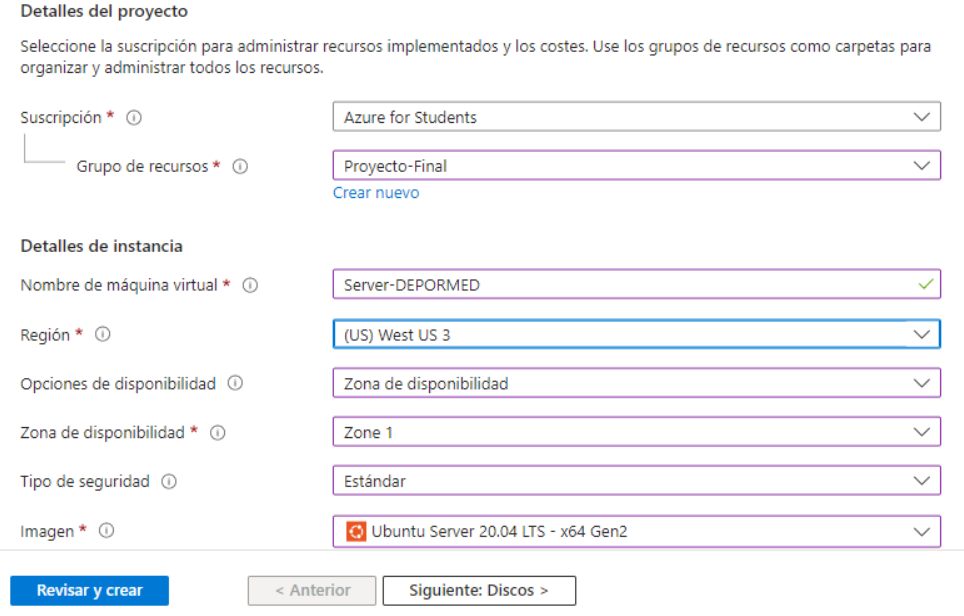

**Figura 27.** Como crear el servidor web

**Elaborado por:** El investigador

Para implementar el servidor web es indispensable revisar el tipo de suscripción, los recursos, la región donde se encuentra ubicado y la zona donde se desea crear el servidor. Además, se debe considerar el tamaño de la memoria RAM y el número de núcleos del CPU para el servidor.

En este caso, se decidió utilizar una memoria RAM de 1 GB y un núcleo para el CPU. Esta configuración se considera adecuado para brindar los servicios requeridos para el desarrollo del proyecto (figura28). Al elegir estos valores, se tiene en cuenta la capacidad requerida para garantizar un rendimiento adecuado y satisfacer las necesidades del proyecto en términos de procesamiento y almacenamiento.

#### Crear una máquina virtual ---

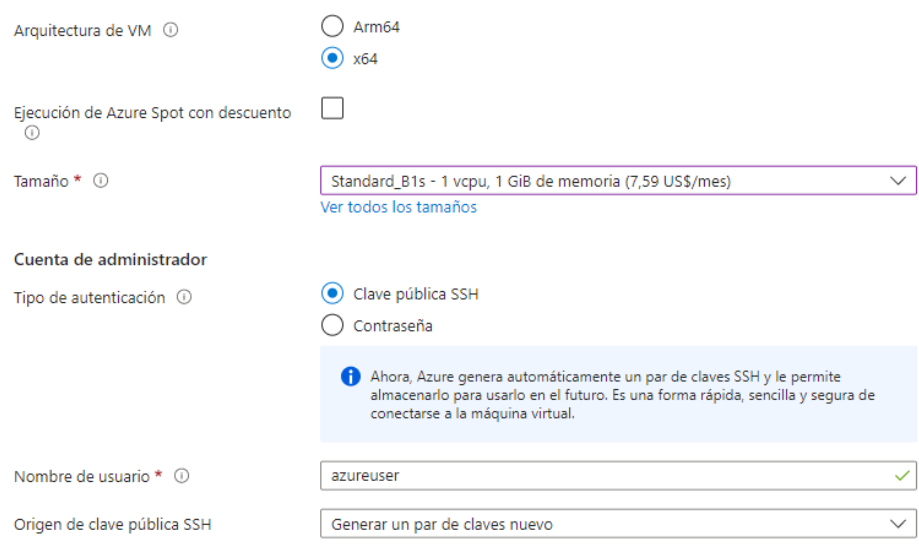

**Figura 28** Servidor web detalles

**Elaborado por:** El investigador

Como se especifica en la figura 29, para poder acceder al servidor en la nube de Microsoft Azure se utilizó la autenticación de clave publica SSH, la cual utiliza el puerto 22.

#### Crear una máquina virtual  $\sim$

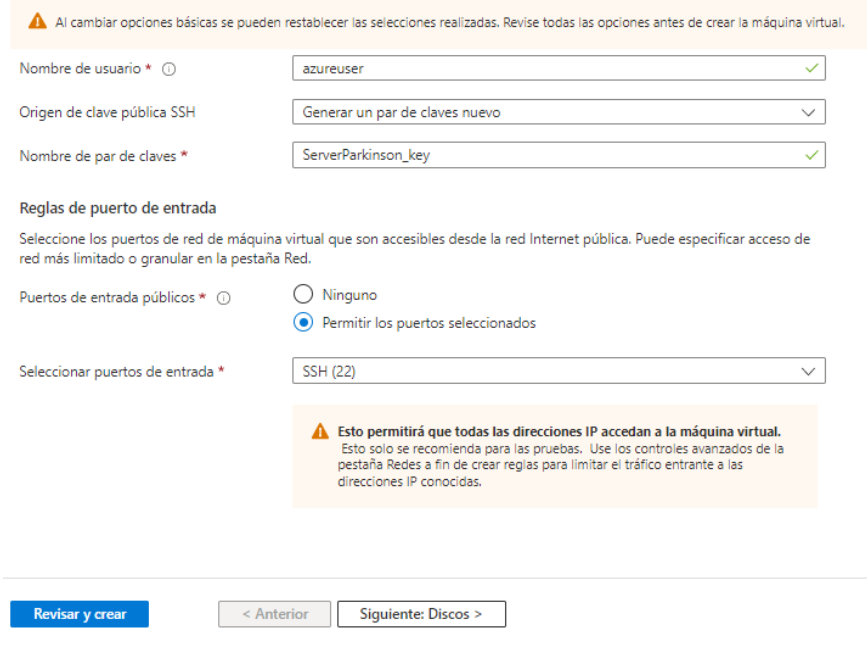

**Figura 29.** Configuración de la SSH

**Elaborado por:** El investigador

Al finalizar la implementación de la máquina virtual se mostrará un mensaje, el cual indica que se realizó correctamente la instancia y un mensaje con el precio por hora de funcionamiento (figura 30).

Crear una máquina virtual  $\langle \rangle$ 

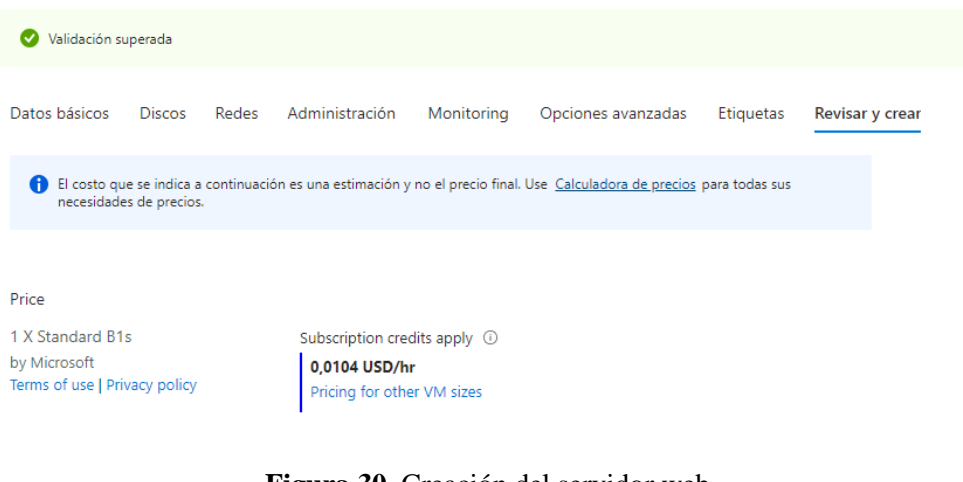

**Figura 30.** Creación del servidor web

**Elaborado por:** El investigador

Al finalizar la implementación y activación del servidor web se procedió a descargar la llave correspondiente a través de SSH utilizando el puerto 22. Para llevar a cabo este proceso, se utilizó el software PUTTY.

# **3.4.4. Configuración de los puertos en Azure**

Para la utilización de los servicios de Node-Red, Mosquitto, MariaDB y Apache, procedemos habilitar los puertos que corresponden en Azure mediante la sección de reglas de seguridad del servidor web. Esta configuración se ve en la figura 31.

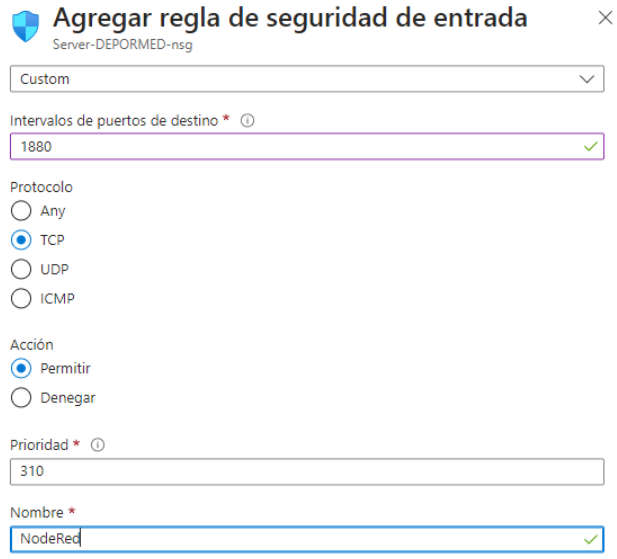

**Figura 31.** Agregación del puerto de Node-Red

**Elaborado por:** El investigador

Al finalizar la configuración de todos los puertos habilitados, estos quedarían de la siguiente manera, como se observa en la figura 32.

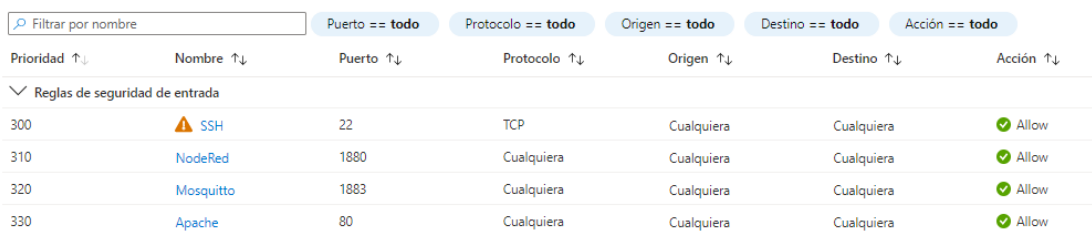

**Figura 32.** Puertos activos en Microsoft Azure

**Elaborado por:** El investigador

# **3.4.5. Instalación de Node-Red**

Se accedió al servidor de Ubuntu Server a través de una conexión SSH utilizando el terminal PUTTY que permitirá instalar Node-Red, para ello utilizamos los siguientes comandos:

1. Se instaló node.js, una condición requerida en el entorno de Node-Red, con los siguientes comandos que se detalla a continuación:

*curl -sL https://deb.nodesource.com/setup\_12.x | sudo -E bash -*

*sudo apt-get install -y nodejs build-essential sudo npm install -g --unsafe-perm node-red*

2. Se instaló el administrador de paquetes npm, estó permitirá que Node-Red se encienda en el momento que se encienda el servidor, lo cual se hizo usando los siguientes comandos (figura 33):

*sudo npm install -g --unsafe-perm pm2*

*pm2 start `which node-red` -- -v*

*pm2 save*

*pm2 startup*

| [PM2] Spawning PM2 daemon with pm2 home=/root/.pm2<br>[PM2] PM2 Successfully daemonized<br>[PM2] Starting /usr/bin/node-red in fork mode (1 instance)<br>[PM2] Done. |          |      |         |        |     |        |  |
|----------------------------------------------------------------------------------------------------|----------|------|---------|--------|-----|--------|--|
| id                                                                                                    | name     | mode | п       | status | cpu | memory |  |
|                                                                                                    | node-red | fork | $\circ$ | online | 0월  | 25.6mb |  |

**Figura 33.** Node-Red instalado correctamente

**Elaborado por:** El investigador

# **3.4.6. Instalación del Bróker Mosquitto**

El Bróker de Mosquitto es un software de código abierto que funciona como intermediario para el intercambio de mensajes. Es parte de la fundación Eclipse y utiliza el protocolo MQTT (Message Queuing Telemetry Transport). MQTT permite que los dispositivos publiquen mensajes o se suscriban a temas específicos para recibir mensajes. Mosquitto es especialmente adecuado para una amplia gama de dispositivos, desde computadoras con pocos recursos hasta servidores potentes, debido a su diseño ligero y eficiente.

Para instalar Mosquitto se debe seguir la implementación de siguientes pasos:

1. Primero se debe actualizar Ubuntu Server con los siguientes comandos:

*sudo apt-get update*

*sudo apt-get upgrade*

2. Seguidamente se instala el bróker de Mosquitto que se encuentra en los repositorios previamente actualizados, con el siguiente comando:

*sudo apt-get install mosquitto mosquitto-clients*

3. Para la verificación que la instalación este completa (figura 34) y correctamente realizada, y el servicio esté en funcionamiento se procede a ingresar el siguiente comando:

*service mosquitto status*

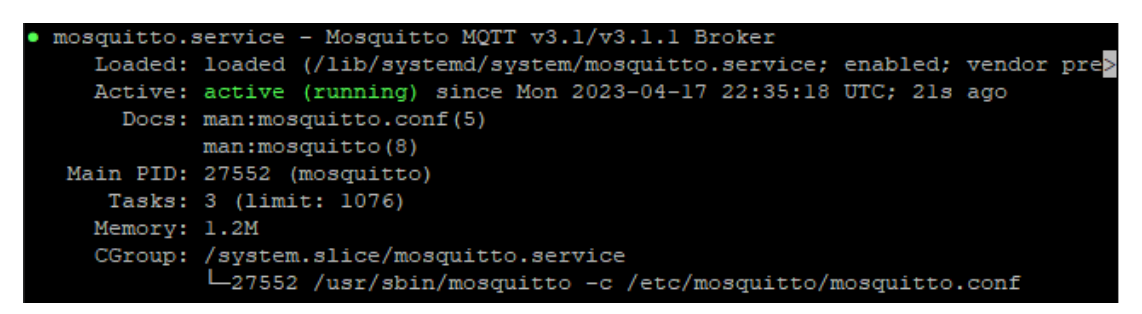

**Figura 34.** Instalación correcta de Mosquitto

**Elaborado por:** El investigador

#### **3.4.7. Instalación de MariaDB**

Utilizando la herramienta PUTTY, que permite establecer una conexión al servidor web basado en Ubuntu Server, se procedió a instalar el servicio de MariaDB. A continuación, se describen los comandos utilizados:

1. El siguiente comando a continuación permite instalar MariaDB en el servidor:

*sudo apt-get install mariadb-server*

2. Una vez que se finaliza la instalación realizamos la habilitación del servicio y se lo reinicia nuevamente:

*sudo systemctl enable mariadb*

*sudo systemctl restart mariadb*

3. Para comprobar que el servicio de MariaDB esta activado y corriendo como se muestra en la figura 35, se inserta el siguiente comando:

*sudo systemctl status mariadb*

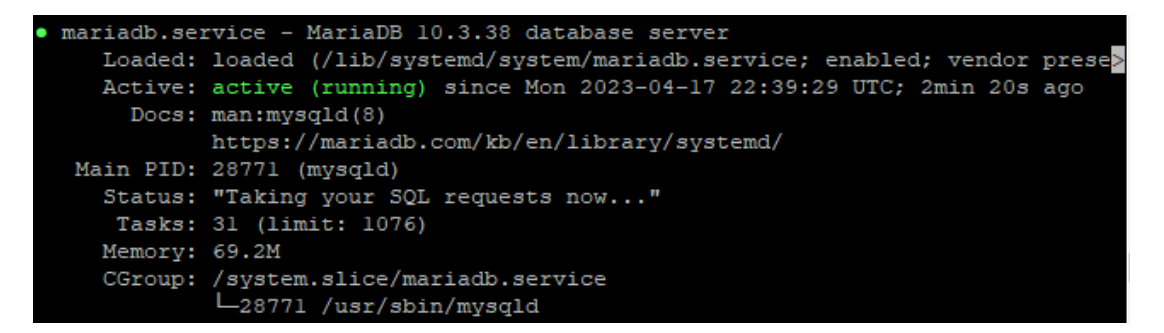

**Figura 35.** Servicio de MariaDB activado

**Elaborado por:** El investigador

4. Al terminar, se crea una clave y configura adicionalmente con el siguiente comando:

*sudo mysql\_secure\_installation*
#### **3.4.8. Instalación de Apache**

Apache es un servidor muy conocido que se utiliza para almacenar y facilitar archivos necesarios para la visualización de páginas web. Es esencial instalar Apache para poder administrar la base de datos MariaDB. La instalación de Apache se realiza de la siguiente manera:

1. Utilizando el siguiente comando permite la instalación del software:

*sudo apt-get install apache2*

2. Después de finalizar la instalación se debe habilitar y reiniciar Apache con los comandos siguientes:

*sudo systemctl enable apache2*

*sudo systemctl restart apache2*

3. Podemos visualizar en la figura 36 si el servicio de Apache está activo y funcionando correctamente utilizando el siguiente comando:

*sudo systemctl status apache2*

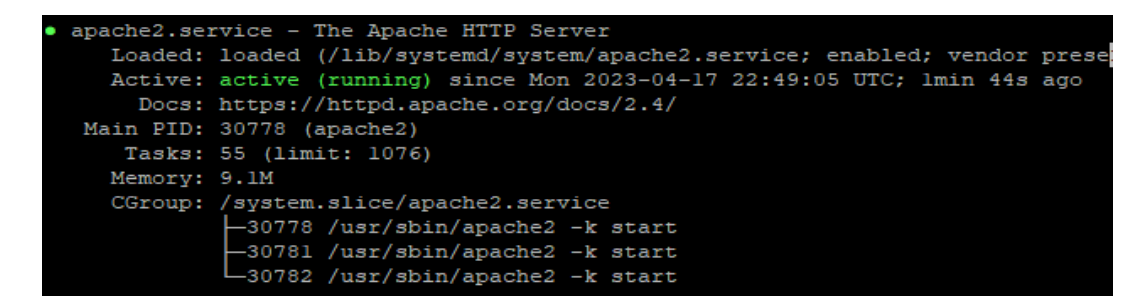

**Figura 36.** Servidor Apache funcionando correctamente

**Elaborado por:** El investigador

#### **3.4.9. Instalación de PhPMyAdmin**

Este software brinda la capacidad de administrar la base de datos MariaDB utilizando una interfaz gráfica intuitiva y fácil de usar para los usuarios. La instalación de este software se realiza de la siguiente manera:

*sudo apt install phpMyAdmin*

Para permitir el acceso a phpMyAdmin en Ubuntu Server, se llevó a cabo una configuración adicional en el servidor Apache. Para cambiar la configuración de Apache se utilizó el siguiente comando:

*sudo nano /etc/apache2/apache2.conf*

Aparece un archivo al cual se lo debe agregar la línea de código siguiente:

*Include /etc/phpmyadmin/apache.conf*

Una vez realizadas las configuraciones necesarias, se guardaron los cambios presionando *Ctrl + X* y luego la tecla *Y* en el terminal. Guardado el archivo, reiniciamos el servicio de Apache ingresando comando siguiente:

*sudo service apache2 reload*

Finalmente, se verificó que el servicio de phpMyAdmin estuviera funcionando correctamente (figura 37), ingresando la siguiente dirección web en el navegador:

*http://20.163.2.81/phpmyadmin.*

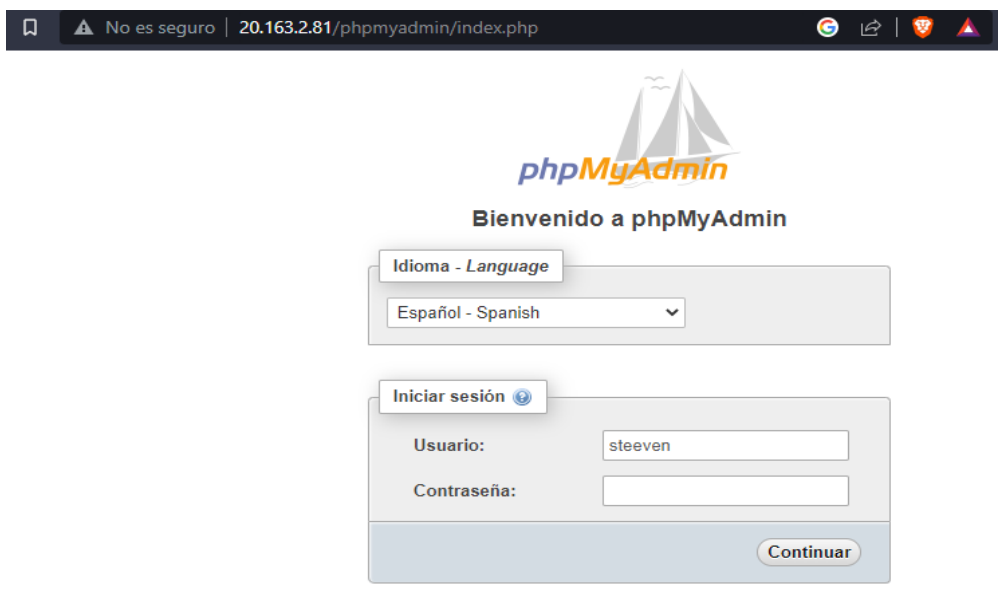

**Figura 37.** PhPMyAdmin en el Navegador

## **3.4.10. Autenticación del editor de Node-Red**

Para habilitar el acceso basado en un usuario y contraseña, se descomenta la propiedad *adminAuth* del archivo de configuración. Y su edición con el comando *vi.nodered/settings.js* y se procede a eliminar el comentario como se observa en la figura 38.

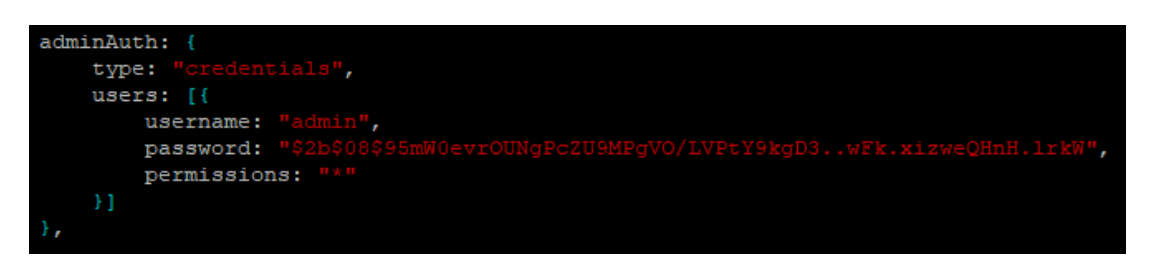

**Figura 38.** Sección para asignar una contraseña a Node-Red

**Elaborado por:** El investigador

Para generar la contraseña cifrada se usa: *node-red admin hash-pw* y una vez cifrada la contraseña pegar en password.

Se guarda las configuraciones realizadas y se reinicia el servicio de Node-Red (figura 39) con *pm2 restart node-red*.

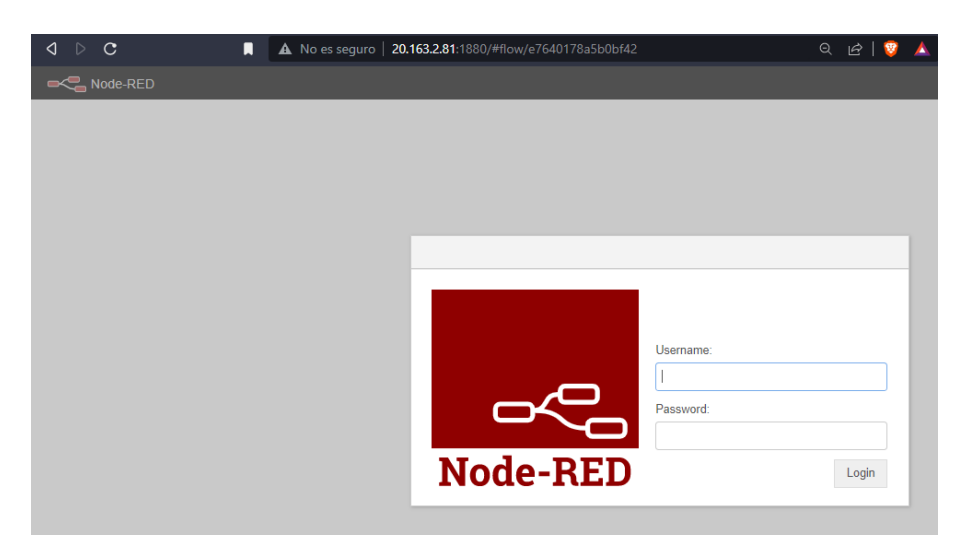

**Figura 39.** Resultado de la autenticación de usuario en el editor de Node-Red

**Elaborado por:** El investigador

## **3.4.11. Autenticación del Dashboard de Node-Red**

Para proteger las rutas HTTP utilizadas por los nodos y el dashboard se puede emplear una autenticación básica.

El uso de *httpNodeAuth* en el archivo *settings.js* se utilizó para definir un nombre y una contraseña únicos que podrán acceder a esta lista (figura 40).

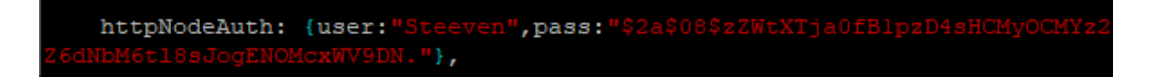

**Figura 40.** Autenticación de usuario y contraseña para el Dashboard

**Elaborado por:** El investigador

En la propiedad *user* se puede indicar el nombre de usuario que se desee, y en la propiedad *pass* se coloca la contraseña generada con *node-red admin hash-pw*, ya que utiliza el mismo formato que *adminAuth* como se observa en la figura 41.

Después de colocar los datos de autenticación se reinicia el servicio de Node-Red con *pm2 restart node-red*.

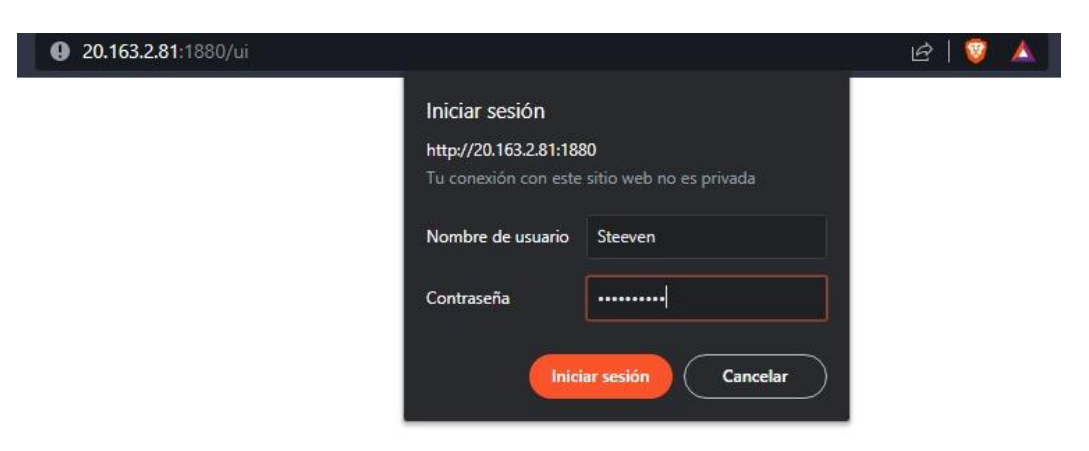

**Figura 41.** Configuración de autenticación realizada con éxito

#### **3.4.12. Almacenamiento en MariaDB**

Para el almacenamiento de los diferentes datos de los pacientes, sensor y terapia se utilizó una base de datos, la cual nos ayuda a llevar un registro detallado de cada paciente según sus datos ingresados con fecha y hora. Para gestionar los datos de manera gráfica se utilizó el gestor de base de datos phpmyadmin. En primer lugar, se creó la base de datos denominada "depormed" en la cual se crearon tres tablas. La tabla "datos\_pacientes" almacena los datos de los pacientes a monitorear y dar terapia, la tabla "datos electromiografo" almacena los valores provenientes del sensor EMG AD8232 y finalmente la tabla "datos\_terapia" almacena los valores de las terapias asignadas a los pacientes (figura 42).

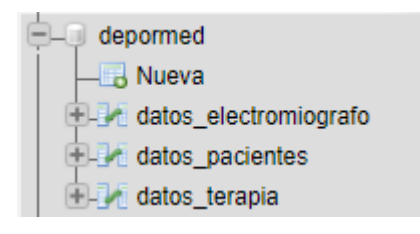

**Figura 42.** Base de datos **Elaborado por:** El investigador

La primera tabla nombrada "datos pacientes" almacena la información de los pacientes ingresada mediante teclado por el usuario en la interfaz web (figura 43).

| #  | <b>Nombre</b>                  | <b>Tipo</b> | Coteiamiento                    |                 |                | Atributos Nulo Predeterminado | <b>Comentarios Extra</b> |                       |
|----|--------------------------------|-------------|---------------------------------|-----------------|----------------|-------------------------------|--------------------------|-----------------------|
|    | $id$ paciente $\bullet$ int(3) |             |                                 | <b>UNSIGNED</b> | No.            | Ninguna                       |                          | <b>AUTO INCREMENT</b> |
| 2  | nombre                         | varchar(25) | utf8mb4 general ci              |                 | N <sub>o</sub> | Ninguna                       |                          |                       |
| 3. | apellido                       | varchar(25) | utf8mb4 general ci              |                 | No.            | Ninguna                       |                          |                       |
| 4  | doc ident                      | varchar(10) | utf8mb4 general ci              |                 | No.            | Ninguna                       |                          |                       |
| 5. | edad                           | int(2)      |                                 | <b>UNSIGNED</b> | <b>No</b>      | $\overline{\phantom{0}}$      |                          |                       |
| 6  | peso                           | float       |                                 | <b>UNSIGNED</b> | N <sub>o</sub> | $\overline{0}$                |                          |                       |
|    | estatura                       | float       |                                 | <b>UNSIGNED</b> | <b>No</b>      | $\bf{0}$                      |                          |                       |
| 8  | nota                           |             | varchar(500) utf8mb4 general ci |                 | No.            | Ninguna                       |                          |                       |
| 9  | fecha                          | datetime    |                                 |                 | No             | current timestamp()           |                          |                       |

**Figura 43.** Estructura de la tabla para almacenar los datos de los pacientes

**Elaborado por:** El investigador

En esta tabla se almacena valores como: nombres, apellidos, edad, documento de identificación, peso, estatura, observación y la fecha que viene dada por defecto según el día que se realice el registro (figura 44).

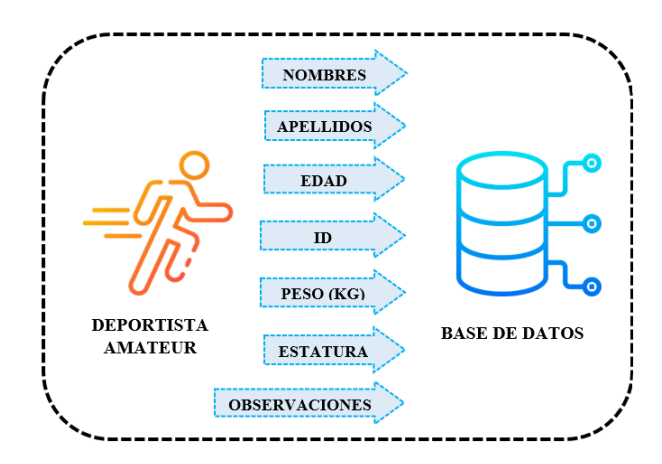

**Figura 44.** Almacenamiento de datos del paciente

**Elaborado por:** El investigador

La segunda tabla se utiliza para almacenar los valores de voltaje que son medidos por el sensor EMG AD8232 y los cuales son procesados y enviados por la tarjeta ESP32 hacia el servidor (figura 45).

| # | <b>Nombre</b>           | <b>Tipo</b> |                 |        | Cotejamiento Atributos Nulo Predeterminado | <b>Comentarios Extra</b> |                |
|---|-------------------------|-------------|-----------------|--------|--------------------------------------------|--------------------------|----------------|
|   | id_electro              | int(10)     | <b>UNSIGNED</b> | No     | Ninguna                                    |                          | AUTO INCREMENT |
|   | voltaje                 | float       |                 | $No$ 0 |                                            |                          |                |
|   | 3 id_paciente $\sin(3)$ |             | <b>UNSIGNED</b> | No.    | Ninauna                                    |                          |                |
|   | fecha                   | datetime    |                 | No     | current timestamp()                        |                          |                |

**Figura 45.** Estructura de la tabla para almacenar los datos del sensor EMG AD8232

**Elaborado por:** El investigador

La tabla se denomina "datos electromiografo" en la cual además se almacena la fecha con la cual fue registrado el valor de voltaje, observación adicional que presente el paciente y además la ID del mismo para establecer una relación con la primera tabla utilizando llaves foráneas, que son las que enlazan una ventana con otra y se actualizan los datos automáticamente para todo el sistema (figura 46).

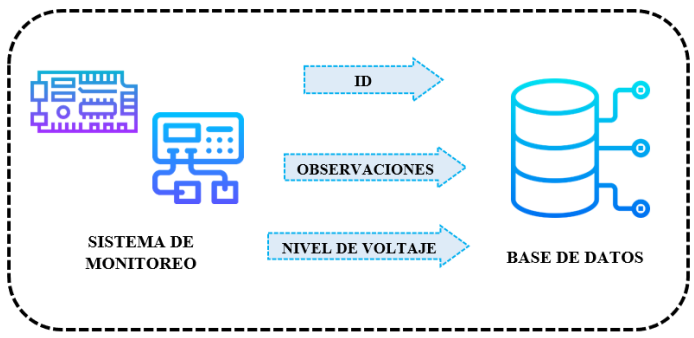

**Figura 46.** Almacenamiento de datos del Electromiógrafo

#### **Elaborado por:** El investigador

La última tabla lleva un registro de las terapias dadas a los pacientes mediante el electroestimulador por el usuario encargado del sistema (figura 47).

| #  | <b>Nombre</b>       | <b>Tipo</b> |                 |           | Cotejamiento Atributos Nulo Predeterminado | <b>Comentarios Extra</b> |                       |
|----|---------------------|-------------|-----------------|-----------|--------------------------------------------|--------------------------|-----------------------|
|    | id_terapia          | int(10)     | <b>UNSIGNED</b> | No        | Ninguna                                    |                          | <b>AUTO INCREMENT</b> |
| 2  | tiempo              | float       |                 | <b>No</b> | $\overline{0}$                             |                          |                       |
| 3. | amplitud            | float       |                 | No        | $\overline{0}$                             |                          |                       |
| 4  | frecuencia          | float       |                 | <b>No</b> | $\overline{0}$                             |                          |                       |
| 5. | $id\_packet$ int(3) |             | <b>UNSIGNED</b> | No        | Ninauna                                    |                          |                       |
| 6. | fecha               | datetime    |                 | <b>No</b> | current timestamp()                        |                          |                       |

**Figura 47.** Estructura de la tabla para almacenar los datos de la terapia

#### **Elaborado por:** El investigador

La tabla se denomina "datos terapia" en la cual se almacena el tiempo que duró la terapia, la amplitud y la frecuencia de los pulsos, la ID del paciente y fecha de registro para relacionarlos con la tabla inicial (figura 48).

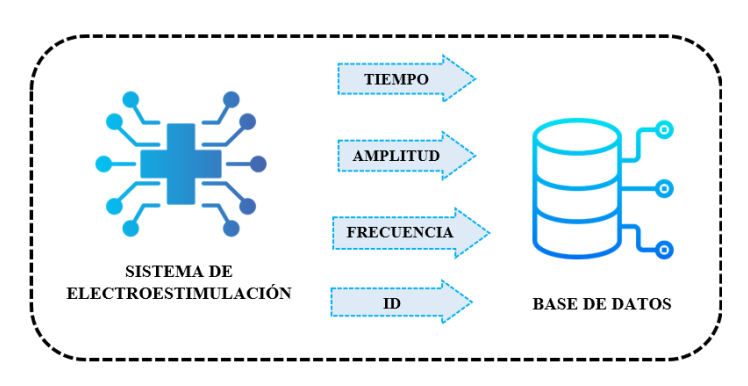

**Figura 48.** Almacenamiento de datos del Electroestimulador

En la figura 49 se puede observar la relación entre las tres tablas utilizando las llaves foráneas. Para esta aplicación se utilizó una clave primaria la cual es nombrada normalmente ID, las llaves foráneas se utilizan para relacionar datos únicos en otra tabla. El identificador "id\_pacientes" de la tabla "datos\_pacientes" está relacionada con las tablas "datos\_electromiografo" y "datos\_terapia" que cuentan con este mismo identificador. Esto permite saber a qué paciente pertenece los datos de voltaje, tiempo, amplitud, frecuencia y fecha de las demás tablas.

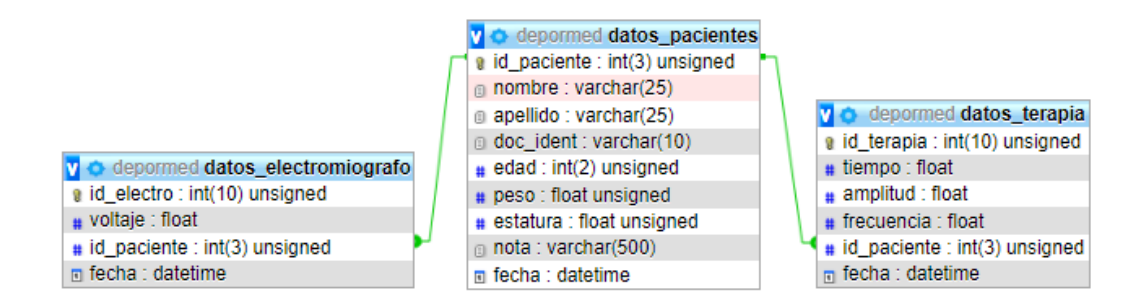

**Figura 49.** Relación de tablas por llaves foráneas

**Elaborado por:** El investigador

#### **3.4.13. Configuración de Node-Red**

Para la configuración de Node-Red primeramente se prepara y personaliza el entorno para su uso. Node-Red es un software de código abierto que se puede ejecutar en diferentes sistemas operativos como Windows, Linux o en servidores en la nube. La interfaz gráfica de Node-Red esta basada en bloques lo que la hace accesible e interactiva para sus usuarios.

Node-Red es especialmente adecuado para aplicaciones de Internet de las cosas (IoT) debido a su capacidad de comunicación con el hardware y proporcionar visualización y control en tiempo real. Está basado en JavaScript, lo que le permite adaptarse a diferentes aplicaciones y crear funciones personalizadas según las necesidades del usuario.

Para acceder a la interfaz de Node-Red, se utiliza la dirección IP del servidor donde está instalado y el puerto que viene dado por defecto en Node-Red (generalmente 1880). Por ejemplo, se puede acceder a través de la dirección *http://20.163.2.81:1880*.

Una vez configurado, Node-Red puede recibir datos de nodos sensores y mostrarlos en un Dashboard (figura 50) en su interfaz web. Esto permite una mejor visualización e interpretación de los datos capturados por los sensores.

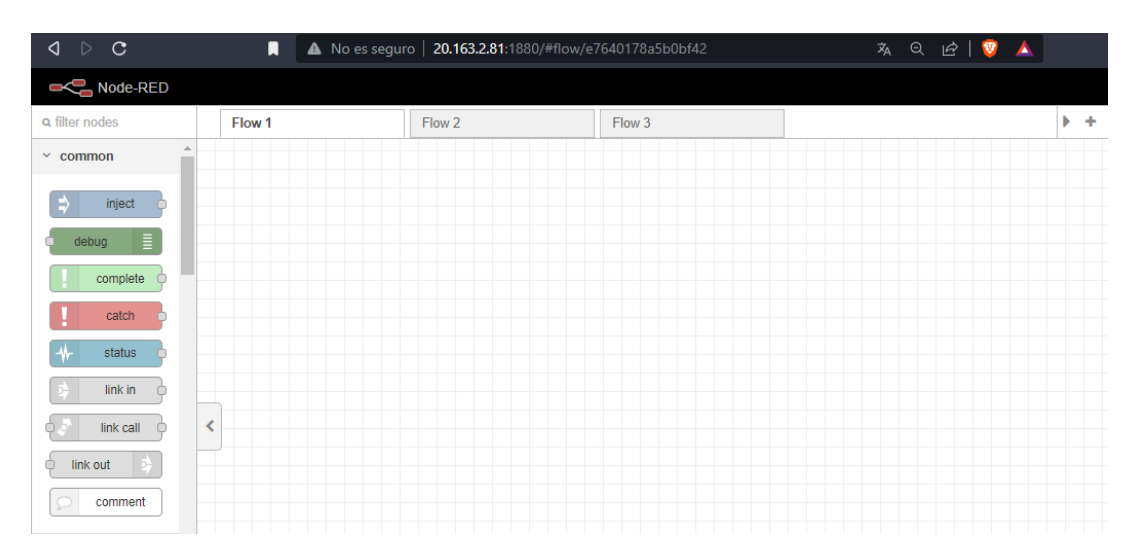

**Figura 50.** Interfaz de edición de Node-Red

**Elaborado por:** El investigador

#### **Registro de pacientes desde Node-Red**

Para el registro de los pacientes en la base de datos desde Node-Red se utilizó una combinación de diferentes nodos conectados entre ellos (figura 51). Los datos serán ingresados por el usuario en el cual se deben llenar todos los campos obligatoriamente para poder ser registrado y asignado un identificador único.

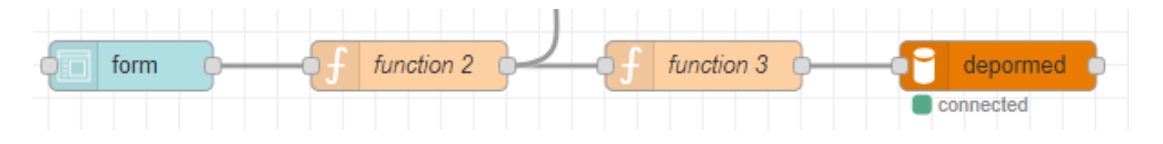

**Figura 51.** Funciones del registro de datos **Elaborado por:** El investigador

El nodo form (figura 52), permite ingresar los datos del paciente como son nombre, apellido, documento de identificación, edad, peso, estatura y una observación. Al estar completos todos estos campos se carga estos datos utilizando un botón.

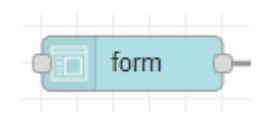

**Figura 52.** Nodo Form **Elaborado por:** El investigador

Para poder almacenar los datos se utilizó el Nodo mysql con el nombre "depormed" (figura 53), el cual permite la conexión entre estos dos softwares, para configurar el nodo se ingresó datos importantes como la IP del host, el puerto, el nombre de la base de datos, el usuario y la contraseña.

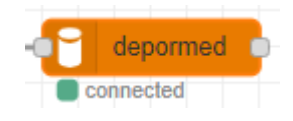

**Figura 53.** Nodo Mysql **Elaborado por:** El investigador

Para insertar los diferentes valores necesarios se utilizó el nodo function (figura 54), el cual configura una sentencia SQL para introducir todos los datos recopilados en la base de datos. Para ingresar los datos de un paciente a la base de datos se utilizó la siguiente sentencia SQL "INSERT INTO `datos\_pacientes` (`nombre`, `apellido`, `doc\_ident`, `edad`, `peso`, `estatura`, `nota`) VALUES ('" + nom + "','" + ap + "', '" +  $ci + "", " + age + "", " + peso + "", " + altura + "", " + nota + "").$ 

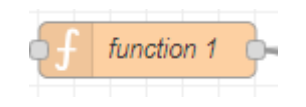

**Figura 54.** Nodo función **Elaborado por:** El investigador

## **Configuración de Node-Red para el registro de datos del sensor EMG AD8232**

Para poder obtener los datos enviados desde la tarjeta ESP32 y ser almacenados y mostrados se utilizaron tres nodos adicionales a los antes descritos como se muestra en la en la figura 55. Se utilizó el Nodo mqtt in para obtener los datos que serán

almacenados seguidamente. Mqtt in permite adquirir los datos provenientes de los sensores con su formato Json. Para poder trabajar con ellos es necesario convertirlos en objetos JavaScript, para ello se utiliza el nodo json. El nodo mqtt in se subscribe al Bróker de Mosquitto, que está instalado en el servidor Ubuntu Server y se suscribe al tópico "dispositivo/pulsos".

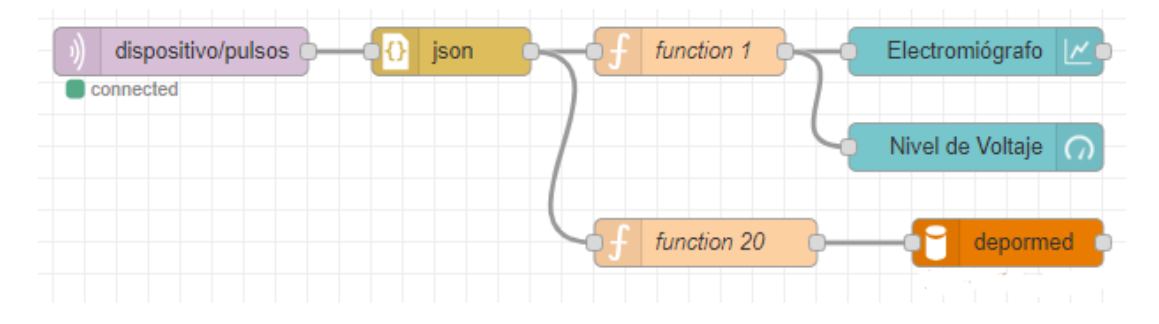

**Figura 55.** Lectura y almacenamiento de datos en Node-Red **Elaborado por:** El investigador

Los nodos de color celeste (figura 56) detallan lo que se va a visualizar en el dashboard y son de tipo gauge y chart, en estos nodos se muestran todos los datos que son enviados desde la tarjeta ESP32 para que el usuario pueda interpretar de mejor forma estos datos.

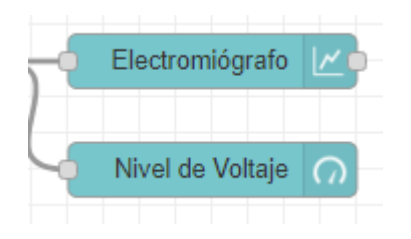

**Figura 56.** Nodo chart y gauge **Elaborado por:** El investigador

Para poder ingresar los datos en la base se utilizó una sentencia SQL en uno de los nodos function de la figura 51, y la sentencia utilizada es la siguiente: "INSERT INTO `datos\_electromiografo` (`voltaje`, `id\_paciente`) VALUES ('" + voltaje + "', '" + idpaciente + "')". Estos datos son registrados en la tabla denominada "datos electromiografo".

#### **Configuración de Node-Red para el registro de datos de la terapia**

Existen datos guardados en la tabla "datos\_terapia" que pertenecen a la base de datos "depormed" y se almacenan con el nodo MQTT in. Este a su vez recibe los datos según lo establecido y luego los transforma de un objeto Json a un objeto JavaScript. A continuación, los datos viajan por el nodo function, el cual almacena una sentencia SQL, la cual es "INSERT INTO `datos terapia` (`tiempo`, `amplitud`, `frecuencia`, `id\_paciente`) VALUES ("' + t + "',"' + a + "',"' + f + "',"' + idpaciente + "')" en la base de datos. Este proceso se realiza utilizando el nodo mysql (figura 57).

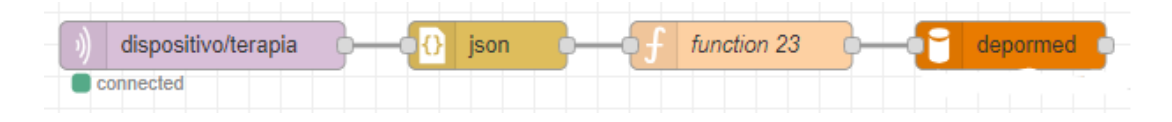

**Figura 57.** Registro de los datos de terapia

**Elaborado por:** El investigador

#### **Descripción del dashboard en Node-Red**

El primer tablero llamado "Ingreso de Pacientes" es una sección donde se pueden introducir los datos de los pacientes de forma manual. Estos datos son guardados en una base de datos llamada Depormed en el gestor de bases de datos MariaDB. La figura 58 muestra cómo se organizan y se distribuyen los diferentes elementos en esta sección.

| $\equiv$ Registro de Pacientes    |                      |                                                                                                    |                 |           |                                                                                                    |                              |            |
|-----------------------------------|----------------------|----------------------------------------------------------------------------------------------------|-----------------|-----------|----------------------------------------------------------------------------------------------------|------------------------------|------------|
|                                   |                      |                                                                                                    |                 |           | Sistema IOT de electroestimulación para el monitoreo y rehabilitación muscular de extremidades inferiores<br>en deportistas amateur para la clínica DEPORMED |                              |            |
|                                   |                      | Registro                                                                                           |                 |           | <b>Datos Ingresados</b>                                                                                                    |                              |            |
|                                   |                      | Apellidos <sup>®</sup><br>Nombres <sup>*</sup><br>Edad <sup>*</sup><br>Documento de Identificación |                 |           | Identificador asignado al paciente:<br>$\overline{2}$<br>Fdad:<br>Nombres:<br><b>Alexander Trávez</b><br>Peso (kg):                                          |                              | 22<br>70   |
|                                   |                      |                                                                                                    |                 |           |                                                                                                    |                              |            |
|                                   | Peso (kg) *          |                                                                                                    | Estatura (cm) * |           | Documento de<br>Identificación:                                                                                                    | 0503587198<br>Estatura (cm): | 170        |
|                                   | Observación '        |                                                                                                    |                 |           |                                                                                                    |                              |            |
|                                   |                      | <b>ENVIAR</b>                                                                                      | CANCELAR        |           | Observación:                                                                                                    |                              | ninguna    |
| Historial de Pacientes Ingresados |                      |                                                                                                    |                 |           |                                                                                                    |                              |            |
| Identificador                     | <b>Nombres</b>       | Documento Id.                                                                                      | Edad            | Peso [kg] | <b>Estatura</b> [cm]                                                                                                    | <b>Observación</b>           | Fecha      |
|                                   | <b>Wilson Travez</b> | 0512345789                                                                                         | 24              | 70        | 170                                                                                                    | Ninguna                      | 2023-07-07 |
| $\overline{2}$                    | Alexander Trávez     | 0503587198                                                                                         | 22              | 70        | 170                                                                                                    | ninguna                      | 2023-07-08 |

**Figura 58.** Sección registro de pacientes

**Elaborado por:** El investigador

La segunda sección, titulada "Electromiógrafo", muestra información proveniente del sensor EMG AD8232. Los datos recopilados por este sensor se representan en forma de gráficas de histograma y muestran la distribución de los datos obtenidos. En la figura 59 se puede observar la distribución de los diferentes elementos en el dashboard relacionado con esta sección.

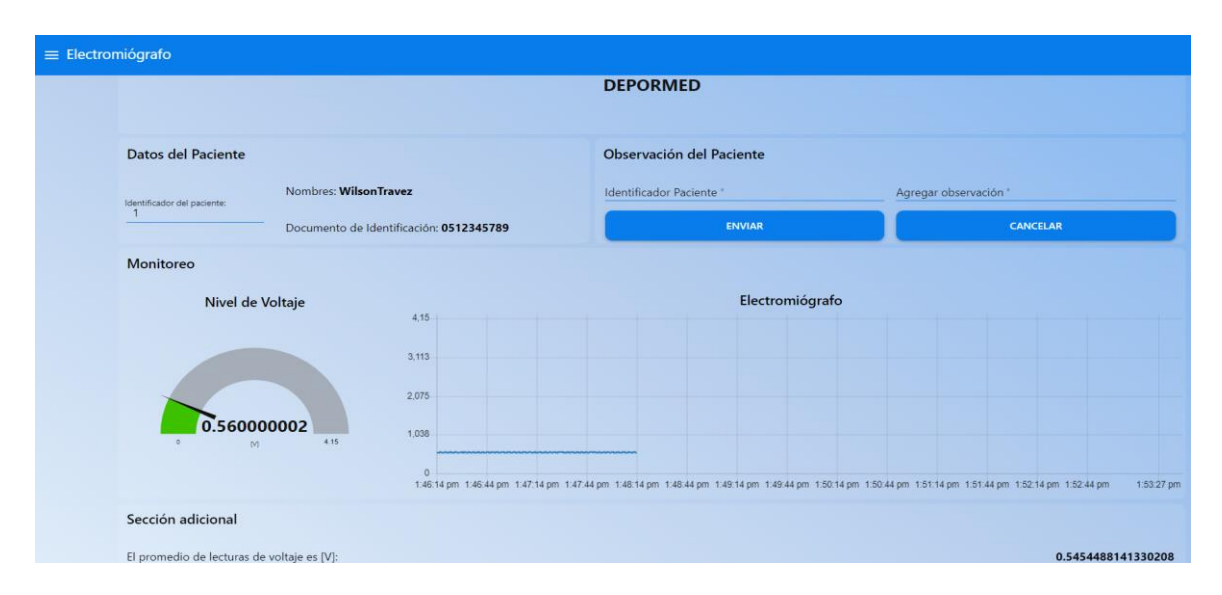

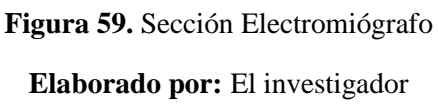

En la tercera sección, titulada "Electroestimulador", se muestra la información del paciente a recibir la terapia y una sección denominada "Ajustes de valores", en la cual se utiliza para seleccionar el tipo de pulso para la terapia y de igual forma la frecuencia y tiempo de ejecución de la terapia; estos datos se envían al dispositivo portátil.

Además, se muestran todos los datos de terapias pasadas de los pacientes en una tabla, en la figura 60 se puede observar cómo está diseñada esta sección.

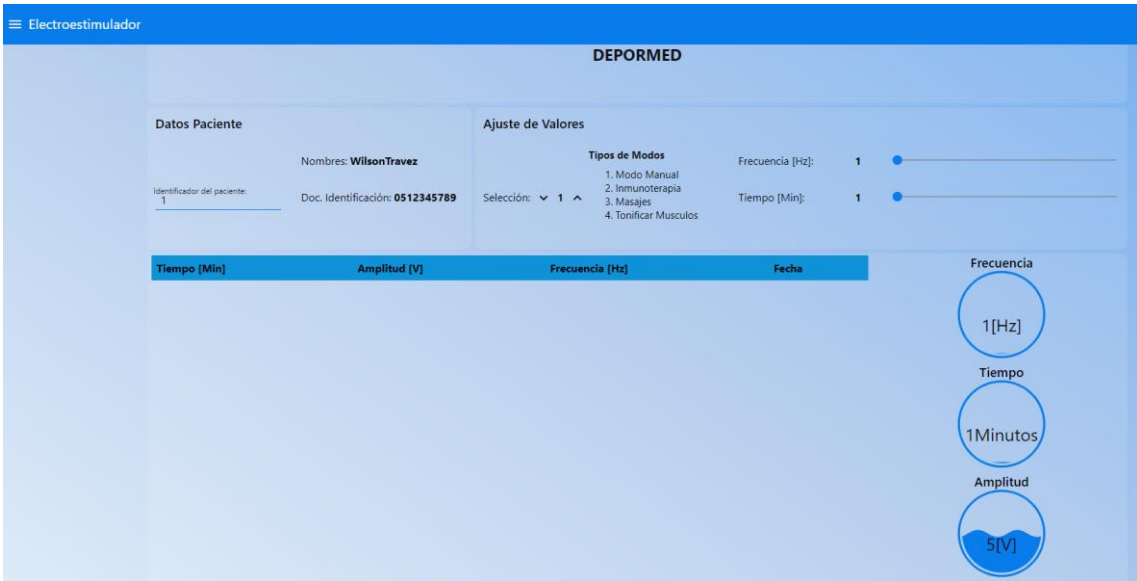

**Figura 60.** Sección Electroestimulador **Elaborado por:** El investigador

#### **3.4.14. Flujograma de procesos del sistema de monitoreo con el sensor AD8232**

En esta sección se detalla la secuencia de acciones que conforman el sistema de monitoreo y rehabilitación.

La conexión entre la tarjeta ESP32 con Ubuntu Server en la nube de Microsoft Azure se detalla en la figura 61.

Cuando se enciende el microcontrolador, que cuenta con un programa cargado en Arduino IDE que inicializa las bibliotecas necesarias para la comunicación y ejecución de nuestro sistema. Seguidamente se da la conexión Wi-Fi con la tarjeta ESP32 y la red conectada inalambricamente, brindando el nombre y la contraseña de la red. Cuando la conexión es exitosa de acuerdo a la programación, se da la comunicación con el bróker MQTT alojado en el Ubuntu Server en la nube de Microsoft Azure y se da la conexión con el bróker Mosquitto.

Después de una conexión exitosa de la red Wi-Fi y la conexión al bróker MQTT se evalúa la elección entre la etapa de electromiógrafo y electroestimulación mediante unos botones que nos permitirán seleccionar y a su vez aplicar una de nuestras dos opciones ya mencionadas.

Para la etapa de electromiógrafo, en la cual se realizan las mediciones por parte del sensor EMG AD8232, es necesario que la conexión sea exitosa. Los datos obtenidos del sensor forman parte del procesamiento de datos, donde la ESP32 se encarga de procesar toda la información para enviarla al bróker a través de la conexión Wi-Fi. El bróker capta el total de los mensajes expuestos por los clientes y los reparte a los clientes suscritos al tópico publicado. Los datos recibidos se muestran en una interfaz gráfica.

Para la etapa de electroestimulación se debe evaluar que seleccionó el usuario entre las opciones de electroestimulación y seguidamente definir el tiempo de terapia que va a recibir el paciente. Todo este proceso ocurre mientras el dispositivo está encendido.

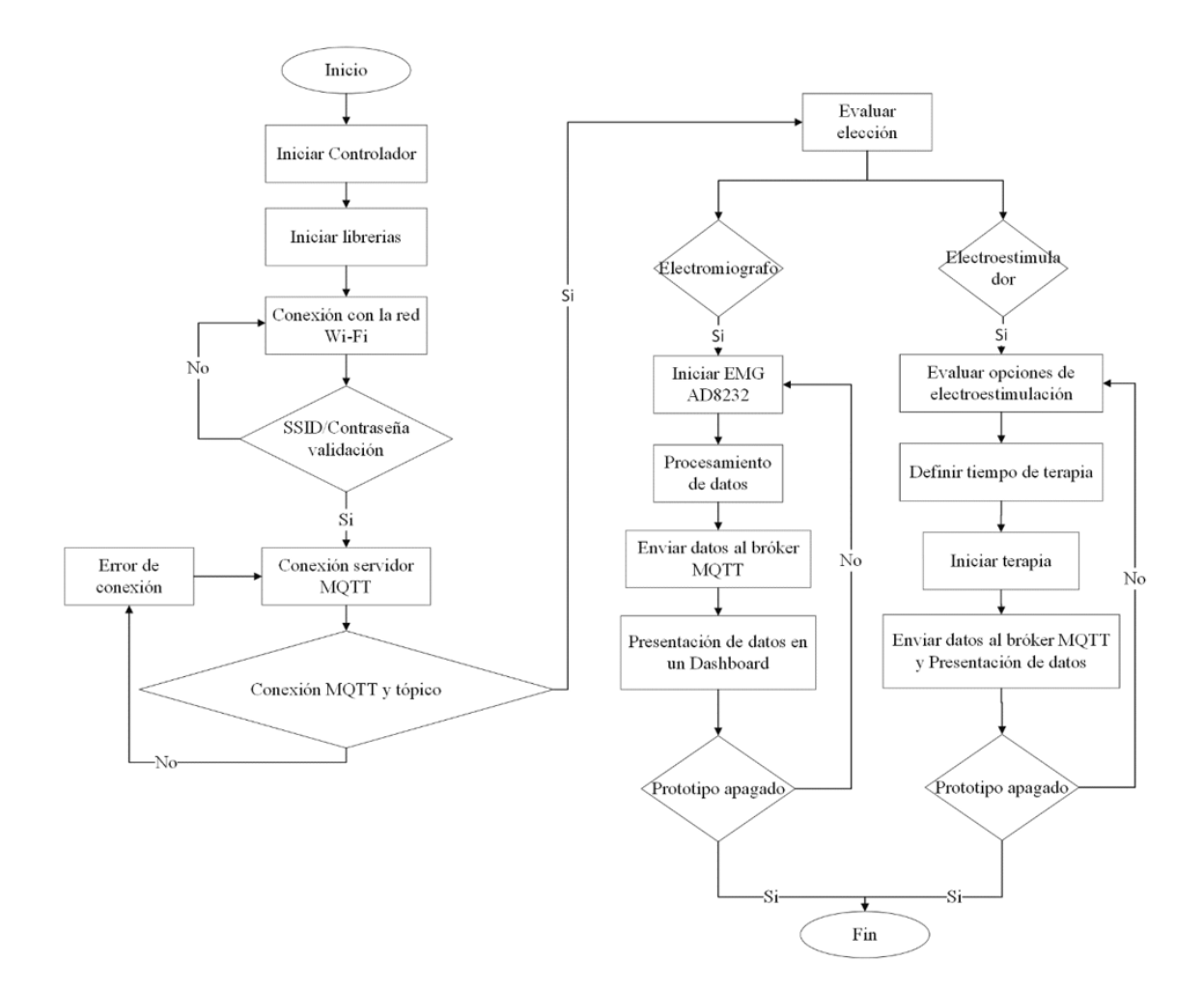

**Figura 61.** Diagrama de flujo del monitoreo con el sensor AD8232 **Elaborado por:** El investigador

#### **3.4.15. Descripción del código para la recepción y envío de datos**

Para obtener los datos de las señales eléctricas de las extremidades inferiores se utilizó el sensor EMG AD8232, el cual está conectado a un conversor ADC de 16 bits para una mayor precisión en la lectura de los datos en comparación con el ADC interno de 12 bits que posee la tarjeta ESP32. El sensor no posee una librería de Arduino que afecte su funcionalidad.

Para la transmisión y recepción de los datos se hace mediante una conexión Wi-Fi con acceso a internet y utilizando el Protocolo MQTT se realiza la transmisión de información. Para la conexión a una red Wi-Fi sin la necesidad de cargar el código de Arduino cada vez que se cambie de red se utilizó la librería "WiFiManager" esta librería configura a la tarjeta ESP32 como un punto de acceso y brinda un servidor DNS y un servidor Web en el cual se puede conectar desde cualquier dispositivo con conexión Wi-Fi. A través de un portal cautivo se puede configurar el nombre de la red y la contraseña a la cual se desea conectar.

Para transmisión y recepción de información utilizando el protocolo MQTT se instaló la librería "PubSubClient", la cual es ideal para dispositivos IoT. Para la transmisión de los datos se utilizó la librería "ArduinoJson", la cual permite analizar datos JSON recibidos, así como crear y generar datos JSON para enviar (figura 62).

> #include <WiFiManager.h> #include <PubSubClient.h> #include <ArduinoJson.h>

**Figura 62.** Librerías para la recepción y envío de información

**Elaborado por:** El investigador

#### **3.5.Circuito del sistema**

#### **3.5.1. Diseño esquemático**

Para la realización del diseño esquemático del sistema, el cual consta de dos partes que son el electromiógrafo y el electroestimulador nos ayudamos del software Proteus, en el cual realizamos las conexiones de todos nuestros componentes electrónicos, como se observa en la figura 63, ya que posteriormente este diseño nos ayudará en la elaboración de nuestra placa del circuito.

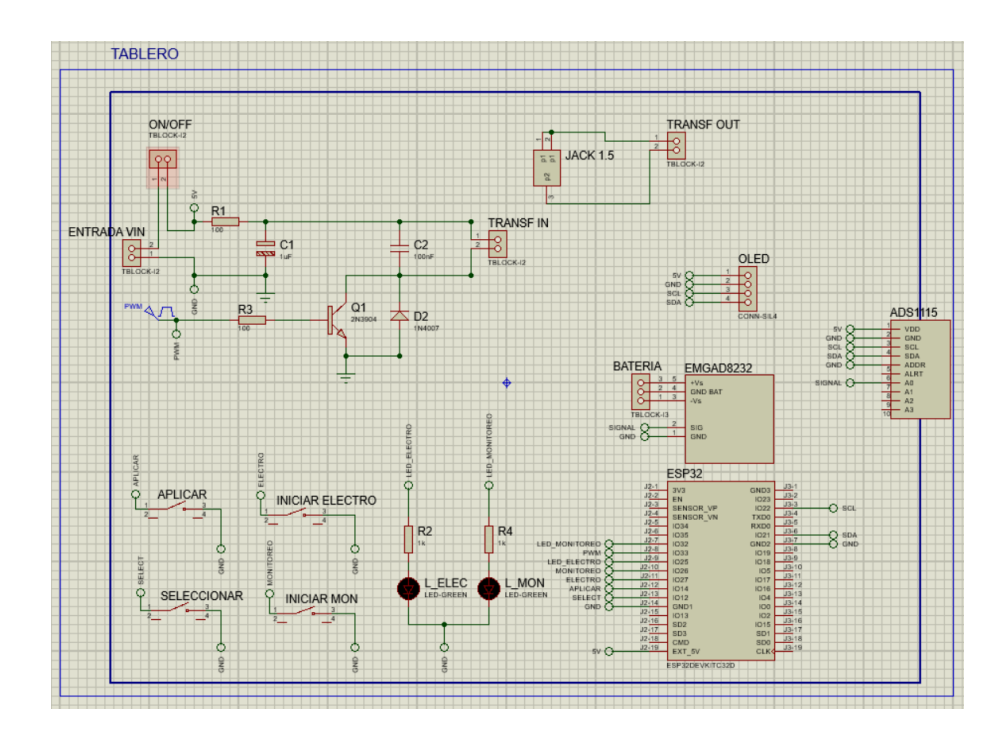

**Figura 63.** Diseño del circuito completo en Proteus **Elaborado por:** El investigador

En la figura 64 tenemos la representación gráfica de la conexión de los componentes electrónicos que corresponden al "electromiógrafo", el cual se encarga del monitoreo de las señales musculares provenientes de las extremidades inferiores, se realizó las conexiones basándonos en el esquema de la figura 63, a su vez este diagrama fue realizado en el software Fritzing para tener una visión más a detalle de las conexiones.

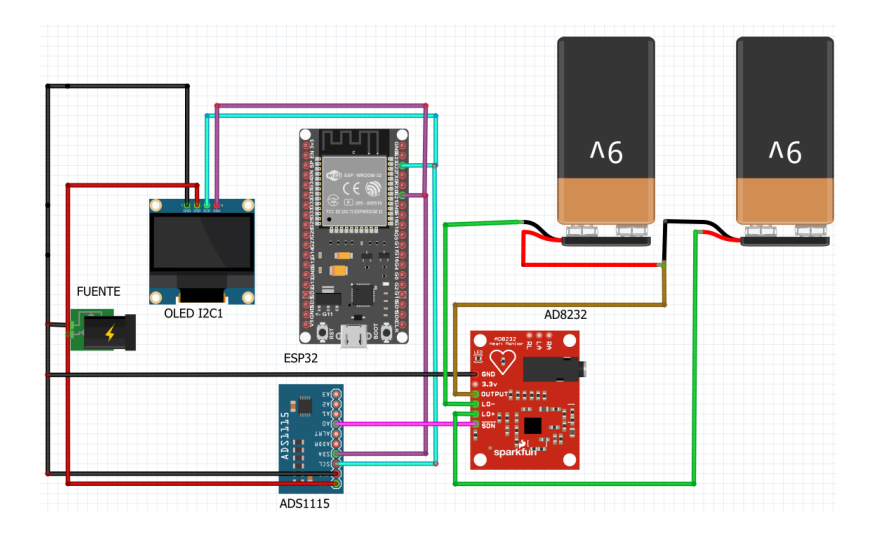

**Figura 64.** Esquema de conexión de los componentes electrónicos para el electromiógrafo

Siguiendo las conexiones del diagrama de la figura 63, para la comprobación de funcionamiento se realizó la implementación física del circuito de monitoreo muscular (electromiógrafo) en protoboard para corroborar su funcionalidad y descartar posibles errores como se visualiza en la figura 65.

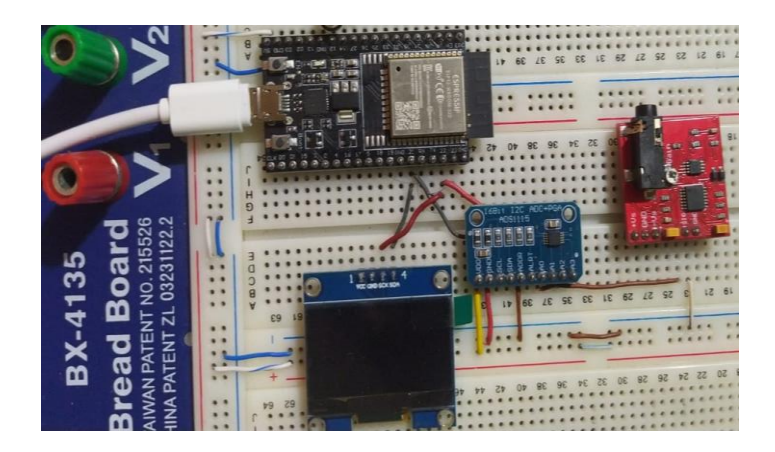

**Figura 65.** Esquema físico de conexiones para el electromiógrafo **Elaborado por:** El investigador

Del mismo modo como se observa en la figura 66, se brinda una representación gráfica de la conexión de los componentes electrónicos que corresponden al "electroestimulador" que se encarga de la rehabilitación de los músculos de las extremidades inferiores, así mismo para las conexiones nos basamos en el esquema de la figura 63, el cual fue realizado en el software Fritzing.

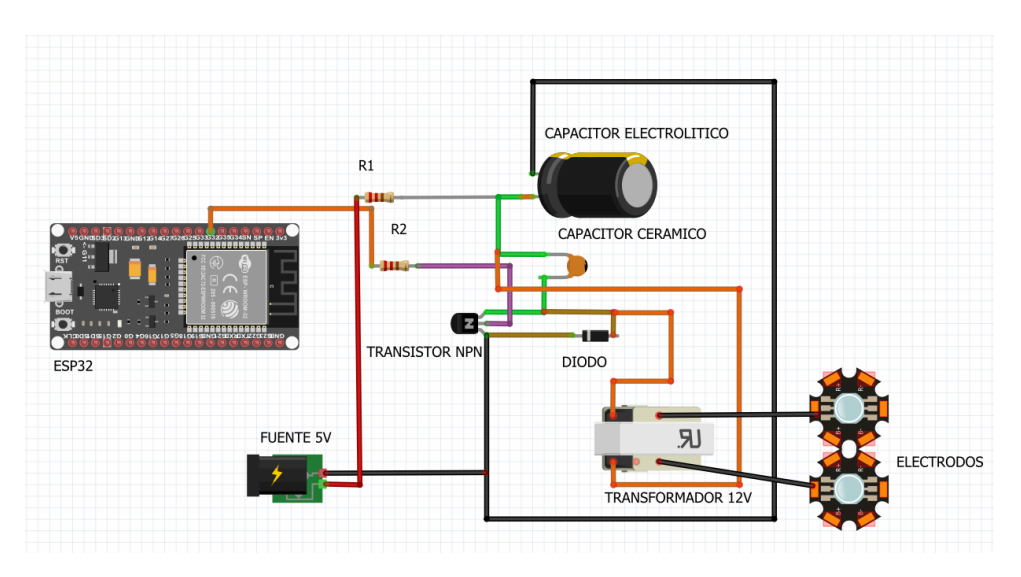

**Figura 66.** Esquema de conexión de los componentes electrónicos para el electroestimulador **Elaborado por:** El investigador

Siguiendo las conexiones del diagrama de la figura 63, para la comprobación de funcionamiento se realizó la implementación física del circuito de rehabilitación muscular (electroestimulador) en protoboard como se detalla en la figura 67, para corroborar su funcionalidad y descartar posibles errores.

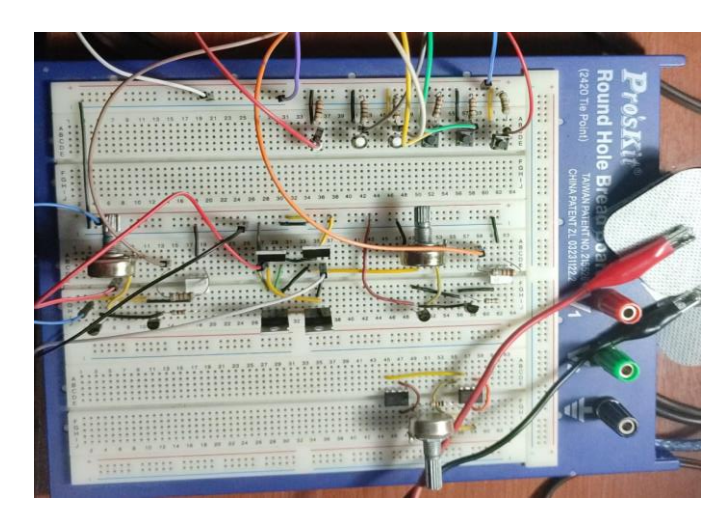

**Figura 67.** Esquema físico de conexiones para el electroestimulador **Elaborado por:** El investigador

# **3.6.Montaje del circuito**

Para la realización de la placa primeramente, tuvimos que posicionar bien los componentes electrónicos como se observa en la figura 68, teniendo en cuenta las dimensiones y características de la misma, y así no tener contratiempos futuros con el posicionamiento de los componentes en el diseño final de nuestro dispositivo.

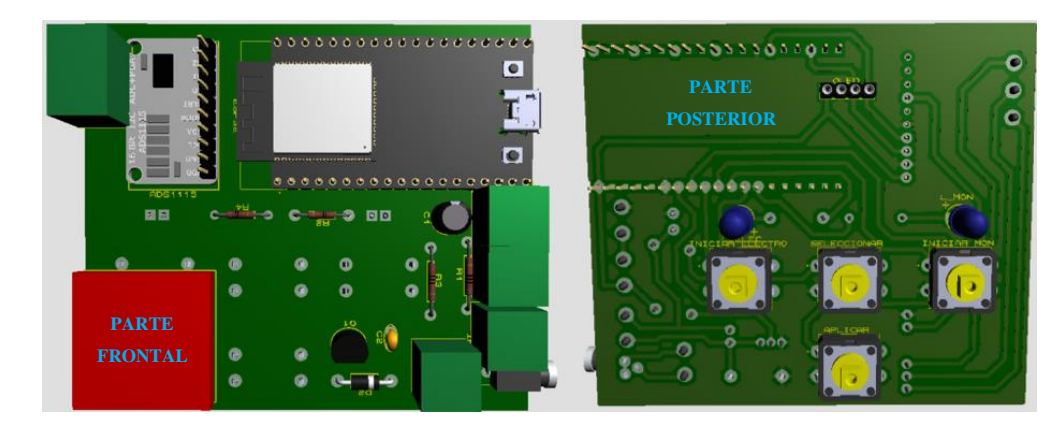

**Figura 68.** Visión 3D de la parte frontal y posterior de la placa **Elaborado por:** El investigador

## **3.6.1. Diseño del circuito en PCB**

Una vez establecido la ubicación de todos los componentes electrónicos y las dimensiones de la placa de nuestro sistema, para su elaboración se partió del esquema de la figura 63 y mediante el mismo software de simulación "proteus" definimos el diseño de las pistas con su posicionamiento adecuado y sus dimensiones óptimas (figura 69).

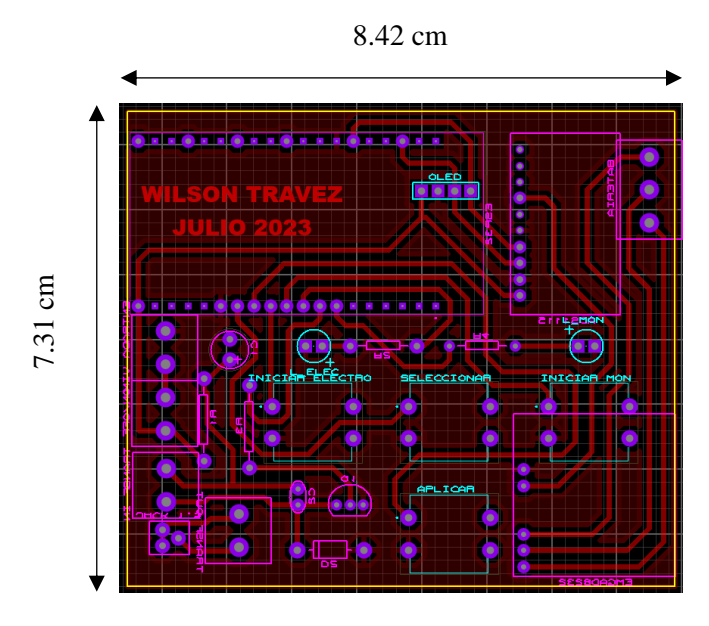

**Figura 69.** Diseño PCB de la placa **Elaborado por:** El investigador

Se realiza la impresión del modelo en papel para su posterior elaboración (figura 70).

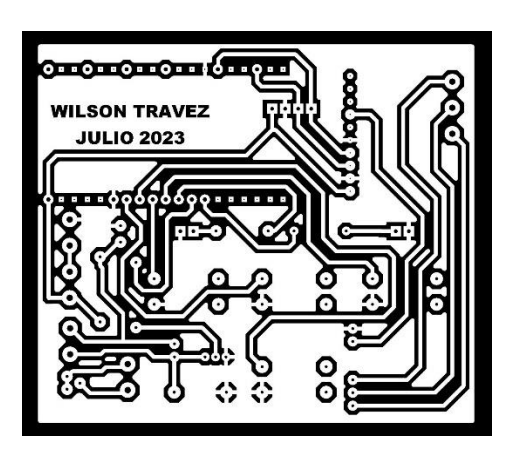

**Figura 70.** Impresión del modelo de la placa

El diagrama final de la elaboración de las pistas y pines de la placa con la impresión láser y la definición de pines de conexión de la misma con un taladro, como se observa en la figura 71.

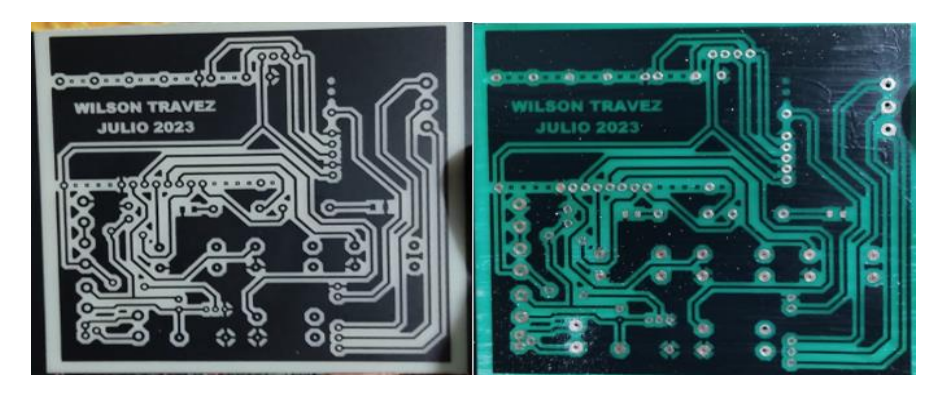

**Figura 71.** Elaboración de pistas y perforación de pines

# **Elaborado por:** El investigador

Seguidamente incluir los elementos electrónicos de acuerdo al posicionamiento establecido en el diseño de la placa con anterioridad, de esta manera se culminó la elaboración del sistema en la placa que consta del electromiógrafo y del electroestimulador (figura 72).

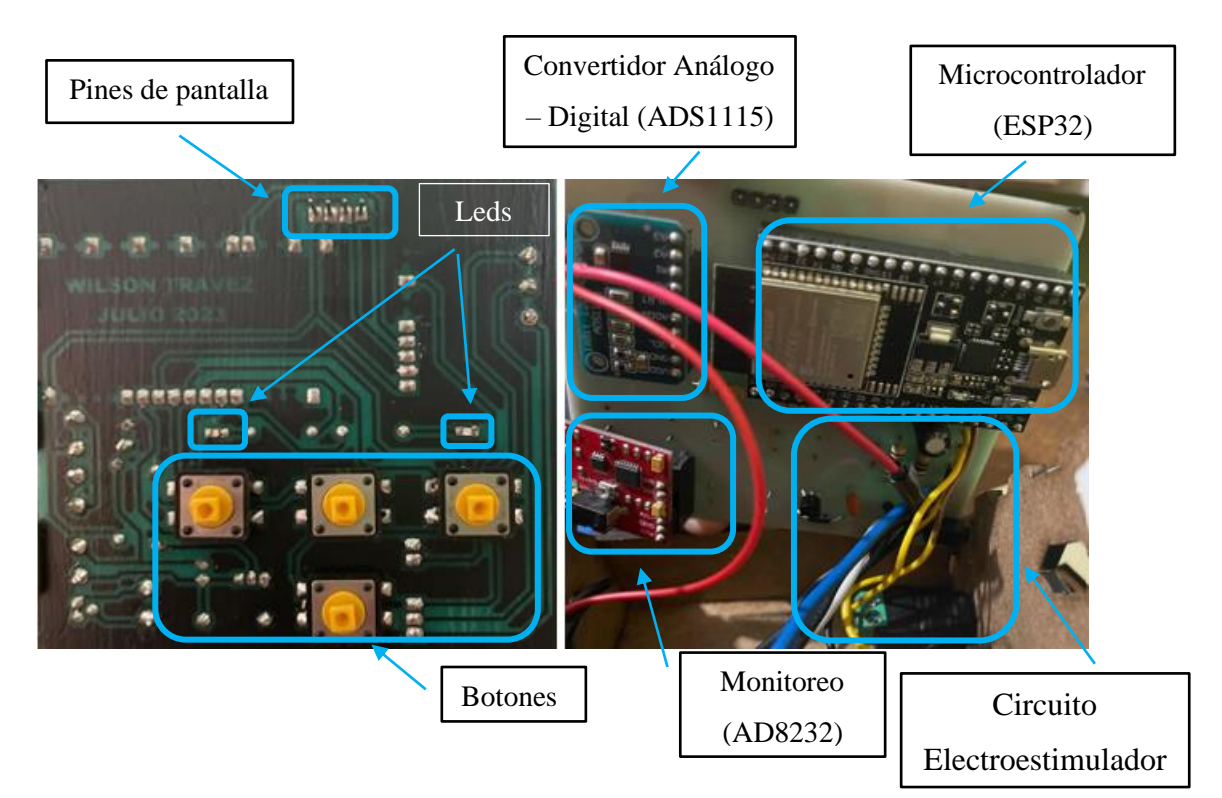

**Figura 72.** Placa soldada con los componentes electrónicos

#### **3.6.2. Diseño del case**

Una vez verificadas todas las conexiones y la funcionalidad del sistema, su programación, las dimensiones de la placa, y la ubicación de los componentes electrónicos para que así nuestro sistema sea portable.

Se diseño la superficie y las dimensiones del case adecuadas para complementarlo con la placa, esto se realizó con la ayuda del software Lighburn. En la figura 73 se observa el diseño de cada cara del case con las dimensiones exactas para su impresión láser y posterior elaboración.

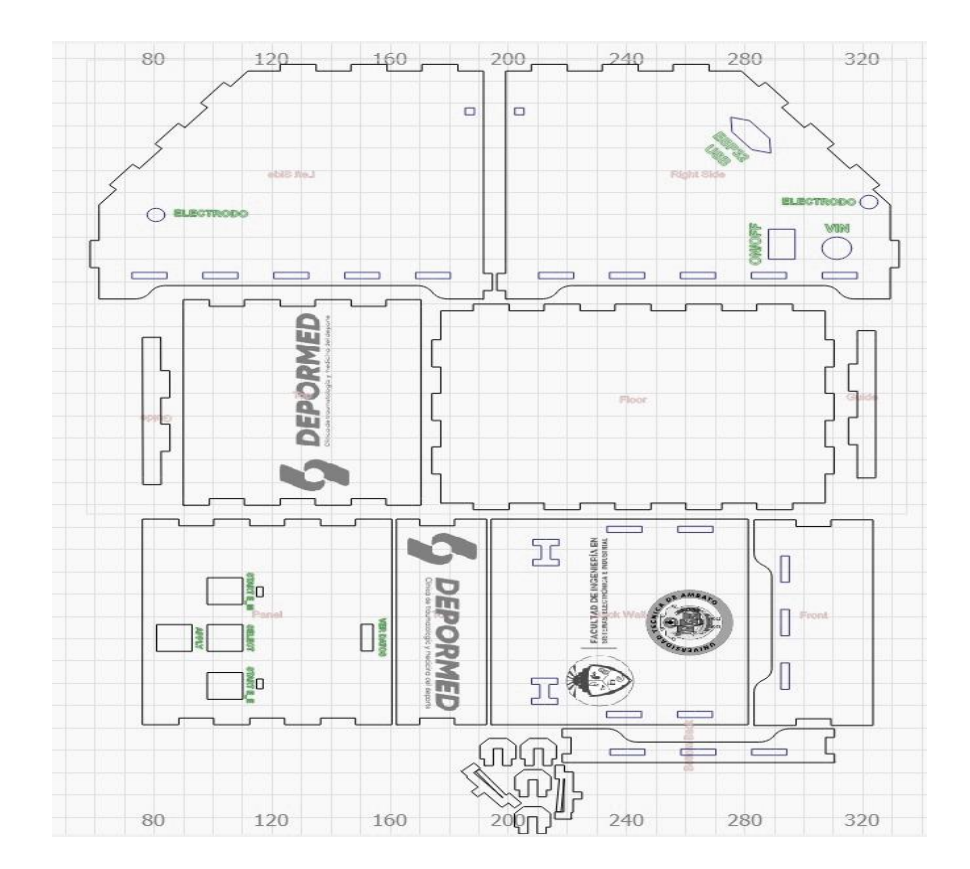

**Figura 73.** Diseño del case del sistema

**Elaborado por:** El investigador

Una vez impreso y realizado los cortes con la ayuda de la maquina láser, procedemos a unir todas las caras y a incluir la placa y elementos adicionales, una vez revisado que

todo esté correctamente conectado y funcionando obtenemos el sistema portátil como con sus cuatro partes como se observa en la figura 74.

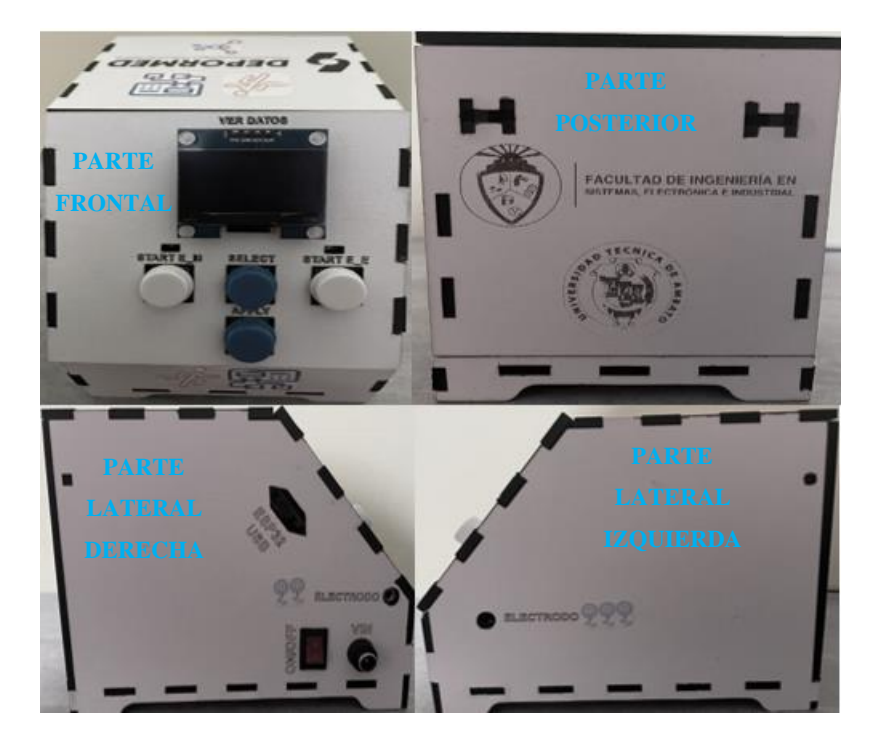

**Figura 74.** Case del prototipo físico **Elaborado por:** El investigador

# **3.7.Pruebas de funcionamiento**

# **3.7.1. Funcionamiento del Sistema**

En inicio se debe conectar el dispositivo portátil a una fuente de 5V/1-2A, se procede a incluir los electrodos tanto del electromiógrafo como los del electroestimulador; por último, con el switch encender el dispositivo, adicionalmente consta de un conector al microcontrolador en caso de subir o variar valores y datos en la programación (figura 75).

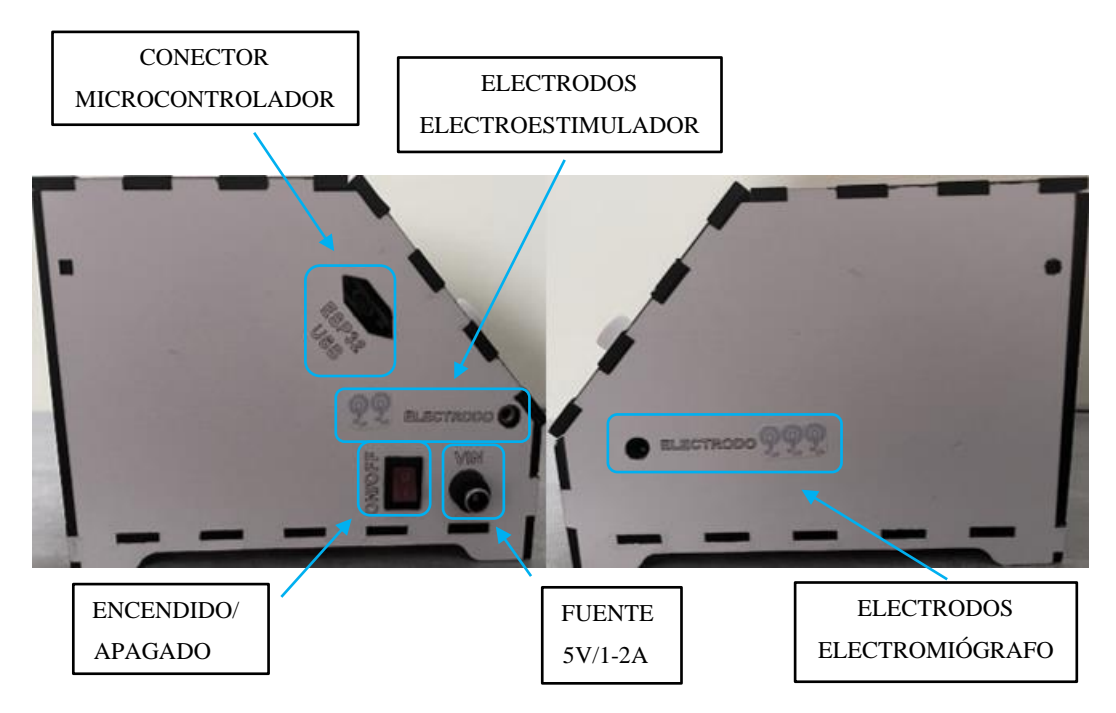

**Figura 75.** Conectores del dispositivo portátil

**Elaborado por:** El investigador

Para que empiece a funcionar nuestro sistema, se debe primeramente seleccionar el nombre de nuestro dispositivo "DEPORMED" en las redes Wi-Fi disponibles, seguidamente de la selección "Configure WiFi" y, por último, conectar a una red Wi-Fi inalámbrica disponible; todos estos pasos se los puede realizar ya sea con un teléfono móvil, iPad o Tablet. En la figura 76 se observa detalladamente los pasos a realizar para la conexión de nuestro dispositivo portátil a una red inalámbrica.

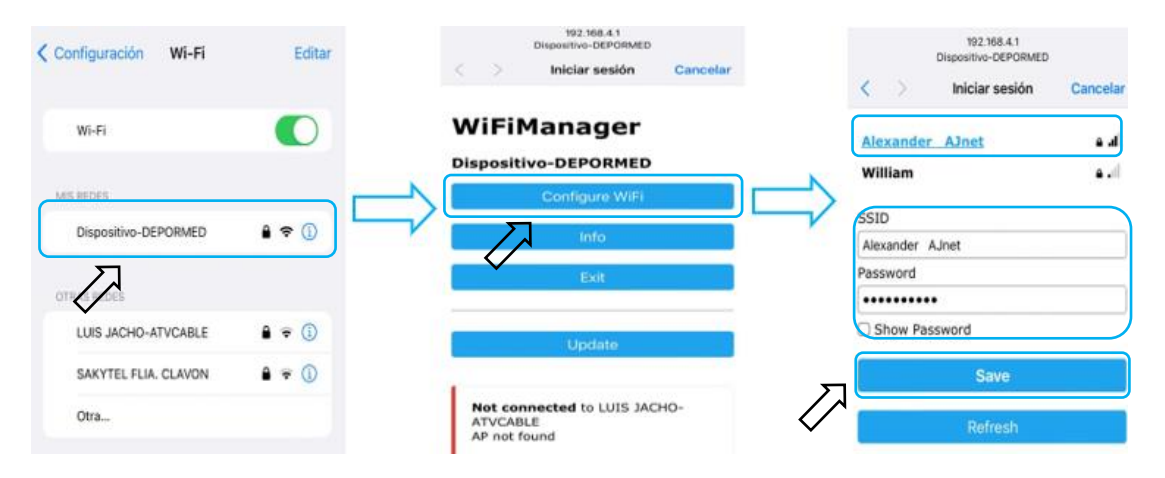

**Figura 76.** Pasos para la conexión del dispositivo portátil

Cuando ya se estableció la conexión del dispositivo portátil a una red Wi-Fi inalámbrica nos mostrará en pantalla el menú principal y, con los botones de la parte inferior se interactuará con el dispositivo (figura 77).

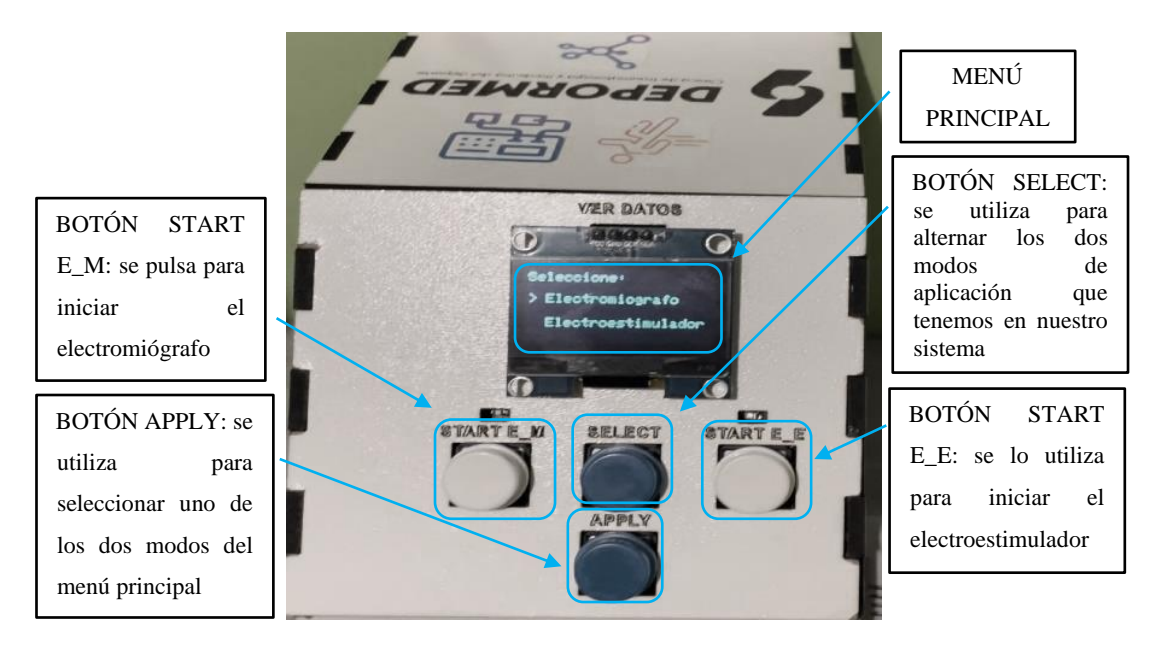

**Figura 77.** Funciones de la parte frontal del dispositivo **Elaborado por:** El investigador

Para aplicar la opción 1 del monitoreo (Electromiografo) (figura 78), seleccionamos con el botón "apply", donde podremos observar por pantalla el ID del paciente y las variaciones de señal que presenta el músculo medido; así mismo, en la interfaz se puede editar la ID del paciente a medir, añadir una observación del músculo según sus señales y visualizar el monitoreo del mismo en un lapso de 2 minutos, sacando un promedio del valor en voltaje según la señal obtenida.

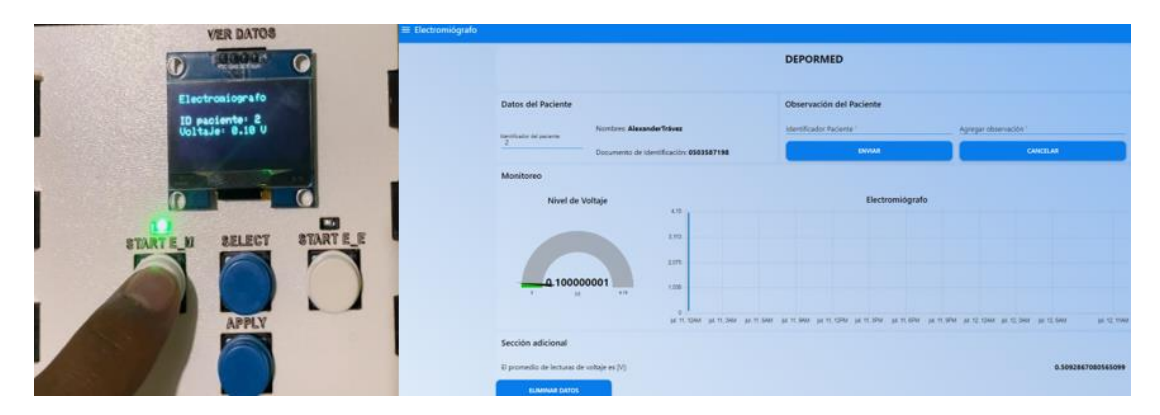

**Figura 78.** Funcionalidad del electromiógrafo

La segunda opción para la rehabilitación mediante el electroestimulador (figura 79) presenta un submenú, el cual constan los 4 modos de aplicación controlados mediante la interfaz web, el modo "manual" el cual se manipula la intensidad deseada, el modo "inmunoterapia" con pulsos de corriente leves, el modo "masajes" con pulsos de corriente moderados y el modo "tonificar músculos" con pulsos de corriente fuertes; esto se lo aplica según el monitoreo previo y la necesidad del músculo del paciente, además se controla mediante un slider tanto la intensidad del modo manual como el tiempo en que se va aplicar uno de estos 4 modos de electroestimulación.

| <b>VER DATOS</b>                                   | E Electronstimulador                                     |                                                              |                                                                                                    |                                 |            |  |  |  |
|----------------------------------------------------|----------------------------------------------------------|--------------------------------------------------------------|----------------------------------------------------------------------------------------------------|---------------------------------|------------|--|--|--|
|                                                    | <b>DEPORMED</b>                                          |                                                              |                                                                                                    |                                 |            |  |  |  |
| moterania.                                         | Datos Paciente<br><b>CONTRACTOR</b><br>Upollum 36 pc era | <b>Jumber: WilsonTravez</b><br>Doc Identificación 0512545789 | Ajuste de Valores<br><b>Tipos de Medos</b><br>1. Mode Manuel<br>2 Invariaterants<br>Selection w 1 A<br>1 Maaps | Fintsencia (Hz)<br>Tiempo (Min) |            |  |  |  |
|                                                    | Serrigian (Milet)                                        | Amplitud [V]                                                 | 4. Toolkist Matridge<br><b>Tresuments (Hz)</b><br>$50 -$                                                       | <b>Techa</b><br>2023-07-08      | Frecuencia |  |  |  |
| <b>STARTE M</b><br><b>BTARTES</b><br><b>SELECT</b> |                                                          |                                                              |                                                                                                    | 2023-07-08                      | 1[Hz]      |  |  |  |
|                                                    |                                                          |                                                              | 30 <sup>°</sup><br>$\tau$                                                                                      | 2023-07-08<br>2023-07-08        | Tiempo     |  |  |  |
|                                                    |                                                          |                                                              | 100<br>٠                                                                                                    | 1023-07-08<br>2023-07-08        |            |  |  |  |
| APPLY                                              |                                                          |                                                              | 75                                                                                                    | 2023-07-11                      | 2Minutos,  |  |  |  |
|                                                    |                                                          |                                                              | tos.<br>50                                                                                                    | 2023-07-11<br>2023-07-11        | Amplitud   |  |  |  |
|                                                    |                                                          |                                                              |                                                                                                    |                                 |            |  |  |  |

**Figura 79.** Funcionalidad del electroestimulador

**Elaborado por:** El investigador

## **3.7.2. Evaluación del sistema**

Las pruebas se realizaron con la guía, ayuda y autorización del Doctor José Mullo, quien se encuentra a cargo de la Clínica "DEPORMED". Se realizó el control de parámetros de funcionamiento, las pruebas y verificaciones previas para posteriormente aplicarlas a los pacientes asignados. En la clínica fueron atendidos tres pacientes que presentaban desgarres en el femoral de gravedad leve. La clínica se encuentra en la Provincia de Cotopaxi del cantón Latacunga, por lo cual todas las pruebas realizadas fueron de campo.

Una vez optimizado y adecuado el sistema electrónico se procedió a realizar las pruebas de funcionamiento en pacientes de la clínica, para su respectiva validación. Las pruebas de funcionamiento del sistema de monitoreo y rehabilitación que cuenta con un electromiógrafo, el cual se encarga de medir la actividad eléctrica de los músculos y el electroestimulador diseñado para dar terapia de electroestimulación, se

lo aplicó en tres pacientes que padecían de diferentes lesiones musculares leves en sus extremidades inferiores.

En la figura 80, se observa la aplicación al paciente 1 del electromiógrafo, el cual es conectado mediante tres electrodos a la parte afectada del músculo por una lesión, en la cual se desea conocer la actividad eléctrica que este genera.

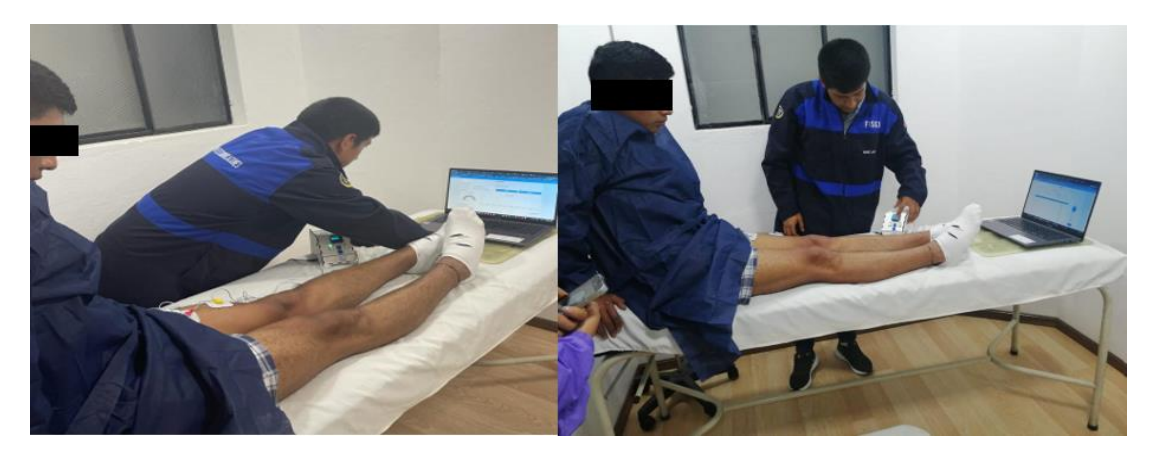

**Figura 80.** Paciente 1 recibiendo el monitoreo y la rehabilitación muscular **Elaborado por:** El investigador

En las figuras 81 y 82 se observan las señales analógicas, estas señales representan la actividad eléctrica del músculo del paciente 1. De acuerdo con el diagnóstico del especialista de la clínica DEPORMED, el paciente sufre un desgarre leve de un 10% en su músculo femoral, se aprecia que la señal presenta variación de voltaje lo cual indica que el músculo femoral está en buenas condiciones y requiere de un leve tratamiento terapéutico.

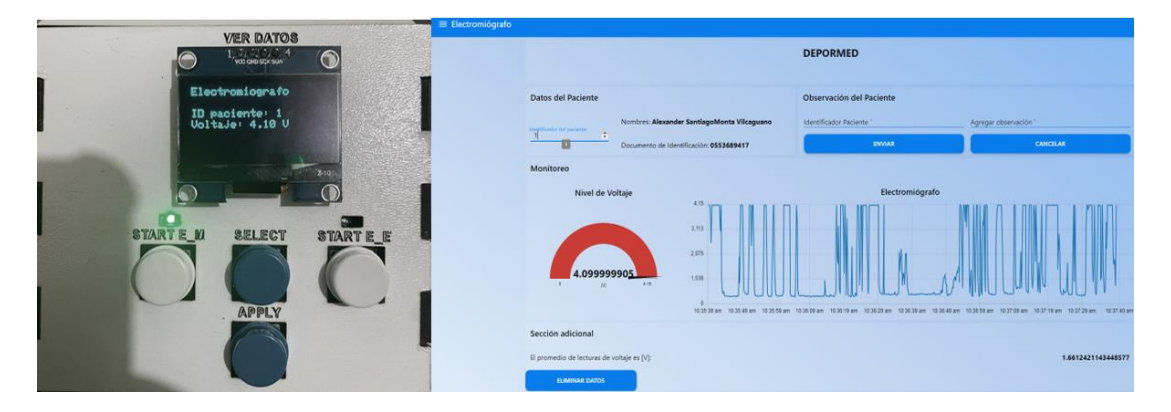

**Figura 81.** Lectura del electromiógrafo del paciente 1

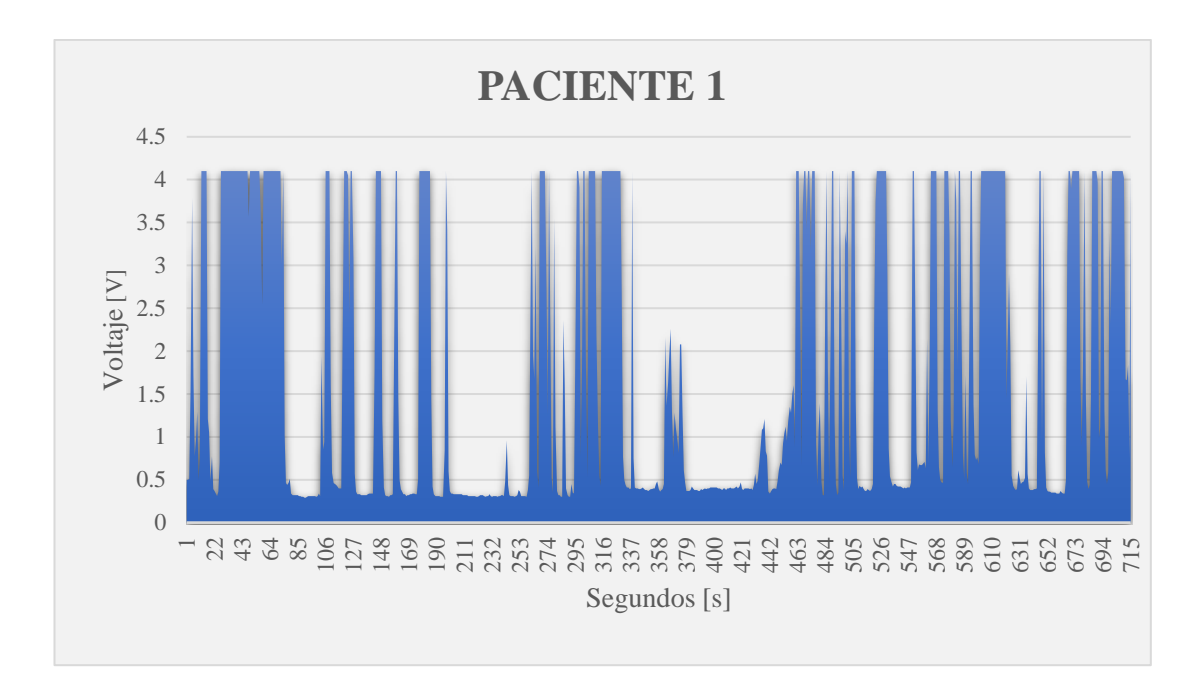

**Figura 82.** Señales del monitoreo muscular del paciente 1

# **Elaborado por:** El investigador

El proceso del electromiógrafo y el proceso de electroestimulación se lo realizó conjuntamente con el personal médico de la Clínica DEPORMED. Para el tratamiento terapéutico el médico recomendó realizar varias sesiones con una duración de 5 a 10 minutos y una frecuencia de 3 a 10 Hz para disminuir el dolor causado por el desgarre y la recuperación del músculo.

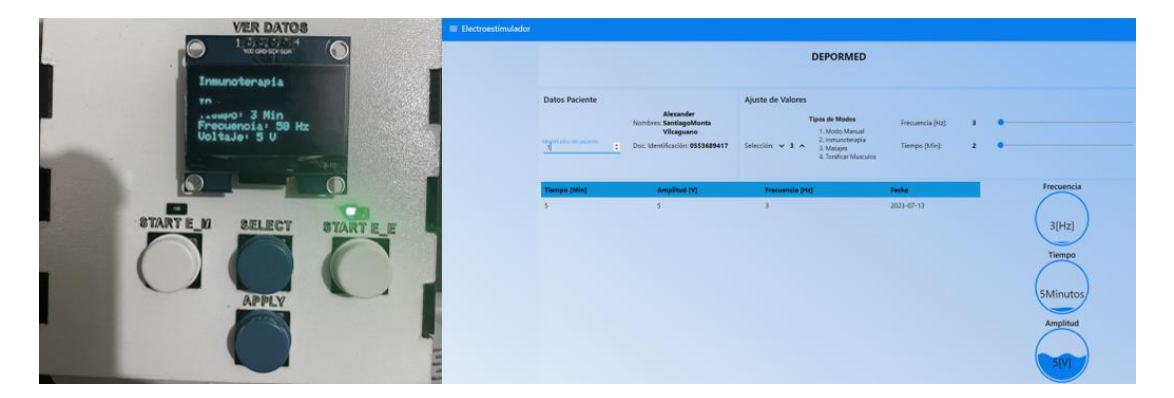

**Figura 83.** Datos de la electroestimulación del paciente 1 **Elaborado por:** El investigador

En la figura 84 se representa el monitoreo realizado al paciente 2, al cual se le conectó el electromiógrafo a la parte afectada del músculo mediante tres electrodos para monitorear la actividad eléctrica del músculo. El diagnóstico del paciente es un

desgarre casi total del músculo, en un 80%, el cual presenta dolor intenso e inflamación en el músculo femoral.

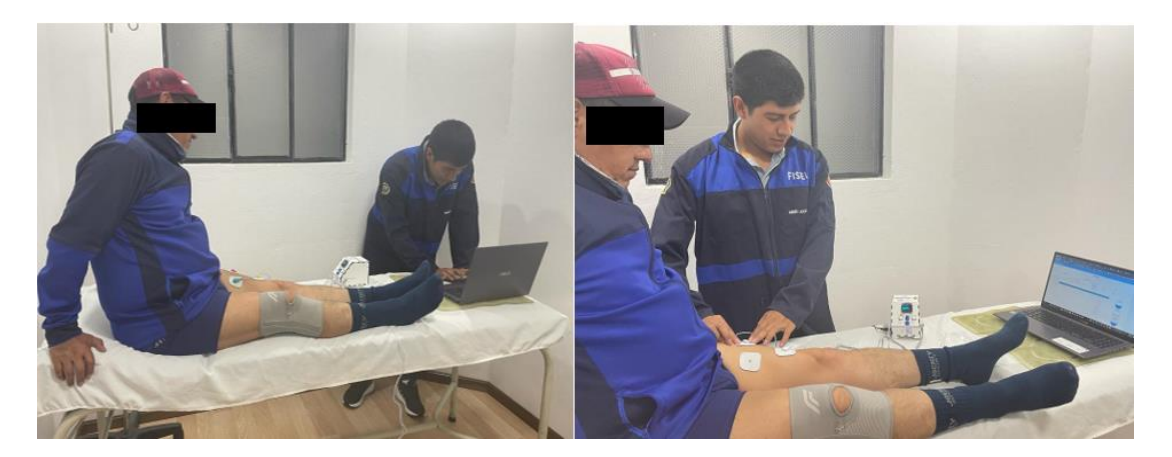

**Figura 84.** Paciente 2 recibiendo el monitoreo y la rehabilitación muscular **Elaborado por:** El investigador

En las figuras 85 y 86 se presentan las señales analógicas que representan la actividad eléctrica del músculo del paciente 2. La señal muestra una variación de voltaje casi nula, lo cual indica que el músculo femoral está en mal estado y requiere un tratamiento terapéutico, en el cual incluye tratamiento farmacológico y varias sesiones de electroestimulación con una frecuencia de 70 a 75 Hz para disminuir el dolor causado por el desgarre.

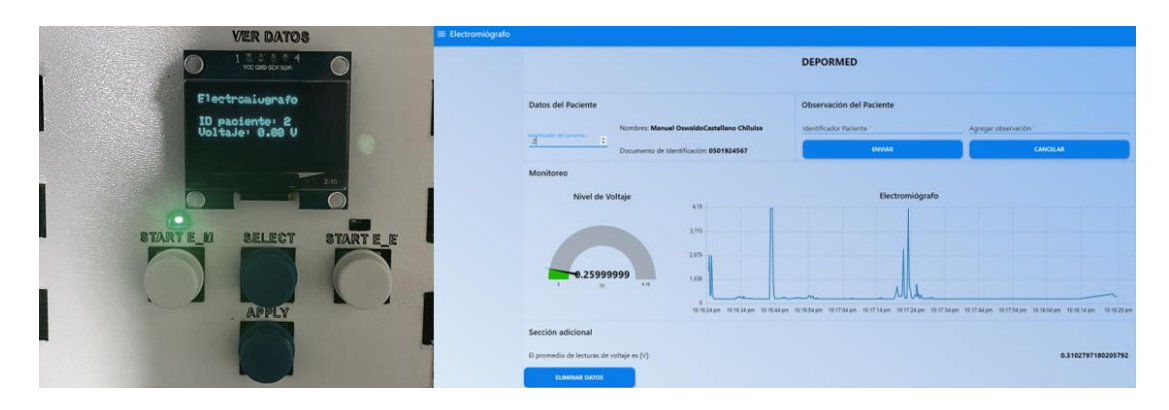

**Figura 85.** Lectura del electromiógrafo del paciente 2

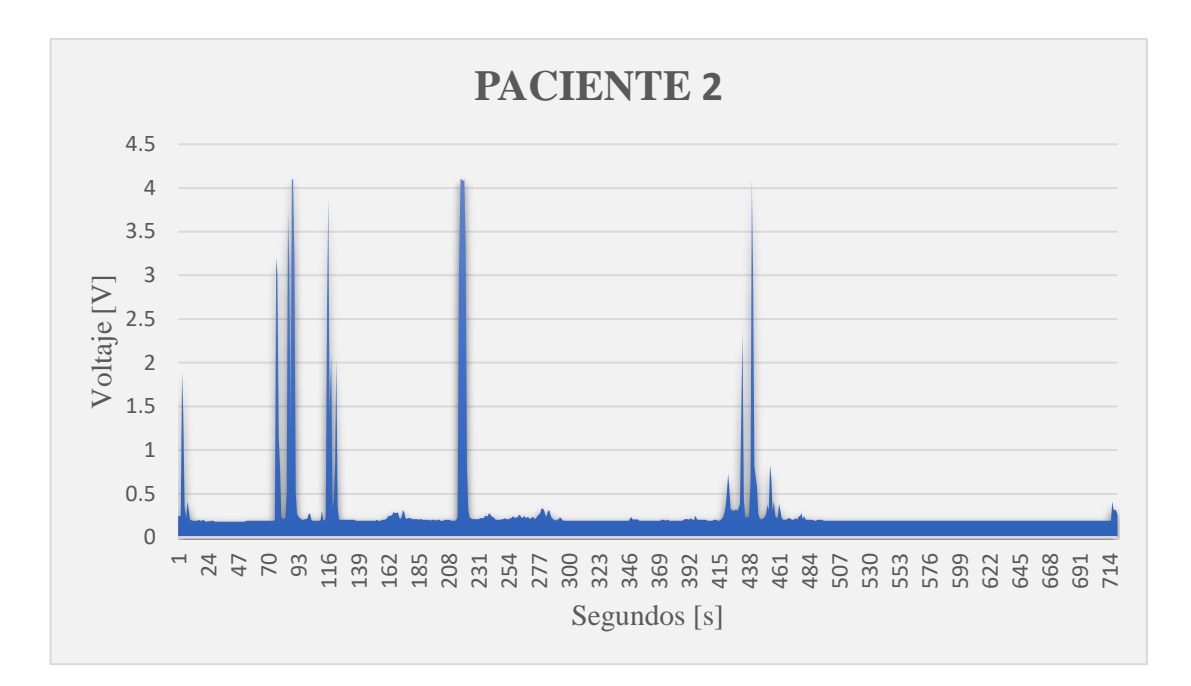

**Figura 86.** Señales del monitoreo muscular del paciente 2

# **Elaborado por:** El investigador

Para el tratamiento terapéutico el médico ha recomendado realizar varias sesiones de 15 a 30 minutos cada una. El objetivo es reducir el dolor causado por el desgarre y promover la recuperación del músculo, así que se le aplica al paciente 2 el modo de "masajes" del electroestimulador que es óptimo para este grado de lesión muscular (figura 87).

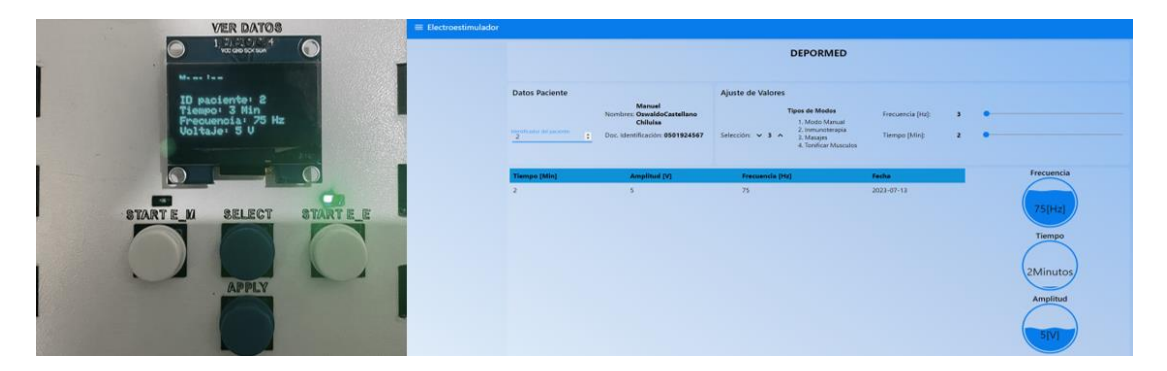

**Figura 87.** Datos de la electroestimulación del paciente 2 **Elaborado por:** El investigador

Se realiza el monitoreo del paciente 3 como se observa en la figura 88, al cual se le conectó el electromiógrafo a la parte afectada del músculo mediante tres electrodos para monitorear la actividad eléctrica del músculo; el diagnóstico del paciente es un

desgarre de un 30%, el cual no es de mucha gravedad y presenta una molestia mínima al mover su extremidad inferior izquierda.

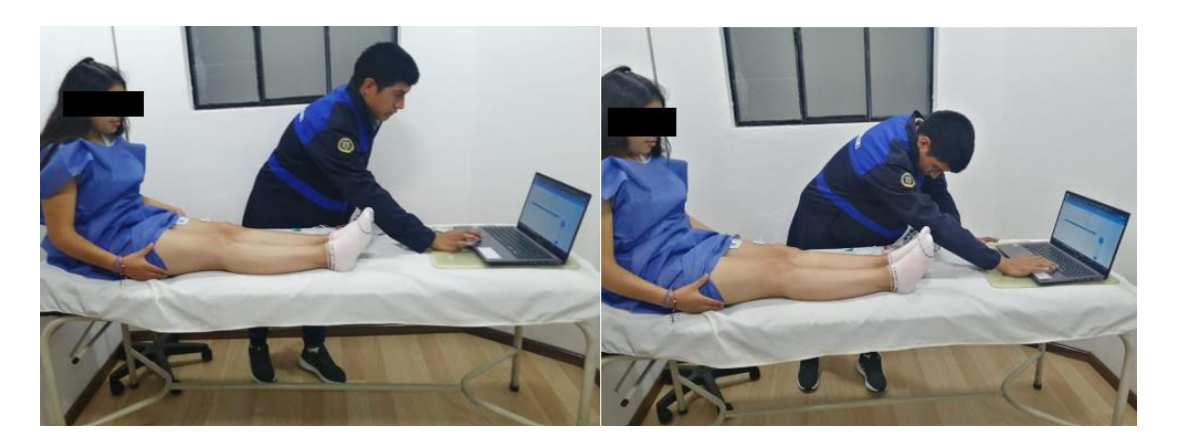

**Figura 88.** Paciente 3 recibiendo el monitoreo y la rehabilitación muscular **Elaborado por:** El investigador

En las figuras 89 y 90 se presentan las señales analógicas que representan la actividad eléctrica del músculo del paciente 3. La señal muestra una variación de voltaje casi óptima, lo cual indica que el músculo femoral está en buen estado y requiere un tratamiento terapéutico normal, en el cual incluye sesiones con una frecuencia de 40 a 50 Hz para disminuir el dolor causado por el desgarre.

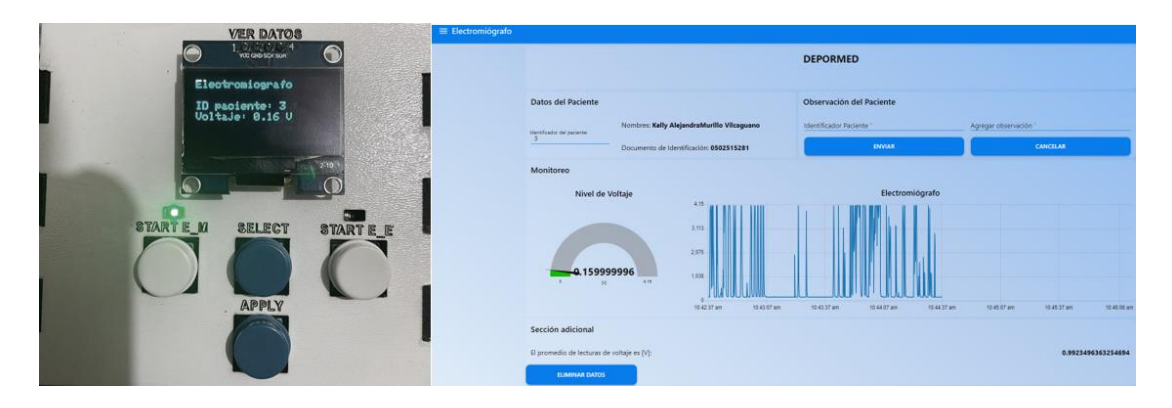

**Figura 89.** Lectura del electromiógrafo del paciente 3 **Elaborado por:** El investigador

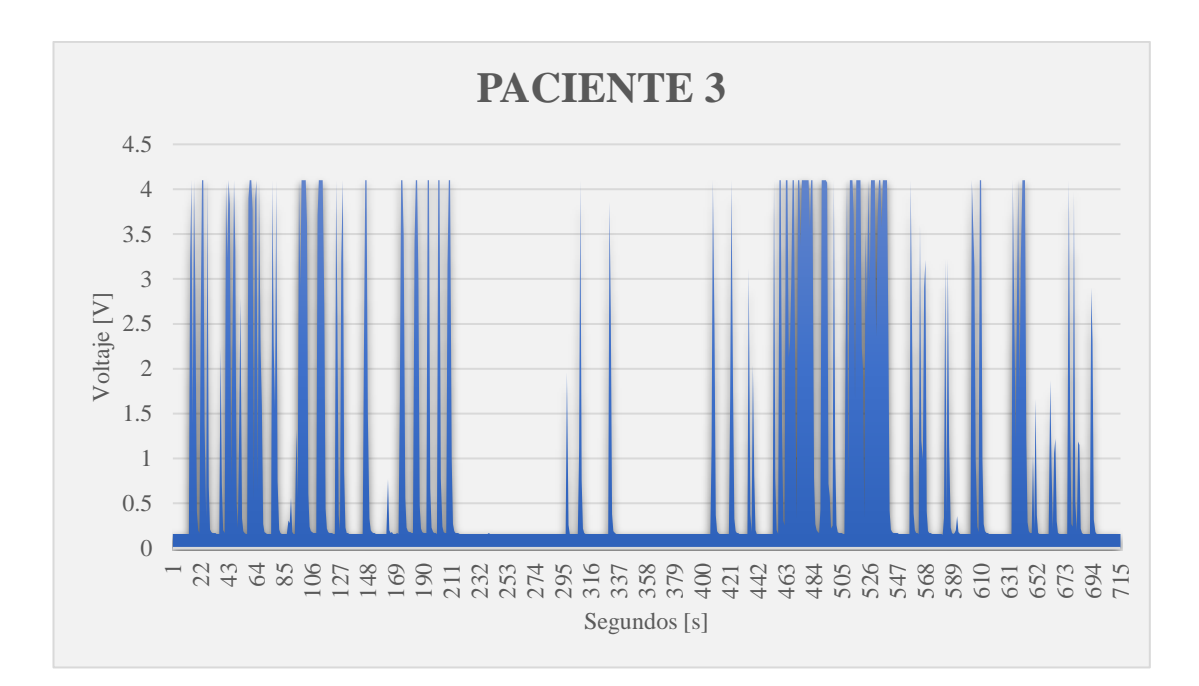

**Figura 90.** Señales del monitoreo muscular del paciente 3 **Elaborado por:** El investigador

Para el tratamiento terapéutico de rehabilitación el médico recomendó 15 sesiones con una duración de 10 a 20 minutos para desaparecer el dolor en la extremidad inferior izquierda causado por el desgarre y, a su vez lograr la recuperación del músculo (figura 91).

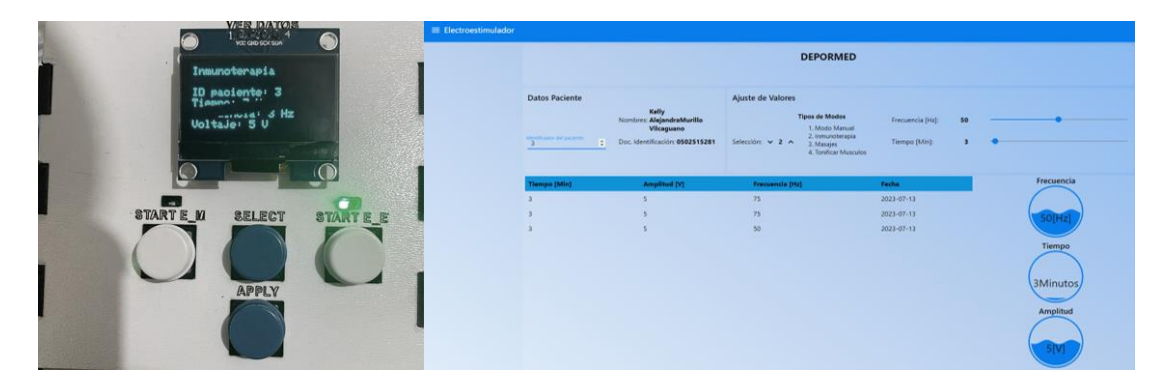

**Figura 91.** Datos de la electroestimulación del paciente 3

Los parámetros presentados en la tabla 15 fueron tomados en la Clínica Depormed, en el área de Fisioterapia de pacientes en proceso de recuperación y de lesiones leves, la evolución de sus lesiones es favorable en la mayoría de los casos, de los cuales se puede mencionar que en la rehabilitación mediante la electroestimulación influye significativamente la edad de los pacientes ya que a mayor edad requiere variar los parámetros de intensidad y tiempo de la rehabilitación.

| # | <b>Paciente</b> | Edad   | Observaciones Frecuencia Tiempo |                                                 |         | $N^{\circ}$ de sesiones | <b>EMG</b> Inicial    |
|---|-----------------|--------|---------------------------------|-------------------------------------------------|---------|-------------------------|-----------------------|
|   |                 | [años] |                                 | [Hz]                                            | [min]   | recomendadas            | promedio              |
|   |                 |        |                                 |                                                 |         |                         | $(2 \text{ min})$ [V] |
|   | Masculino       | 22     | Desgarre 10%                    | 3 a 5                                           | 5 a 10  | 10                      | 1.661242              |
|   | Masculino       | 51     | Desgarre 80%                    | 70 a 75                                         | 15 a 30 | 25                      | 0.310279              |
|   | Femenino        | 21     | Desgarre 30%                    | 45 a 50                                         | 10 a 20 | 15                      | 0.992349              |
|   |                 |        |                                 | Tile Leese de la second Til Sacro al Socialista |         |                         |                       |

**Tabla 15.** Resultados obtenidos

**Elaborado por:** El investigador

Los valores promedios del electromiógrafo tomados en los 2 minutos que se realiza el monitoreo de los músculos de las extremidades inferiores detallan la gravedad y estado de la lesión que presenta cada uno de los pacientes monitoreados. Con las indicaciones y recomendaciones del médico especialista determinamos la terapia y modo de electroestimulación adecuados aplicarse a cada uno de los pacientes con los que se valoró el comportamiento del prototipo diseñado, realizando un posicionamiento estratégico de los electrodos, indicado y estudiado con anterioridad por el especialista. El valor promedio en voltaje tomado en 2 minutos por el electromiógrafo se lo observa en la ventana "electromiógrafo" de la interfaz web, para tener una mejor visión de la señal muscular monitoreada.

Los pacientes progresaban en su recuperación mientras transcurría el número de sesiones recomendadas por el especialista, las cuales se muestran en la tabla 15. Por otro lado, en el electromiógrafo se observaba que el paciente de más edad necesitaba más intensidad y tiempo de rehabilitación, así como mayor número de sesiones, esto debido a que los músculos desarrollan una fuerza proporcional que va aumentando.

| # | <b>Paciente</b> | <b>EMG</b> Inicial promedio | <b>EMG</b> Final promedio                                            |
|---|-----------------|-----------------------------|----------------------------------------------------------------------|
|   |                 | $(2 \text{ min})$ [V]       | $(2 \text{ min})$ [V]                                                |
|   | Masculino       | 1.661242                    | 3.454999                                                             |
|   | Masculino       | 0.310279                    | 3.203499                                                             |
|   | Femenino        | 0.992349                    | 3.345999                                                             |
|   |                 | . .                         | $\blacksquare$ 1, $\blacksquare$ 1, $\blacksquare$ 1, $\blacksquare$ |

**Tabla 16.** Resultados de la electroestimulación

**Elaborado por:** El investigador

En la tabla 16 se muestran los valores iniciales del electromiógrafo antes de comenzar el tratamiento de rehabilitación en la clínica. Los valores iniciales y finales del monitoreo mediante el electromiógrafo en los músculos de las extremidades inferiores han sido tomados de cada uno de los pacientes que acudieron a la clínica para su rehabilitación.

$$
Prom_{electromiografo} = \frac{(3.454999 + 3.203499 + 3.345999)}{3}
$$

Prom  $_{electromiografo} = 3.334832[V]$ 

El electromiógrafo tiene la efectividad del 100% cuando el valor del voltaje corresponde al 4.100000 V

$$
\% \, Prom \, electroniografo = \frac{3.334832 * 100\%}{4.100000}
$$

#### $\%$  Prom electromiografo = 81,33%

Una vez culminadas las sesiones recomendadas podemos observar una recuperación óptima y adecuada, con un promedio final del electromiógrafo de un 81,33% (3.334832 V) que corresponde a la amplitud de la señal de los músculos de las extremidades inferiores.

# **3.8.Presupuesto**

Para calcular el costo del sistema de monitoreo y rehabilitación, se tuvo en cuenta el presupuesto de diseño y el presupuesto de construcción. Todos los dispositivos electrónicos y materiales de construcción utilizados durante el proceso de elaboración del prototipo se detallan en la siguiente tabla a continuación.

| #<br><b>Detalle</b> |                          | Cantidad |               | Valor Unitario  | Valor Total |        |  |
|---------------------|--------------------------|----------|---------------|-----------------|-------------|--------|--|
| 1                   | Tarjeta ESP32            | 1        | \$            | 14.00           | \$          | 14.00  |  |
| 2                   | EMG AD8232               |          | \$            | 50.00           | \$          | 50.00  |  |
| 3                   | ADS1115                  | -1       | \$            | 8.00            | \$          | 8.00   |  |
| $\overline{4}$      | Pantalla Oled 128x64     | 1        | \$            | 11.00           | \$          | 11.00  |  |
| 5                   | Transformador 12 V       |          | \$            | 10.00           | \$          | 10.00  |  |
| 6                   | Electrodos superficiales | 1        | \$            | 20.00           | \$          | 20.00  |  |
| 7                   | Baterías 9 V             | 2        | $\mathcal{S}$ | 4.00            | \$          | 8.00   |  |
| 8                   | Caja de protección       | 1        | \$            | 50.00           | \$          | 50.00  |  |
| 9                   | Impresión PCB            | 1        | \$            | 25.00           | \$          | 25.00  |  |
| 10                  | Elementos Electrónicos   |          | $\mathcal{S}$ | 20.00           | \$          | 20.00  |  |
| 11                  | Cable USB                | 1        | \$            | 3.00            | \$          | 3.00   |  |
|                     |                          |          |               | <b>Subtotal</b> | \$          | 219.00 |  |
|                     |                          |          |               | IVA (12%)       | \$          | 26.28  |  |
|                     |                          |          |               | <b>TOTAL</b>    | \$          | 245.28 |  |

**Tabla 17.** Presupuesto
### **CAPITULO IV**

### **CONCLUSIONES Y RECOMENDACIONES**

### **4.1.Conclusiones**

• Al indagar sobre los riegos y lesiones musculares de las extremidades inferiores, fue posible identificar los grupos de músculos más afectados según su grado de desgaste y rotura fibrilar, para así determinar los dispositivos electrónicos adecuados para el monitoreo de su recuperación. Esto proporciona información valiosa para el diseño de estrategias de rehabilitación más efectivas y personalizadas, contribuyendo a una recuperación más rápida y eficiente.

• El desarrollo del sistema de electroestimulación para el monitoreo de variables médicas en los músculos de las extremidades inferiores de los deportistas permite un enfoque más preciso y controlado en la rehabilitación. Este sistema brinda el monitoreo muscular y la posibilidad de ajustar el tiempo y frecuencia de la electroestimulación de manera personalizada, lo que facilita la recuperación de los deportistas y mejora su desempeño en el proceso de rehabilitación.

• El electromiograma ha permitido diagnosticar la actividad eléctrica efectivamente según la movilidad del músculo permitiendo monitorear las señales eléctricas inclusive cuando el músculo no realiza ningún movimiento, lo que indica poca actividad eléctrica por una fatiga o ruptura fibrilar. A su vez, la etapa de electroestimulación genera una señal cuadrada que genera los pulsos eléctricos, el rango está programado entre 1 a 100 Hz según los cuatro modos de aplicación, la fase de acoplamiento para la salida es menor a 10mA, para mantener la corriente que soporta el cuerpo humano.

### **4.2.Recomendaciones**

• Se sugiere como una mejora futura para el prototipo cambiar el microcontrolador por un microordenador. Los microordenadores ofrecen una mayor funcionalidad, incluyendo la capacidad de utilizar lenguajes de programación más específicos para el procesamiento de la información. Además, los microordenadores

tienen la ventaja de poder integrar software de código abierto en ellos mismos, eliminando la necesidad de utilizar una plataforma de cloud computing. Esto no solo reduce los costos de implementación, sino que también permite un procesamiento de datos más rápido y eficiente.

• Se recomienda para mejoras futuras enfocarse en los músculos de todo el cuerpo ya que en cuanto a deportistas amateur concierne pueden estar propensos a sufrir lesiones en las extremidades superiores esto brindaría un enfoque general al sistema a implementar.

• Realizar pruebas de usabilidad en deportistas elite, que brinden un estudio mas profundo y detallado sobre la funcionalidad del sistema, ya que poseen una distinta masa muscular en comparación con los deportistas amateur.

## **BIBLIOGRAFÍA**

- [1] J. Gonzáles, «Lesiones musculares y deporte,» *Scielo,* vol. IV, nº 2, pp. 39-44, 1998.
- [2] M. López, «Evaluación funcional y factores de riesgo de lesiones músculoesqueléticas en miembros inferiores en los deportistas de la selección de fútbol UCSG.,» UCSG, Guayaquil, 2018.
- [3] T. Chicaiza, «INCIDENCIA DE LESIONES DEPORTIVAS Y SU MANEJO FISIOTERAPÉUTICO DURANTE EL DESARROLLO DEL ENCUENTRO DE FÚTBOL DE LOS EQUIPOS PROFESIONALES DE LA SERIE B DE LA ZONA 3 DEL ECUADOR,» UTA, Ambato, 2016.
- [4] B. Camacho, «EL ENTRENAMIENTO PROPIOCEPTIVO EN LA PREVENCIÓN DE LESIONES DEPORTIVAS DE LOS CORREDORES DE FONDO DE LA FEDERACIÓN DEPORTIVA DE TUNGURAHUA, DEL CANTON AMBATO, PROVINCIA DE TUNGURAHUA,» UTA, Ambato, 2016.
- [5] M. Antúnez, «efdeportes.com,» efdeportes, Noviembre 2001. [En línea]. Available: https://www.efdeportes.com/efd42/mujer.htm.
- [6] Asociasion de preparadores fisicos de futbol, «EL CALENTAMIENTO DE ENTRENAMIENTO COMO ESTRATEGIA DE MEJORA DE EFICIENCIA MECÁNICA Y PREVENCIÓN DE LESIONES EN FÚTBOL,» *Revista de Preparación Física en el Fútbol,* vol. I, nº 1, pp. 1-81, 2018.
- [7] R. Muñoz, «El Término Músculo y su Coherencia Interna: Una Sugerencia a Terminologia Histologica,» *Scielo,* vol. I, nº 37, pp. 128-135, 2019.
- [8] S. Ortega, «IMPLEMENTACIÓN DE UN SISTEMA DE MONITOREO DE LA DEFORMACIÓN SUPERFICIAL DE LOS LIGAMENTOS EN UNA ARTICULACIÓN,» *UAM,* pp. 1-11.
- [9] B. Nuñez, «DISEÑO Y CONSTRUCCIÓN DE UN ELECTROESTIMULADOR PARA APLICARLO EN TERAPIAS DE REHABILITACIÓN DEL MÚSCULO ESQUELÉTICO ATROFIADO POR INMOVILIZACIÓN,» *Inge-CUC,* vol. VI, nº 6, pp. 291-300, 2010.
- [10] D. Galvis, «Sistema de electroestimulación por fabricación de tecnología de electrohilado,» *UNAB,* pp. 174-178.
- [11] A. De Luca y V. Agustín, «Machi: Aplicaci´on m´ovil para el acercamiento de la tecnolog´ıa al deporte,» UNLP, La Plata, 2021.
- [12] B. Guevara, «DESARROLLO DE UN PROTOTIPO DE PRÓTESIS MIOELÉCTRICA DE MANO DE BAJO COSTO EMPLEANDO ACTUADORES LINEALES Y SENSORES MUSCULARES,» Riobamba, 2020.
- [13] L. Villarroel, «SISTEMA DE ESTIMULACIÓN ELÉCTRICA PARA LOS PACIENTES QUE PADECEN DE PIE EQUINO DEL CENTRO DE REHABILITACIÓN FÍSICA Y NEUROLÓGICA BENDICIONES,» Ambato, 2021.
- [14] D. Molina y W. Saula, «DISEÑO DE UN PROTOTIPO DE ESTIMULADOR ELÉCTRICO PARA APLICACIONES DE ESTIMULACIÓN NERVIOSA TRANSCUTÁNEA Y ESTIMULACIÓN MUSCULAR,» Cuenca, 2021.
- [15] D. Ortega y J. Rocha, «Sistema software de tele-rehabilitación del Síndrome de Túnel Carpiano mediante sensores electromiográficos, para el Centro de Rehabilitación Física y Deportiva "FISIOATLAS",» Latacunga, 2021.
- [16] A. Freire, «DISPOSITIVO ELECTRÓNICO INTERACTIVO PARA REHABILITACIÓN DE PACIENTES CON SÍNDROME DE TÚNEL CARPIANO EN EL CENTRO FISIOTERAPÉUTICO SAN JUAN BAUTISTA DEL CANTÓN MOCHA,» Ambato, 2022.
- [17] E. Parra, «DESARROLLO DE UN ESTIMULADOR MUSCULAR A BAJA FRECUENCIA PARA EL TRATAMIENTO DE ELECTROTERAPIA, USANDO IOT, EN EL LABORATORIO SISMED,» UG, Guayaquil, 2019.
- [18] J. Moreta, «SISTEMA DOMÓTICO BASADO EN IOT PARA EL CENTRO INTEGRAL DEL ADULTO MAYOR DE LA CIUDAD DE AMBATO,» UTA, Ambato, 2022.
- [19] Amazon Web Services, «Amazon Web Services,» 2023. [En línea]. Available: https://aws.amazon.com/es/what-is/iot..
- [20] Gobierno de España, «uniondemutuas.es,» uniondemutuas, 2019. [En línea]. Available: https://www.uniondemutuas.es/wp-content/uploads/2019/11/GUIA-IOT.pdf.
- [21] W. Quispe, «Aprendiendo con Arduino,» 11 Septiembre 2018. [En línea]. Available: https://aprendiendoarduino.wordpress.com/2016/11/06/electronicasensores-actuadores-y-perifericos/.
- [22] cdtechnologia, «cdtechnologia.net,» [En línea]. Available: https://cdtechnologia.net/sensores/2478-sensor-de-senal-muscular-deelectromiografia-emg.html.
- [23] zambeca, «zambeca.cl,» 2023. [En línea]. Available: https://www.zambeca.cl/tiendaOficial/index.php.
- [24] sandorobotics, «sandorobotics.com,» [En línea]. Available: https://sandorobotics.com/producto/dev-18977/.
- [25] wikipedia, «wikipedia.org,» wikipedia.org, 2013. [En línea]. Available: https://es.wikipedia.org/wiki/Protocolo\_de\_comunicaciones.
- [26] tuatara, «tuatara.co,» [En línea]. Available: https://tuatara.co/lo-que-debes-sabersobre-la-interfaz-grafica-gui/..
- [27] Azure, «azure.microsoft.com,» azure.microsoft, 2021. [En línea]. Available: https://azure.microsoft.com/es-es/resources/cloud-computing-dictionary/whatis-cloud-storage/..
- [28] D. Alegría, «LA ELECTROESTIMULACIÓN NEUROMUSCULAR Y SU APLICACIÓN EN EL DESARROLLO DE LA FUERZA EN EL DEPORTE,» UV, Cali, 2011.
- [29] M. Pombo, La electroestimulación: entrenamiento y periodización, 1ra ed., Paidotribo, 2004.
- [30] A. Apéstegui, «Desarrollo de un dispositivo de electroestimulación muscular para el entrenamiento y fortalecimiento de fibras musculares,» Universidad Católica del Perú, Lima, 2013.
- [31] IESMediterraneo, «La contracción muscular,» *Intranet,* 2008.
- [32] Med.Ufro,  $\qquad \qquad \text{and.ufro.}$  [En línea]. Available: http://www.med.ufro.cl/Recursos/neuroanatomia/archivos/13\_sistematizac ion\_archivos/Page387.htm.
- [33] kenhub, «kenhub.com,» kenhub, 2023. [En línea]. Available: https://www.kenhub.com/es/library/anatomia-es/anatomia-de-la-extremidadinferior.
- [34] SI-EDUCA.NET, «ConocimientosWeb.net,» SI-EDUCA, 2023. [En línea].
- [35] pinterest, «ar.pinterest.com,» pinterest.com, 2022. [En línea]. Available: https://ar.pinterest.com/pin/501025527270732972/.
- [36] J. Pernas, «Lesiones Musculares con y sin daño anatómico,» *UDC,* vol. II, nº 4, pp. 1-16, 2016.
- [37] Instituto Tecnológico de Sonora, «Electrodos de biopotencial,» 2011.
- [38] Centro nacional de exelencia tecnología en salud, «Estimulador eléctrico transcutáneo.,» *Cenetec,* 2011.
- [39] M. J. Tur, «Instrumentos y métodos de registro en experimentación animal,» *minnie,* 2011.
- [40] Quirumed, «quirumed.com,» [En línea]. Available: :http://www.quirumed.com/es/Catalogo/articulo/48632.
- [41] Healio Health, «healiohealth.com,» [En línea]. Available: http://healiohealth.com/tek9.asp?pg=products&specific=jnpsdpr0.
- [42] COMPEX, «Colocación de los electrodos,» *planner,* 2006.
- [43] COMPEX, Manual de uso equipo COMPEX Energy, Francia, 2011.
- [44] F. Crépon, «Electroterapia. Electroestimulación,» Kinésithérapie-Médecine, París, 2018.
- [45] A. Guyton, Tratado de Fisiología Médica, 11va ed., Elsevier, 2006.
- [46] O. Carrero, «www.fisiocampus.com,» Fisiocampus, 2021. [En línea]. Available: https://www.fisiocampus.com/articulos/electroestimulacion-en-el-tratamientode-deportistas-parametros-y-tecnicas-mas-relevantes.
- [47] F. Mexico, «fisiotensmexico.com,» [En línea]. Available: https://www.fisiotensmexico.com/products/quad-twinstimpluselectroestimulador-4-canales-8-electrodos-tens-y-ems..
- [48] JCTechnology, «jctechnology.com.ec,» [En línea]. Available: https://jctechnology.com.ec/producto/electroestimulador-portatil-2/..
- [49] Tecknomano, «tecknomano.com,» [En línea]. Available: https://www.tecknomano.com/mejor-dispositivos-tonificadores-faciales/..
- [50] Analog Devices, «analog.com,» [En línea]. Available: https://cdn.sparkfun.com/datasheets/Sensors/Biometric/AD8232.pdf.
- [51] Analog Devices, «analog.com,» [En línea]. Available: http://cdn.sparkfun.com/datasheets/Sensors/Biometric/MyowareUserManualAT-04-001.pdf.
- [52] Didacticas Electronicas, «www.didacticaselectronicas.com,» Plastimedia, [En línea]. Available: https://www.didacticaselectronicas.com/index.php/sensores/biomedicos/sensormuscular-myoware-2-0r-sensores-mioel%C3%A9ctricos-sensor-muscular-deactividad-muscular-myoware-emg-musculo-sen-13723-sparkfun-detail.
- [53] «APMELECTRONICS.» 2018. [En línea]. Available: https://apmelectronica.com/producto/fuente-con-salida-de-12v-a-2a/. [Último acceso: 13 07 2023].
- [54] «Raspberry Pi,» [En línea]. Available: https://www.raspberrypi.com/products/raspberry-pi-zero/. [Último acceso: 13 Julio 2023].
- [55] «ESPRESSIF.» [En línea]. Available: https://www.espressif.com/en/products/socs/esp8266. [Último acceso: 13 Julio 2023].
- [56] «ESPRESSIF,» [En línea]. Available: https://www.espressif.com/en/products/socs/esp32. [Último acceso: 13 Julio 2023].
- [57] A. L. Alarcón Ortiz y G. D. Brito Moncayo, «Repositorio Universidad Técnica de Ambato.» 2018. [En líneal. Available: https://repositorio.uta.edu.ec/jspui/handle/123456789/28807. [Último acceso: 13 Julio 2023].
- [58] «Microsoft Azure,» [En línea]. Available: https://azure.microsoft.com/. [Último acceso: 13 Julio 2023].
- [59] «Google Cloud,» [En línea]. Available: https://cloud.google.com/. [Último acceso: 13 Julio 2023].
- [60] «AWS,» [En línea]. Available: https://aws.amazon.com/. [Último acceso: 13 Julio 2023].
- [61] E. J. Guananga Narváez y W. R. Vivas Días, «Repositorio Institucional de la Universidad Politécnica Salesiana,» Septiembre 2022. [En línea]. Available: http://dspace.ups.edu.ec/handle/123456789/23315. [Último acceso: 13 Julio 2023].
- [62] «MariaDB Fundation,» [En línea]. Available: https://mariadb.org/. [Último acceso: 13 Julio 2023].
- [63] «OCI,» [En línea]. Available: https://www.oracle.com/database/. [Último acceso: 13 Julio 2023].
- [64] «PostgreSQL,» [En línea]. Available: https://www.postgresql.org/. [Último acceso: 13 Julio 2023].
- [65] D. C. Jiménez Zúñiga, «Sistema de ubicación y monitoreo de señales vitales en adultos mayores y personas con alzhaimer,» Universidad Técnica de Ambato, Ambato, 2018.

# **ANEXOS**

### **Anexo 1: Certificado de la Clínica DEPORMED**

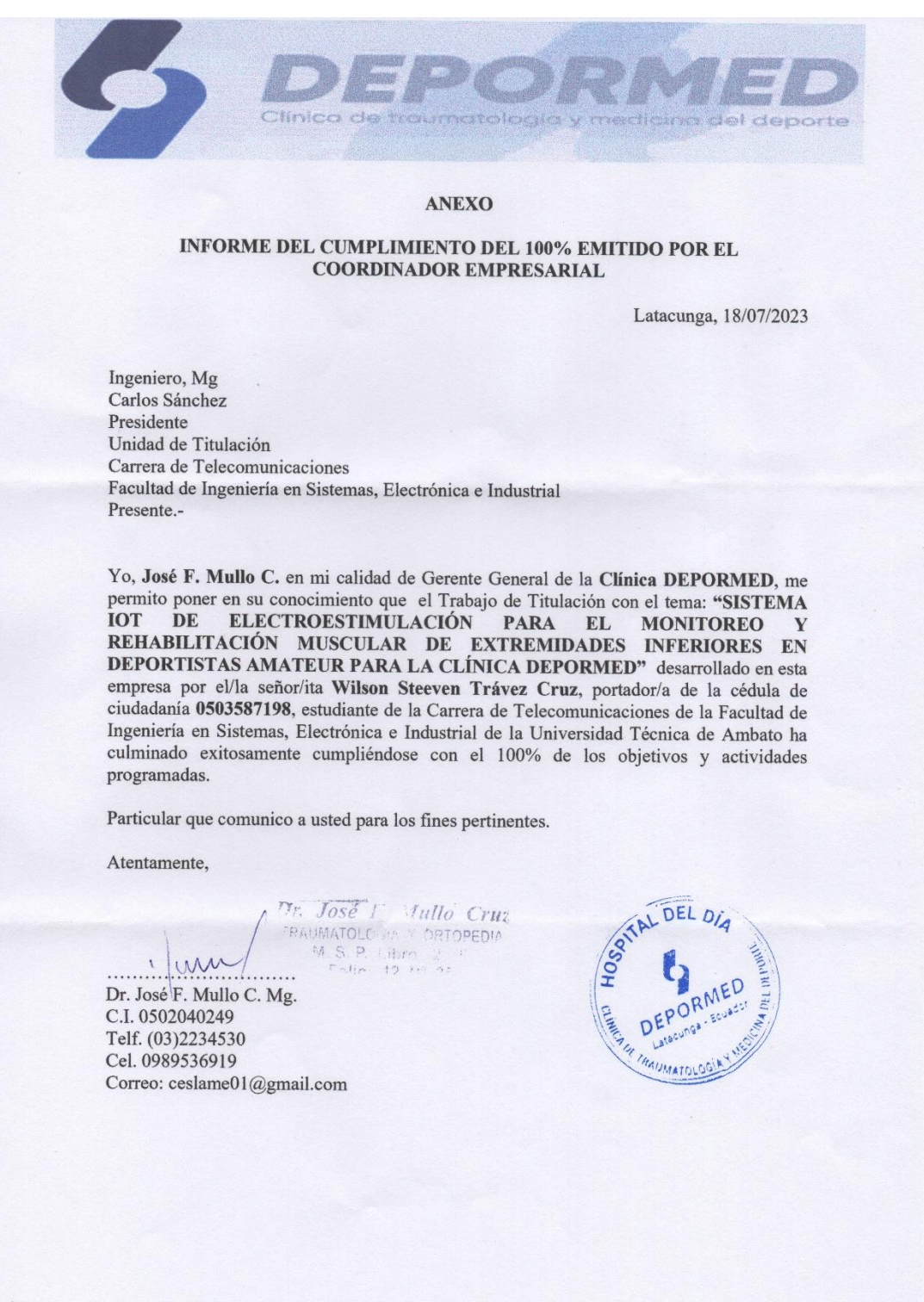

### **Anexo 2: Certificado de la Fisioterapeuta Katherine Pamela Moreno**

#### **CERTIFICACIÓN**

Latacunga, 19/07/2023

Ingeniera, Mg Pilar Urrutia Decana Facultad de Ingeniería en Sistemas, Electrónica e Industrial Presente.-

Yo, Katherine Pamela Moreno Moreno con cédula de ciudadanía 0503938086 con registro del Senecyt N° 2259-2022-2593740, Licenciada en Terapia Física, certifico que he revisado el senecyclo técnico "SISTEMA IOT DE ELECTROESTIMULACIÓN PARA EL<br>MONITOREO Y REHABILITACIÓN MUSCULAR DE EXTREMIDADES<br>INFERIORES EN DEPORTISTAS AMATEUR PARA LA CLÍNICA DEPORMED" desarrollado por el señor Wilson Steeven Trávez Cruz, portador de la cédula de ciudadanía 0503587198, estudiante de la Carrera de Telecomunicaciones de la Facultad de Ingeniería en Sistemas, Electrónica e Industrial de la Universidad Técnica de Ambato. Es así que después de haber realizado las pruebas necesarias me permito verificar la funcionalidad del equipo y puedo validar que los resultados obtenidos hasta la fecha son aceptables y de gran ayuda en el área de monitoreo y rehabilitación de los músculos de las extremidades inferiores de las personas.

Saludos cordiales,

Atentamente,

*Leda, Katherine Morente*<br>Licda. Katherine Pamela Morente Morente<br>C.I. 0503938086<br>Cel. 0979159856

Correo: pamelamoreno83@yahoo.com REG: 2259-2022-2593740

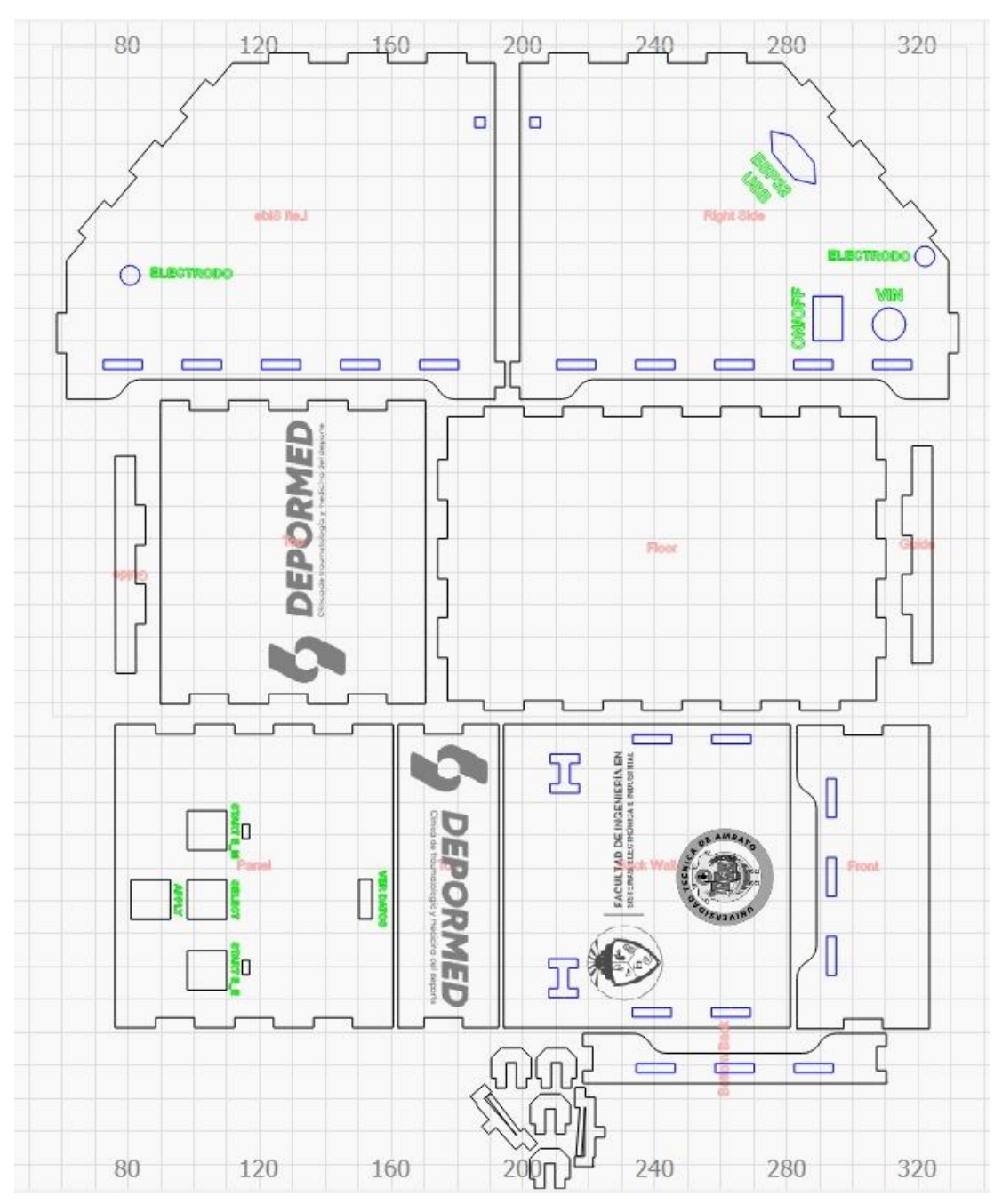

**Anexo 3: Planos de la estructura física**

### **Anexo 4: Código de programación de Arduino para el dispositivo de monitoreo y terapia**

```
#include <SPI.h>
#include <Wire.h>
#include <Adafruit_GFX.h>
#include <Adafruit_SH110X.h>
#include <Arduino.h>
#include<ADS1115_lite.h>
#include <WiFiManager.h>
#include <PubSubClient.h>
#include <ArduinoJson.h>
#define selec_button 12 //Boton para seleccionar entre las opciones
#define apply_button 14 //Boton para aplicar la selección
#define btnStartPin 26 //Boton para iniciar la electroterapia
#define starMonitoreo 27 // Boton para iniciar el monitoreo
#define ledMonitoreo 25
#define ledTerapia 32
#define ondaPin 33 //Salida señal cuadrada
//Variables para el boton de selección y aplicación
int option = 0; //Para seleccionar entre electromiógrafo/ 
electroestimulador
bool isBlinking = false;
int id_paciente = 0; // variable desde el servidor
int selection = 0; //variable desde el servidor
int frecuencia_terapia = 0; // variable desde el servidor
int tiempo_terapia = 0; //variable desde el servidor
int volt = 5; //variable voltaje
//Variables electromiografo
long int ahora, antes = 0;
long raw = 0;
double resolution=0;
float result = 0;
//Variables del temporizador de Monitoreo
long int antes2 = 0;
int tiempo monitoreo = 120; //Tiempo que dura el monitoreo
bool estado botonM = false;
//Variables del temporizador de Terapia
int seconds = 0;
int minutes = 0;
int tiempofinal = 0;
long int now, before = 0;
bool countdownStarted = false;
//Variables Modos de terapia
long int \cdot \text{now2, back} = 0;
bool toggle = false;
int delay_time = 0;
long int today, later = 0;
unsigned long tiempoInicial;
```

```
int tiempo_pulsos = 15; //Tiempo que dura el monitoreo
bool estadoFast, estadoLow = false;
#define i2c_Address 0x3c 
#define SCREEN_WIDTH 128 // OLED display width, in pixels
#define SCREEN HEIGHT 64 // OLED display height, in pixels
#define OLED_RESET -1 // QT-PY / XIAO
Adafruit SH1106G oled = Adafruit SH1106G(SCREEN WIDTH,
SCREEN_HEIGHT, &Wire, OLED_RESET);
//Pines ADS1115
ADS1115_lite ads(ADS1115_DEFAULT_ADDRESS); // 0x48 addr pin 
connected to GND
WiFiClient espClient;
PubSubClient client(espClient);
const char* mqtt_server = "20.163.2.81"; //Dirección IP del broker 
MQTT para conectarse a este
void reconnect() { //Ciclo para reconectar
   while (!client.connected()) {
     Serial.print("Attempting MQTT connection...");
     String clientId = "ESP32Client-DEPORMED"; //Crea el ID del 
cliente
     clientId += String(random(0xffff), HEX);
    if (client.connect(clientId.c str())) {
       Serial.println("connected");
       oled.clearDisplay();
       oled.setCursor(0, 2);
       oled.setTextSize(1.5);
       oled.print("Conectado a Broker MQTT!");
       oled.display();
       client.publish("dispositivo/estado", "Conectado");
       client.subscribe("dispositivo/paciente");
       client.subscribe("dispositivo/frecuencia");
       client.subscribe("dispositivo/tiempo");
       client.subscribe("dispositivo/selection");
     } else {
      Serial.print("failed, rc=");
       Serial.print(client.state());
      Serial.println(" try again in 5 seconds");
       oled.clearDisplay();
       oled.setCursor(0, 2);
       oled.setTextSize(1);
       oled.print("Conectando a Broker MQTT...");
       oled.display();
       delay(5000);
     }
   }
}
void MQTTcallback(char* topic, byte* payload, unsigned int length) {
   // Convertir el payload a una cadena de caracteres
   char message[length + 1];
```

```
 memcpy(message, payload, length);
  message[length] = '\0;
   // Determinar el tema y tomar acciones basadas en ello
   if (strcmp(topic, "dispositivo/paciente") == 0) {
     Serial.print("Mensaje recibido en el tema dispositivo/paciente: 
");
     Serial.println(message);
    id paciente = atoi(message);
   } else if (strcmp(topic, "dispositivo/selection") == 0) {
     Serial.print("Mensaje recibido en el tema dispositivo/selection: 
\mathbf{''});
     Serial.println(message);
    selection = atoi(messace); } else if (strcmp(topic, "dispositivo/frecuencia") == 0){
     Serial.print("Mensaje recibido en el tema 
dispositivo/frecuencia: ");
     Serial.println(message);
    frecuencia terapia = atoi(message);
   } else if (strcmp(topic, "dispositivo/tiempo") == 0){
     Serial.print("Mensaje recibido en el tema dispositivo/tiempo: 
\mathbf{u}) ;
     Serial.println(message);
    tiempo terapia = atoi(message);
     minutes = tiempo_terapia;
   }
}
void setup() {
   Serial.begin(115200);
   Wire.begin();
   oled.begin(i2c_Address, true);
   oled.clearDisplay();
  oled.setTextColor(SH110X WHITE);
   // Clear the buffer
   oled.clearDisplay();
   oled.display();
   //Mensaje de Bievenida
   oled.setCursor(0, 2);
   oled.setTextSize(2);
   oled.print("Sistema");
   oled.setCursor(10, 32);
   oled.setTextSize(1.5);
   oled.print("Rehabilitacion");
   oled.display();
   //Botones de selección
   pinMode(selec_button,INPUT_PULLUP);
  pinMode(apply_button, INPUT_PULLUP);
   pinMode(btnStartPin, INPUT_PULLUP);
   pinMode(starMonitoreo, INPUT_PULLUP);
   pinMode(ledMonitoreo,OUTPUT);
   pinMode(ledTerapia,OUTPUT);
   pinMode(ondaPin,OUTPUT);
   //Conexión a red Wi-Fi
   client.setServer(mqtt_server, 1883);
```

```
WiFiManager wifiManager; // Create a instance WiFiManagerCB@
   wifiManager.autoConnect("Dispositivo-DEPORMED","depormed2023");
  Serial.println(";Conectado!");
   oled.clearDisplay();
   oled.setCursor(2, 2);
   oled.setTextSize(1.5);
   oled.print("Conectado a Red Wi-Fi");
   oled.display();
   //Conexión con el publicador MQTT
   client.setCallback(MQTTcallback);
   delay(2000);
  ads config();
   }
void ads_config(){
  ads.setGain(ADS1115 REG CONFIG PGA 4 096V);
  ads.setSampleRate(ADS1115_REG_CONFIG_DR_8SPS);
}
int16_t ads_read(){ //Voltaje Panel
  ads.setMux(ADS1115 REG CONFIG MUX SINGLE 1);
  ads.triggerConversion();
   return ads.getConversion(); 
}
float roundToDecimals(float number, int decimals) {
   float multiplier = pow(10, decimals);
   return round(number * multiplier) / multiplier;
}
void electromiografo() {
   oled.clearDisplay();
   oled.setCursor(2, 4);
   oled.setTextSize(1.5);
   oled.print("Electromiografo");
   oled.setCursor(2, 24);
   oled.setTextSize(1.2);
   oled.print("ID paciente: ");
  oled.print(id paciente);
   oled.setCursor(2, 34);
   oled.setTextSize(1.2);
   oled.print("Voltaje: ");
   oled.print(result);
   oled.print(" V");
   oled.display();
   if (digitalRead(starMonitoreo) == LOW) {
     estado_botonM = !estado_botonM;
     delay(150);
   }
   if (estado_botonM) {
     ahora=millis();
     if (ahora-antes>1000){ // Se ejecuta cada 1000 milisegundos ya 
que para el temporizador debe ejecutarse cada segundo
       antes = ahora;
       if (tiempo_monitoreo > 0) {
        tiempo monitoreo--;
```

```
 }
      if (tiempo monitoreo == 0) {
         tiempo_monitoreo = 120;
        estado\_bottomM = !estado<sub>botonM</sub>; }
 }
     if (ahora-antes2>10){
      antes2 = abora;raw = ads read();
       resolution = 4096.00/32752.00;
       float voltageEMG = (raw*resolution)/1000.00;
       result = roundToDecimals(voltageEMG, 2);
       Serial.println(result);
       oled.clearDisplay();
       oled.setCursor(2, 4);
       oled.setTextSize(1.5);
       oled.print("Electromiografo");
       oled.setCursor(2, 24);
       oled.setTextSize(1.2);
       oled.print("ID paciente: ");
      oled.print(id paciente);
       oled.setCursor(2, 34);
       oled.setTextSize(1.2);
       oled.print("Voltaje: ");
       oled.print(result);
       oled.print(" V");
       oled.display();
      String dato JSON;
       DynamicJsonDocument doc(JSON_OBJECT_SIZE(10)); 
       JsonObject obj = doc.createNestedObject("Object"); 
       obj["Volt"]=result;
       obj["Paciente"]=id_paciente;
       DynamicJsonDocument doc2(JSON_OBJECT_SIZE(13));
       doc2["obj"]=obj;
      serializeJson(doc2, dato JSON);
      Serial.println(dato JSON);
client.publish("dispositivo/pulsos", String(dato JSON).c_str(),true);
     }
  }
}
void envio_terapia(){
  String dato JSON;
   DynamicJsonDocument doc(JSON_OBJECT_SIZE(10)); 
   JsonObject obj = doc.createNestedObject("Object"); 
   obj["Tiempo"]=tiempo_terapia;
   obj["Amplitud"]=volt;
  if (selection == 1){
     obj["Frecuencia"]=frecuencia_terapia;
 }
   if (selection == 2){
     obj["Frecuencia"]=50;
   }
  if (selection == 3) {
```

```
 obj["Frecuencia"]=75;
   }
  if (selection == 4) {
     obj["Frecuencia"]=100;
   }
   obj["Paciente"]=id_paciente;
   DynamicJsonDocument doc2(JSON_OBJECT_SIZE(13)); 
   doc2["obj"]=obj;
  serializeJson(doc2, dato JSON);
  Serial.println(dato JSON);
client.publish("dispositivo/terapia", String(dato JSON).c_str(),true)
;
}
void temporizador_terapia() {
   if (digitalRead(btnStartPin) == LOW) {
     countdownStarted = !countdownStarted;
     seconds = minutes * 60;
    tiempofinal = seconds;
     delay(150);
    envio terapia();
     today, later, tiempoInicial = 0;
     if (estadoFast){
      estadoFast = true;
     } else {
       estadoFast = !estadoFast;
     }
     if (estadoLow){
       estadoLow = !estadoLow;
     }
   }
   if (countdownStarted) {
    if (selection == 1){
     modo manual();
     }
    if (selection == 2) {
       inmunoterapia();
     }
     if (selection == 3){
      masajes();
     }
     if (selection == 4){
      tonificar musculo();
     }
     now=millis();
     if (now-before>1000){ // Se ejecuta cada 1000 milisegundos ya 
que para el temporizador debe ejecutarse cada segundo
      before = now; if (seconds == tiempofinal){
         minutes--;
       }
       if (seconds > 0) {
         seconds--;
```

```
 if (seconds % 60 == 0) {
           minutes--;
         }
       }
       oled.setCursor(100, 54);
       oled.setTextSize(1);
      if (minutes \leq 0) {
         minutes = 0;
       }
       oled.print(minutes);
       oled.print(":");
       if (seconds % 60 < 10) {
         oled.print("0");
       }
       oled.print(seconds % 60);
       oled.display();
      if (seconds == 0){
         countdownStarted = !countdownStarted;
         digitalWrite(ondaPin, LOW);
       }
     }
   }
}
void modo_manual(){
   delay_time = 1000 / (frecuencia_terapia*2);
  now2 = millis();if (now2-back>delay time) {
     toggle = !toggle;
    back=now2;
   }
   if (toggle) {
    digitalWrite(ondaPin, LOW);
   } else {
     digitalWrite(ondaPin, HIGH);
   }
}
//Inmunoterapia -- Tiempo en Milisegundos (10,35)
void inmunoterapia() {
   if (estadoFast) {
     today=millis();
    if (today - tiempoInicial > 10) { //Tiempo en el cual se alternan
los pulsos en milisegundos
       toggle = !toggle;
       tiempoInicial=today;
     }
     if (toggle) {
       digitalWrite(ondaPin, LOW);
     } else {
       digitalWrite(ondaPin, HIGH);
 }
     if (today-later>1000){// Se ejecuta cada 1000 milisegundos ya 
que para el temporizador debe ejecutarse cada segundo
      later = today;if (tiempo pulsos > 0) {
```

```
 tiempo_pulsos--;
       }
      if (tiempo pulsos == 0) {
         tiempo_pulsos = 15;
         today, later, tiempoInicial = 0;
         estadoFast = !estadoFast;
         estadoLow = !estadoLow;
       }
     }
   }
   if (estadoLow) {
     today=millis();
     if (today - tiempoInicial > 35){ //Tiempo en el cual se alternan 
los pulsos en milisegundos
       toggle = !toggle;
       tiempoInicial=today;
     }
     if (toggle) {
      digitalWrite(ondaPin, LOW);
     } else {
      digitalWrite(ondaPin, HIGH);
     }
     if (today-later>1000){// Se ejecuta cada 1000 milisegundos ya 
que para el temporizador debe ejecutarse cada segundo
      later = today;if (tiempo pulsos > 0) {
         tiempo_pulsos--;
       }
      if (tiempo pulsos == 0) {
         tiempo_pulsos = 15;
         today, later, tiempoInicial = 0;
         estadoLow = !estadoLow;
         estadoFast = !estadoFast;
       }
     }
   }
}
//Masajes -- Tiempo en Milisegundos (7,15)
void masajes() {
   if (estadoFast) {
     today=millis();
     if (today - tiempoInicial > 7){ //Tiempo en el cual se alternan 
los pulsos en milisegundos
      toggle = !toggle;
       tiempoInicial=today;
     }
     if (toggle) {
       digitalWrite(ondaPin, LOW);
     } else {
       digitalWrite(ondaPin, HIGH);
     }
     if (today-later>1000){// Se ejecuta cada 1000 milisegundos ya 
que para el temporizador debe ejecutarse cada segundo
       later = today;
```

```
 if (tiempo_pulsos > 0) {
         tiempo_pulsos--;
       }
      if (tiempo pulsos == 0) {
         tiempo_pulsos = 15;
         today, later, tiempoInicial = 0;
         estadoFast = !estadoFast;
         estadoLow = !estadoLow;
       }
     }
   }
   if (estadoLow) {
     today=millis();
     if (today - tiempoInicial > 15){ //Tiempo en el cual se alternan 
los pulsos en milisegundos
       toggle = !toggle;
       tiempoInicial=today;
     }
     if (toggle) {
       digitalWrite(ondaPin, LOW);
     } else {
       digitalWrite(ondaPin, HIGH);
     }
     if (today-later>1000){// Se ejecuta cada 1000 milisegundos ya 
que para el temporizador debe ejecutarse cada segundo
       later = today;
      if (tiempo pulsos > 0) {
        tiempo pulsos--;
 }
      if (tiempo pulsos == 0){
         tiempo_pulsos = 15;
         today, later, tiempoInicial = 0;
         estadoLow = !estadoLow;
         estadoFast = !estadoFast;
       }
     }
   }
}
//Tonificar Musculo -- Tiempo en Milisegundos (5,10)
void tonificar_musculo() {
   if (estadoFast) {
     today=millis();
     if (today - tiempoInicial > 5){ //Tiempo en el cual se alternan 
los pulsos en milisegundos
       toggle = !toggle;
       tiempoInicial=today;
     }
     if (toggle) {
       digitalWrite(ondaPin, LOW);
     } else {
       digitalWrite(ondaPin, HIGH);
     }
     if (today-later>1000){// Se ejecuta cada 1000 milisegundos ya 
que para el temporizador debe ejecutarse cada segundo
```

```
 later = today;
      if (tiempo pulsos > 0) {
        tiempo pulsos--;
       }
      if (tiempo pulsos == 0) {
         tiempo_pulsos = 15;
         today, later, tiempoInicial = 0;
         estadoFast = !estadoFast;
         estadoLow = !estadoLow;
       }
     }
   }
   if (estadoLow) {
     today=millis();
     if (today - tiempoInicial > 10){ //Tiempo en el cual se alternan 
los pulsos en milisegundos
       toggle = !toggle;
       tiempoInicial=today;
     }
     if (toggle) {
       digitalWrite(ondaPin, LOW);
     } else {
       digitalWrite(ondaPin, HIGH);
     }
     if (today-later>1000){// Se ejecuta cada 1000 milisegundos ya 
que para el temporizador debe ejecutarse cada segundo
       later = today;
      if (tiempo pulsos > 0) {
         tiempo_pulsos--;
       }
      if (tiempo pulsos == 0) {
         tiempo_pulsos = 15;
         today, later, tiempoInicial = 0;
         estadoLow = !estadoLow;
         estadoFast = !estadoFast;
       }
     }
   }
}
void terapia(){
   if (selection == 0){
     oled.clearDisplay();
     oled.setCursor(2, 4);
     oled.setTextSize(1.2);
     oled.print("Tipos de Modos:");
     oled.setCursor(2, 14);
     oled.setTextSize(1);
    oled.print("> Manual");
     oled.setCursor(2, 24);
     oled.setTextSize(1);
     oled.print("> Inmunoterapia");
     oled.setCursor(2, 34);
     oled.setTextSize(1);
     oled.print("> Masajes");
```

```
 oled.setCursor(2, 44);
   oled.setTextSize(1);
   oled.print("> Tonificar Musculos");
   oled.display();
 }
if (selection == 1) {
   oled.clearDisplay();
   oled.setCursor(2, 4);
   oled.setTextSize(1);
   oled.print("Modo Manual");
   oled.setCursor(2, 24);
   oled.setTextSize(1.2);
   oled.print("ID paciente: ");
  oled.print(id paciente);
   oled.setCursor(2, 34);
   oled.setTextSize(1);
   oled.print("Tiempo: ");
   oled.print(tiempo_terapia);
   oled.print(" Min");
   oled.setCursor(2, 44);
   oled.setTextSize(1);
   oled.print("Frecuencia: ");
  oled.print(frecuencia terapia);
   oled.print(" Hz");
   oled.setCursor(2, 54);
   oled.setTextSize(1);
   oled.print("Voltaje: ");
   oled.print(volt);
   oled.print(" V");
   oled.display();
  temporizador terapia();
 }
if (selection == 2) {
   oled.clearDisplay();
   oled.setCursor(2, 4);
   oled.setTextSize(1);
   oled.print("Inmunoterapia");
   oled.setCursor(2, 24);
   oled.setTextSize(1.2);
   oled.print("ID paciente: ");
  oled.print(id paciente);
   oled.setCursor(2, 34);
   oled.setTextSize(1);
   oled.print("Tiempo: ");
  oled.print(tiempo terapia);
   oled.print(" Min");
   oled.setCursor(2, 44);
   oled.setTextSize(1);
   oled.print("Frecuencia: ");
  oled.print(frecuencia terapia);
   oled.print(" Hz");
   oled.setCursor(2, 54);
   oled.setTextSize(1);
   oled.print("Voltaje: ");
   oled.print(volt);
```

```
 oled.print(" V");
   oled.display();
  temporizador terapia();
 }
if (selection == 3) {
   oled.clearDisplay();
   oled.setCursor(2, 4);
   oled.setTextSize(1);
   oled.print("Masajes");
   oled.setCursor(2, 24);
   oled.setTextSize(1.2);
   oled.print("ID paciente: ");
  oled.print(id paciente);
   oled.setCursor(2, 34);
   oled.setTextSize(1);
   oled.print("Tiempo: ");
   oled.print(tiempo_terapia);
   oled.print(" Min");
   oled.setCursor(2, 44);
   oled.setTextSize(1);
   oled.print("Frecuencia: ");
  oled.print(frecuencia terapia);
   oled.print(" Hz");
   oled.setCursor(2, 54);
   oled.setTextSize(1);
   oled.print("Voltaje: ");
   oled.print(volt);
   oled.print(" V");
   oled.display();
  temporizador terapia();
 }
if (selection == 4) {
   oled.clearDisplay();
   oled.setCursor(2, 4);
   oled.setTextSize(1);
   oled.print("Tonificar Musculos");
   oled.setCursor(2, 24);
   oled.setTextSize(1.2);
   oled.print("ID paciente: ");
  oled.print(id paciente);
   oled.setCursor(2, 34);
   oled.setTextSize(1);
   oled.print("Tiempo: ");
   oled.print(tiempo_terapia);
   oled.print(" Min");
   oled.setCursor(2, 44);
   oled.setTextSize(1);
   oled.print("Frecuencia: ");
  oled.print(frecuencia terapia);
   oled.print(" Hz");
   oled.setCursor(2, 54);
   oled.setTextSize(1);
   oled.print("Voltaje: ");
   oled.print(volt);
   oled.print(" V");
   oled.display();
```

```
temporizador terapia();
  }
}
void loop(){
  if (option == 0) {
    oled.clearDisplay();
    oled.setCursor(2, 4);
     oled.setTextSize(1.2);
     oled.print("Seleccione:");
     oled.setCursor(2, 22);
     oled.setTextSize(1.2);
     oled.print(" Electromiografo");
    oled.setCursor(2, 42);
     oled.setTextSize(1.2);
     oled.print(" Electroestimulador");
     oled.display();
   }
   // Leer el botón de selección y cambiar la opción seleccionada
  if (digitalRead(selec button) == LOW) {
     option++;
    if (option > 2) {
       option = 1;
     }
     delay(150);
     oled.clearDisplay();
     oled.setCursor(2, 4);
     oled.setTextSize(1.2);
    oled.print("Seleccione:");
    oled.setCursor(2, 22);
    oled.setTextSize(1.2);
     if (option == 1) {
       oled.print("> Electromiografo");
       oled.setCursor(2, 42);
       oled.setTextSize(1.2);
       oled.print(" Electroestimulador");
     }
    if (option == 2) {
      oled.print(" Electromiografo");
       oled.setCursor(2, 42);
      oled.setTextSize(1.2);
       oled.print("> Electroestimulador");
     }
     oled.display();
   }
   // Leer el botón de aplicación y aplicar la opción seleccionada
  if (digitalRead(apply button) == LOW) {
    isBlinking = !isBlinking; delay(150);
 }
   if (isBlinking){
    if (option == 1) {
       digitalWrite(ledMonitoreo,HIGH);
       digitalWrite(ledTerapia,LOW);
```

```
electromiografo();
    }
    if (option == 2) {
     digitalWrite(ledMonitoreo, LOW);
     digitalWrite(ledTerapia, HIGH);
      terapia();
     }
   } else {
     digitalWrite(ledMonitoreo, LOW) ;
      digitalWrite(ledTerapia,LOW);
   }
  if (!client.connected()) {
  reconnect();}
  client.loop();
}
```

```
Anexo 5: Código de programación para la Base de Datos
```

```
DROP DATABASE IF EXISTS depormed;
CREATE DATABASE IF NOT EXISTS depormed;
USE depormed;
CREATE TABLE IF NOT EXISTS datos_pacientes(
   id_paciente INT(3) UNSIGNED PRIMARY KEY AUTO_INCREMENT NOT NULL,
   nombre VARCHAR(25) NOT NULL,
   apellido VARCHAR(25) NOT NULL,
   doc_ident INT NOT NULL,
   edad INT(2) UNSIGNED NOT NULL DEFAULT 0,
   peso FLOAT UNSIGNED NOT NULL DEFAULT 0,
   estatura FLOAT UNSIGNED NOT NULL DEFAULT 0,
   nota VARCHAR(500) NOT NULL,
   fecha DATETIME DEFAULT current_timestamp NOT NULL
   );
CREATE TABLE IF NOT EXISTS datos_electromiografo(
   id_electro INT UNSIGNED PRIMARY KEY AUTO_INCREMENT NOT NULL,
   voltaje FLOAT NOT NULL DEFAULT 0,
   id_paciente INT(3) UNSIGNED NOT NULL,
   fecha DATETIME DEFAULT current_timestamp NOT NULL,
   FOREIGN KEY (id_paciente) REFERENCES datos_pacientes(id_paciente) 
ON DELETE CASCADE ON UPDATE CASCADE
   );
CREATE TABLE IF NOT EXISTS datos_terapia(
   id_terapia INT UNSIGNED PRIMARY KEY AUTO_INCREMENT NOT NULL,
   tiempo FLOAT NOT NULL DEFAULT 0,
   amplitud FLOAT NOT NULL DEFAULT 0,
   frecuencia FLOAT NOT NULL DEFAULT 0,
   id_paciente INT(3) UNSIGNED NOT NULL,
   fecha DATETIME DEFAULT current_timestamp NOT NULL,
  FOREIGN KEY (id paciente) REFERENCES datos pacientes(id paciente)
ON DELETE CASCADE ON UPDATE CASCADE
   );
```